Universidade Federal de Juiz De Fora

Faculdade de Engenharia Elétrica

Programa de Pós-Graduação em Engenharia Elétrica

Josimar Ribeiro Nolasco

# CONTROLADOR DE LEDS DE ELEVADO FATOR DE POTÊNCIA CONECTADO À REDE CA BASEADO NO CONVERSOR ĆUK ISOLADO

Josimar Ribeiro Nolasco

# Controlador de LEDs de Elevado Fator de Potência Conectado à Rede CA Baseado no Conversor Ćuk Isolado

Dissertação apresentada ao Programa de Pós-Graduação em Engenharia Elétrica da Universidade Federal de Juiz de Fora como parte dos requisitos necessários para a obtenção do título de Mestre em Engenharia Elétrica.

Orientador: Prof. Henrique Antônio Carvalho Braga, Dr. Eng.

Juiz de Fora, MG - Brasil 2018

Ficha catalográfica elaborada através do programa de geração automática da Biblioteca Universitária da UFJF, com os dados fornecidos pelo(a) autor(a)

Nolasco, Josimar Ribeiro Nolasco.

Controlador de LEDs de elevado fator de potência conectado à rede ca baseado no conversor Ćuk isolado / Josimar Ribeiro Nolasco Nolasco. -- 2018.

96 p. : il.

Orientador: Henrique Antônio Carvalho Braga Braga Dissertação (mestrado acadêmico) - Universidade Federal de Juiz de Fora, Faculdade de Engenharia. Programa de Pós Graduação em Engenharia Elétrica, 2018.

1. Correção de Fator de Potência. 2. Ćuk Isolado. 3. Diodos Emissores de Luz. 4. Modelagem de conversor. 5. Iluminação Artificial. I. Braga, Henrique Antônio Carvalho Braga, orient. II. Título. Josimar Ribeiro Nolasco

# Controlador de LEDs de Elevado Fator de Potência Conectado à Rede CA Baseado no Conversor Ćuk Isolado

Dissertação apresentada ao Programa de Pós-Graduação em Engenharia Elétrica da Universidade Federal de Juiz de Fora como parte dos requisitos necessários para a obtenção do título de Mestre em Engenharia Elétrica.

Aprovada em 14 de setembro de 2018.

## BANCA EXAMINADORA

Prof. Dr. Henrique Antônio Carvalho Braga (Orientador) Universidade Federal de Juiz de Fora

\_\_\_\_\_\_\_\_\_\_\_\_\_\_\_\_\_\_\_\_\_\_\_\_\_\_\_\_\_\_\_\_\_\_\_\_\_\_\_\_\_\_\_\_\_\_\_\_\_\_\_\_

Prof. Dr. Guilherme Marcio Soares Universidade Federal de Juiz de Fora

\_\_\_\_\_\_\_\_\_\_\_\_\_\_\_\_\_\_\_\_\_\_\_\_\_\_\_\_\_\_\_\_\_\_\_\_\_\_\_\_\_\_\_\_\_\_\_\_\_\_\_\_

Prof. Dr. Pedro Santos Almeida Universidade Federal de Juiz de Fora

\_\_\_\_\_\_\_\_\_\_\_\_\_\_\_\_\_\_\_\_\_\_\_\_\_\_\_\_\_\_\_\_\_\_\_\_\_\_\_\_\_\_\_\_\_\_\_\_\_\_\_\_

Prof. Dr. Domingos Sávio Lyrio Simonetti Universidade Federal do Espírito Santo

\_\_\_\_\_\_\_\_\_\_\_\_\_\_\_\_\_\_\_\_\_\_\_\_\_\_\_\_\_\_\_\_\_\_\_\_\_\_\_\_\_\_\_\_\_\_\_\_\_\_\_

*Dedico este trabalho aos meus pais, familiares, amigos, professores e todos que me incentivaram e de alguma forma me auxiliaram na realização deste trabalho.*

### **AGRADECIMENTOS**

A todos os integrantes do Núcleo de Iluminação Moderna (NIMO), por todo o conhecimento compartilhado.

Em especial, ao professor orientador, Dr. Henrique Antônio Carvalho Braga, pela orientação e acima de tudo, por acreditar neste trabalho.

Aos meus pais Joselia Maria Ribeiro Nolasco e Nivaldo de Oliveira Nolasco (*in memorian*) pelo amor, confiança e apoio ao longo de toda minha vida.

Aos meus irmãos Junes, Jonas, Adriana e Andréia que sempre me apoiaram.

Ao corpo docente e coordenadores do curso, que se mostraram empenhados a ajudar passando seus conhecimentos.

A Universidade Federal de Juiz de Fora por proporcionar estrutura para meu crescimento pessoal e profissional.

Aos órgãos financiadores do projeto, *FAPEMIG* e *CAPES*.

#### **RESUMO**

Este trabalho mostra o estudo do conversor Ćuk em sua topologia isolada no modo de condução descontínua. São apresentadas as principais relações do conversor, bem como a análise da indutância de magnetização em relação às demais indutâncias. O conversor é abordado para o dimensionamento de um driver (conversor ca-cc de elevado fator de potência) para LEDs, sendo realizada a sua modelagem e especificada uma malha de controle. Com as análises obtidas, foram realizadas simulações com o intuito de verificar o comportamento do conversor, e posteriormente, comparar com o comportamento encontrado no protótipo construído. Assim, com o modelo proposto foi obtido o fator de potência de *0,998* e a taxa de distorção harmônica de *6,78%* na corrente de entrada do driver.

**Palavras-Chave:** Correção de Fator de Potência, Ćuk Isolado, Diodos Emissores de Luz, Driver de LEDs, Iluminação Artificial, Modelagem de conversor.

#### **ABSTRACT**

This paper shows the study of the Ćuk converter in its isolated topology in the discontinuous conduction mode. It is presented the main relations of the converter, as well as the analysis of the magnetizing inductance with respect to the other inductances. The converter is analyzed for the sizing of a driver (high power factor ac to dc converter) for LEDs, being carried out its modeling and specified a control loop. With the analyzes obtained, simulations were performed with the purpose of verifying the behavior of the converter, and later, to compare with the behavior found in the experimental prototype. Thus, with the proposed model, the power factor of *0.998* and the harmonic distortion rate of *6,78%* in the input current of the driver were obtained.

**Keywords:** Artificial Lighting, Converter Modeling, LED Driver, Isolated Ćuk, Light Emitting Diodes, Power Factor Correction.

## **LISTA DE FIGURAS**

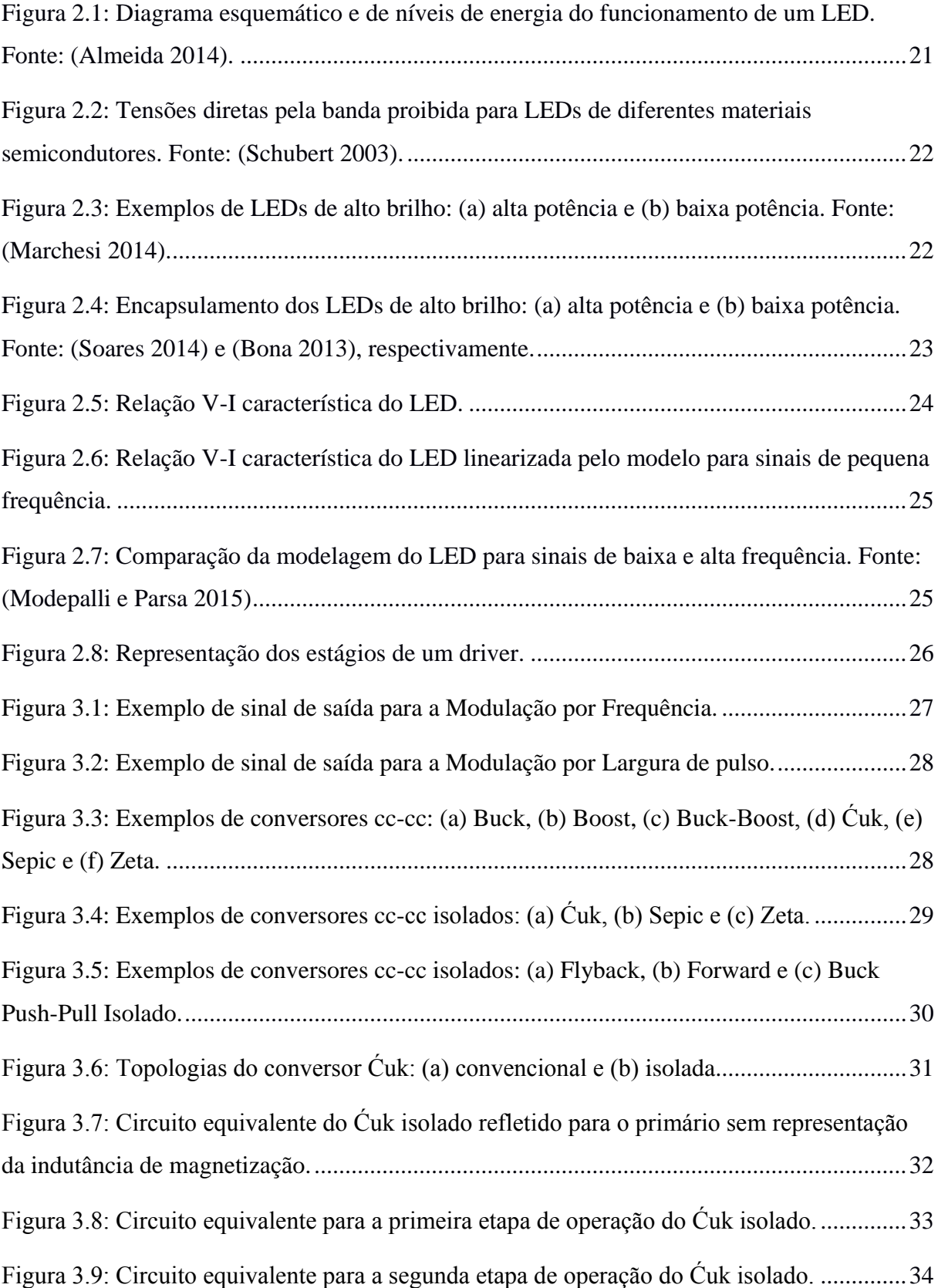

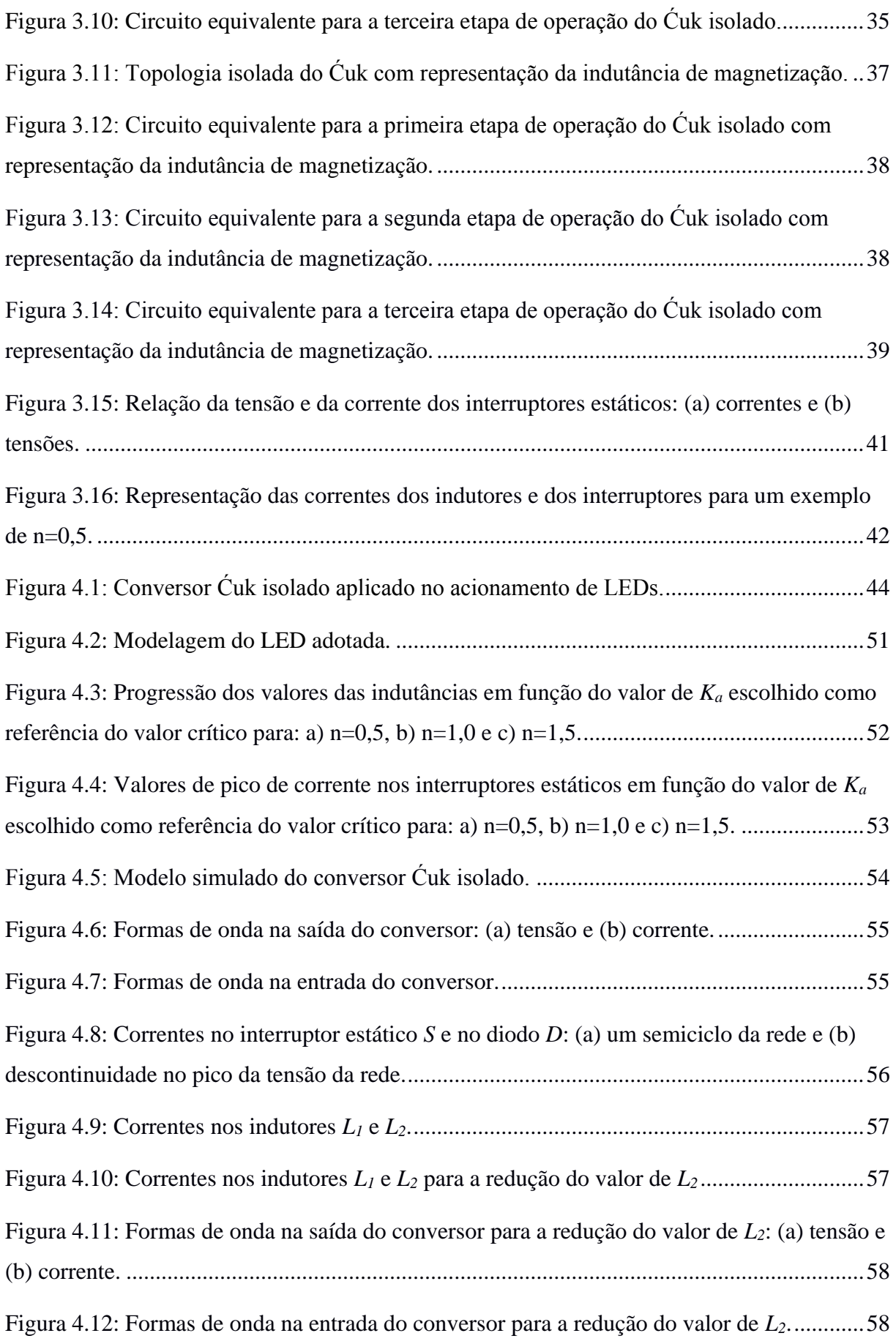

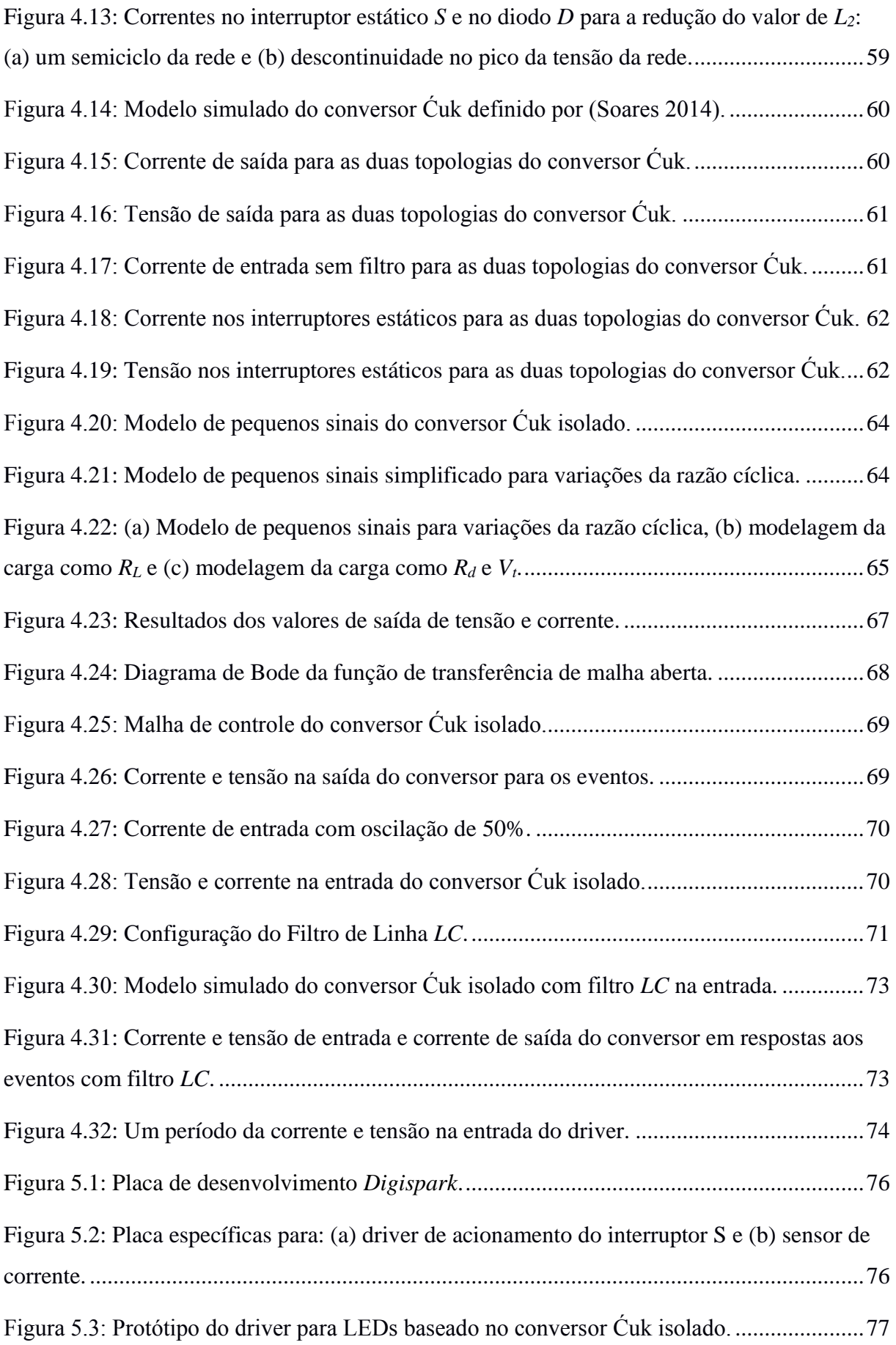

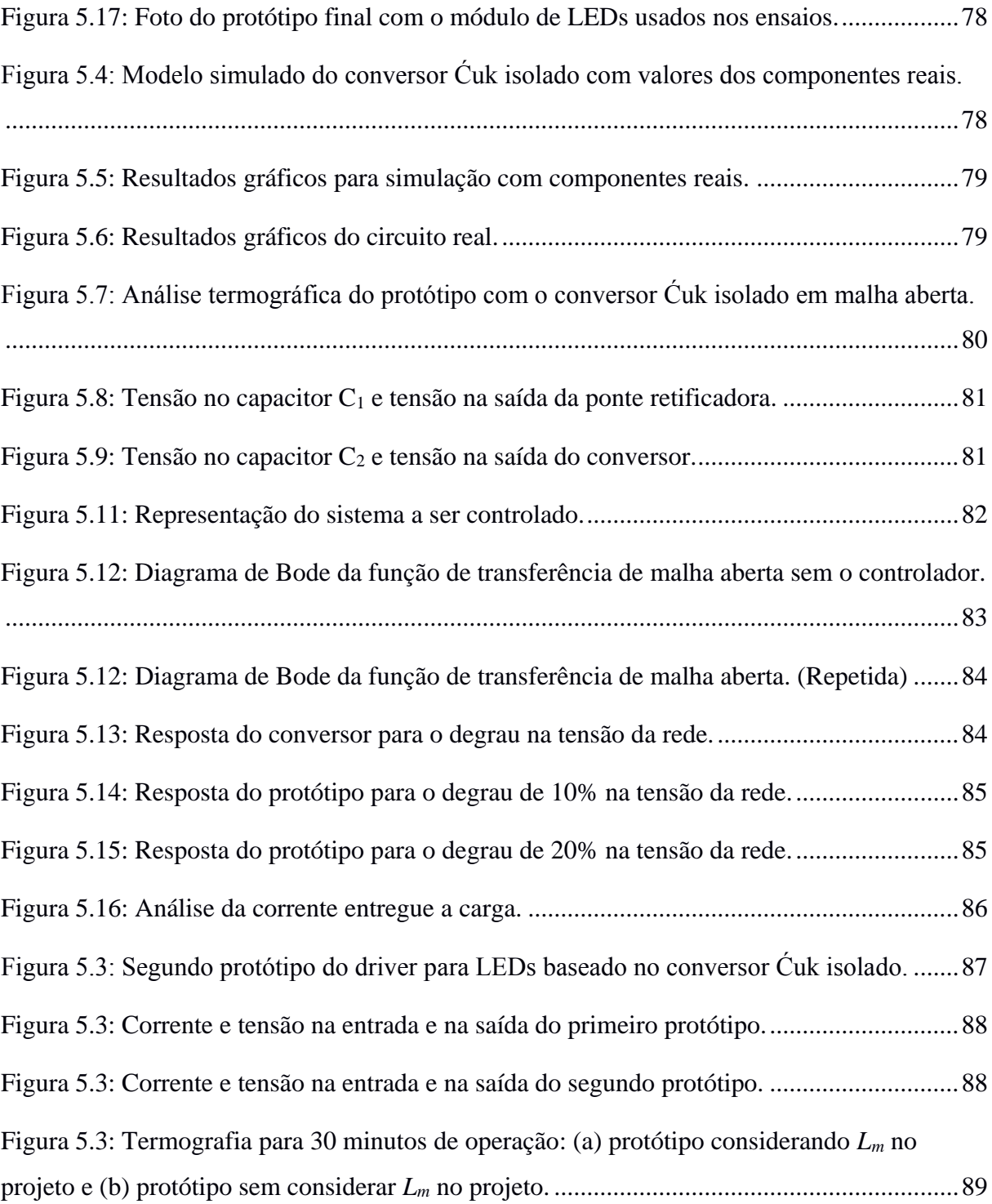

## **LISTA DE TABELAS**

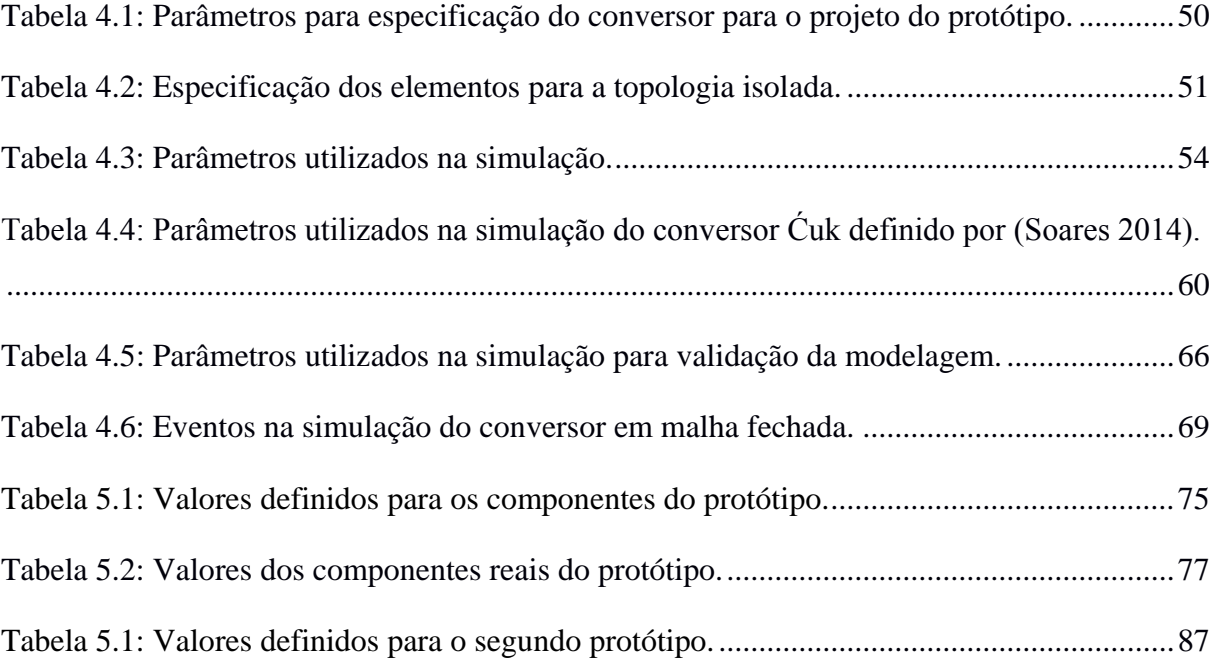

## **LISTA DE ABREVIATURAS E SIGLAS**

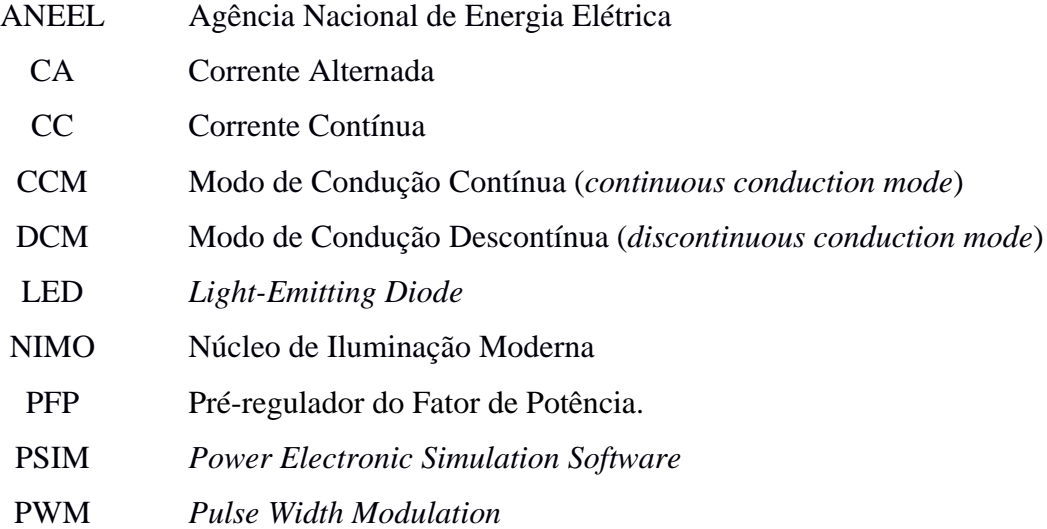

# **LISTA DE SÍMBOLOS**

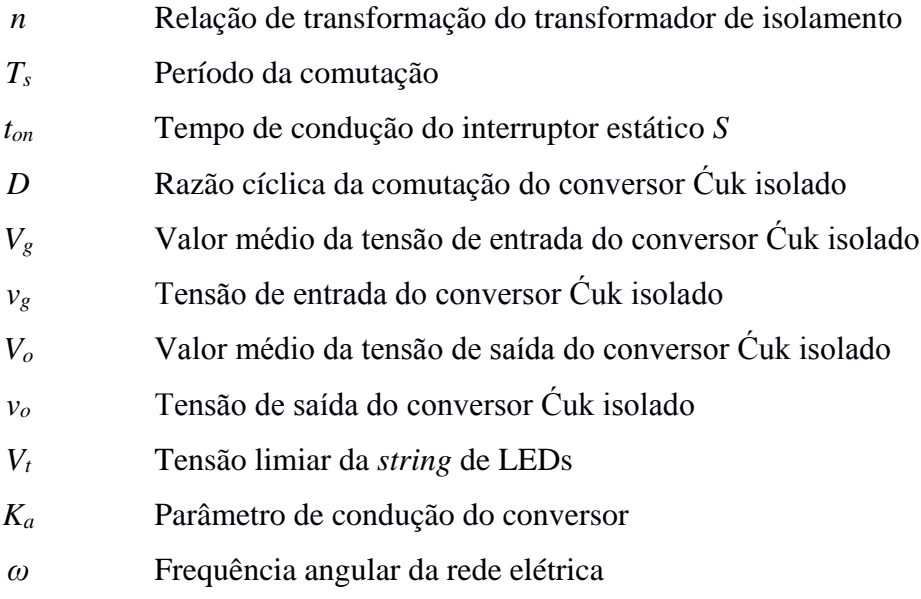

# **SUMÁRIO**

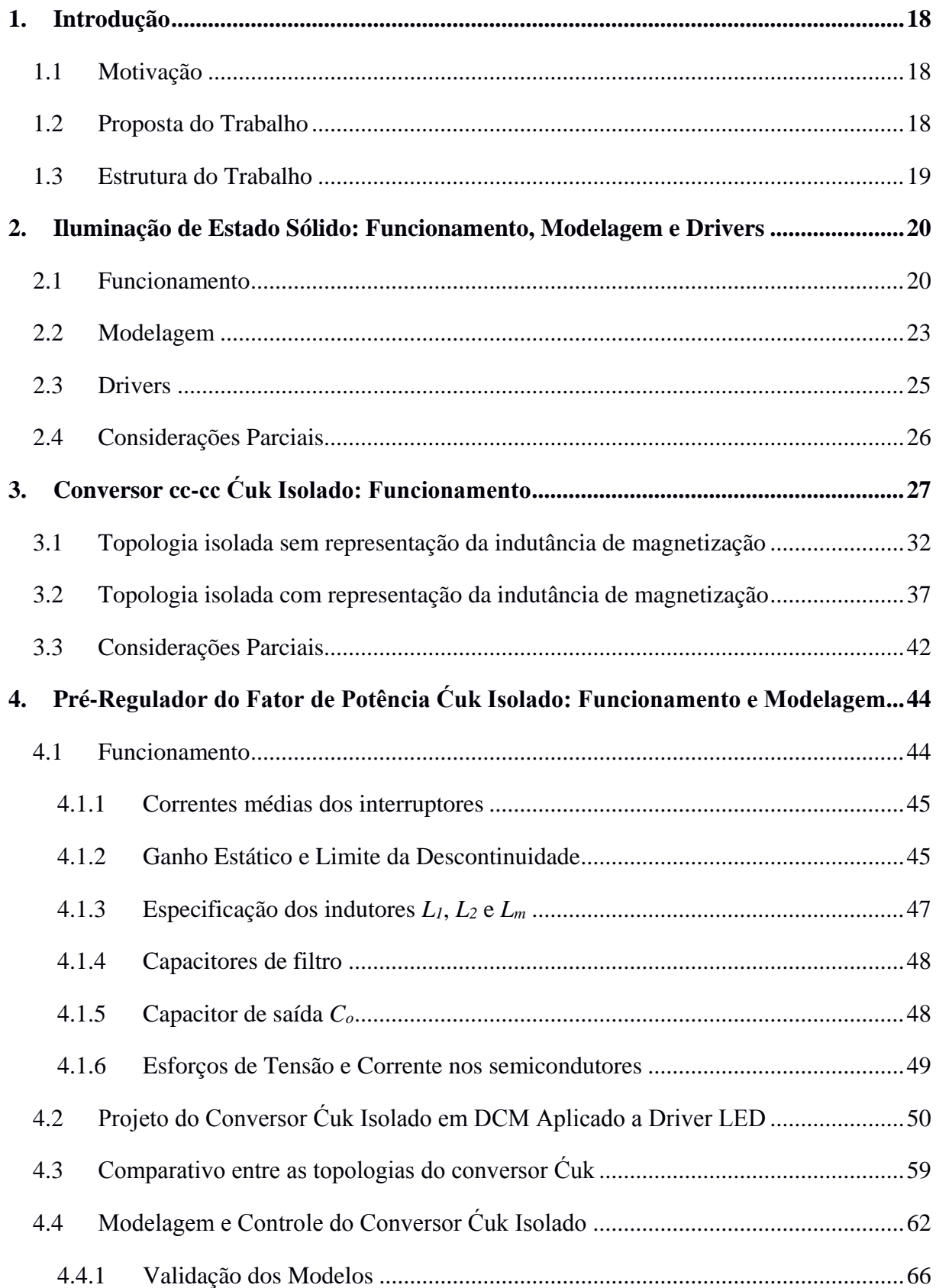

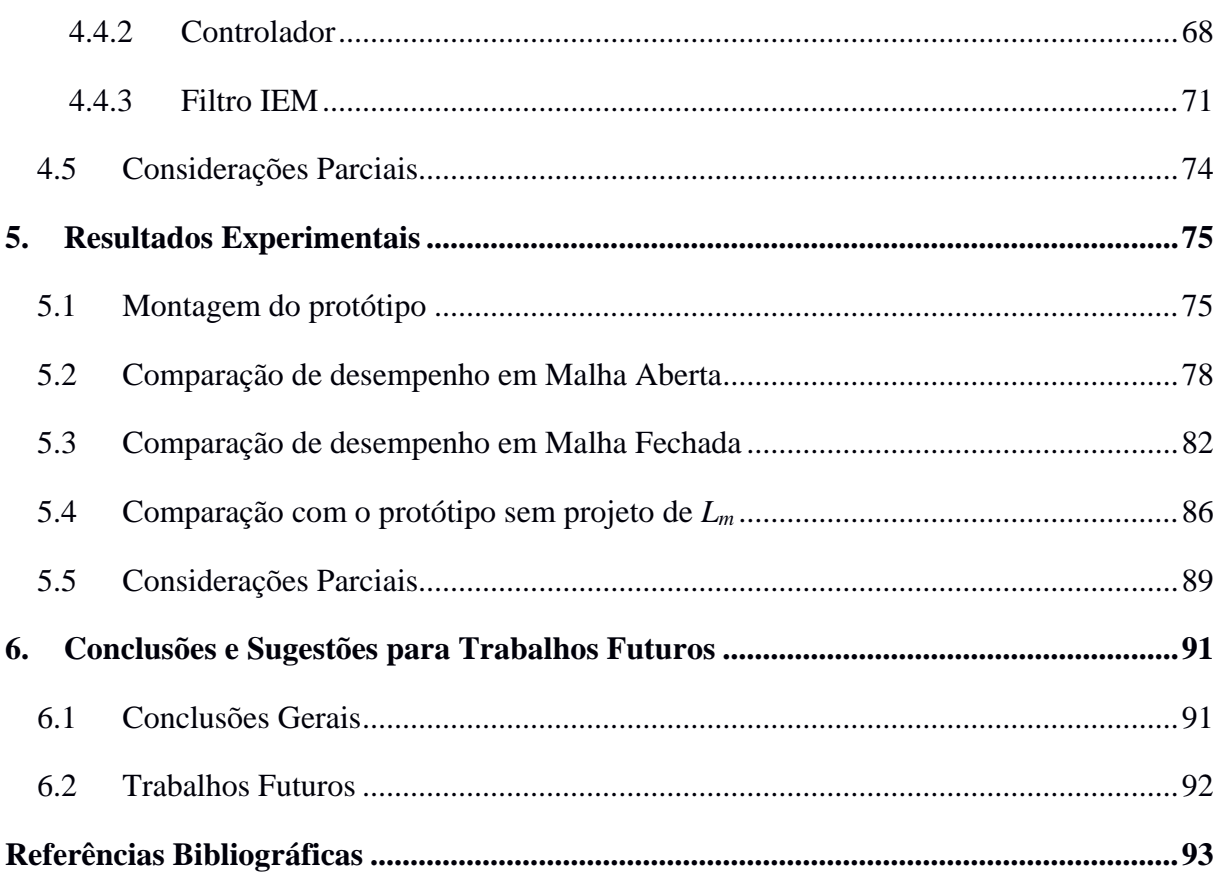

**1.Introdução**

## <span id="page-17-1"></span><span id="page-17-0"></span>**1.1 Motivação**

O presente trabalho teve como motivação o estudo do conversor cc-cc Ćuk em sua topologia isolada, exemplificando a sua aplicação em um driver para acionamento de LEDs. O conversor proposto é pouco explorado nas literaturas atuais, e, por isso, busca-se apresentar o funcionamento e a modelagem do mesmo neste trabalho.

Ao longo do estudo de conversores estáticos aplicados à iluminação de estado sólido, conforme exposto por (R. M. Sá 2018), identificou-se a necessidade da abordagem das topologias isoladas para aplicação em iluminação, visando segurança tanto para o usuário como para a rede elétrica. Dentre os conversores isolados notou-se uma particularidade no conversor Ćuk, sendo que a topologia ao receber isolamento entre a entrada e a saída não tem um indutor da topologia convencional substituído pelo transformador de isolamento.

A pesquisa pelo funcionamento do conversor retornou referências tais como (Simonetti, Sebastián, et al. 1992), (Balamurugan, Nithya e Senthilkumar 2013), (Kanna e Meenakshi 2015), (Dian, et al. 2015), (Singh e Agrawal 2006), entre outros, que utilizam o transformador como sendo ideal, sem representação de sua indutância de magnetização. O conversor Ćuk isolado, em muito dos casos, aparece apenas de forma conceitual referenciando-o à sua topologia não isolada. Em face dessa carência de informações relativas ao conversor, propõese apresentar, no presente trabalho, detalhadamente o funcionamento e a modelagem do conversor.

O estudo proposto faz uso de ferramentas de simulação para demonstrar comportamentos do conversor e para confrontar com resultados práticos gerados posteriormente.

## <span id="page-17-2"></span>**1.2 Proposta do Trabalho**

Como a respeito do Ćuk isolado, o presente trabalho propõe uma abordagem mais profunda do conversor, demonstrando seu comportamento tanto teórico como prático. No estudo proposto é identificada ainda uma análise, não presente em outros trabalhos, que pode fazer o conversor funcionar em um ponto de operação diferente do projetado.

Para exemplificar o levantamento do funcionamento do conversor é proposta a sua aplicação como pré-regulador do fator de potência na elaboração de um circuito de controle e acionamento para LEDs, conhecido como *driver*. A aplicação vai desde a especificação dos elementos do conversor até sua modelagem de pequenos sinais e controle, gerando o circuito final com resultados práticos.

O objeto de estudo principal do presente trabalho é o Ćuk isolado em seu modo de condução descontínua (DCM), visto que, quando aplicado como pré-regulador do fator de potência, trata-se do modo mais simples para a aplicação.

#### <span id="page-18-0"></span>**1.3 Estrutura do Trabalho**

O presente trabalho inicia-se com uma revisão de conceitos sobre iluminação de estado sólido, abordando o seu funcionamento e a forma de acionamento. É abordada também, a modelagem do comportamento elétrico do arranjo de LEDs utilizado para projeto de drivers.

No capítulo três o conversor Ćuk, em sua topologia isolada, torna-se o objeto de estudo, através de uma análise de funcionamento e de um detalhamento das diferenças da análise considerando e desconsiderando a indutância de magnetização.

No capítulo quatro, é realizado o estudo do conversor atuando como pré-regulador do fator de potência, sendo exemplificado através da montagem de um driver para arranjo de LEDs abordando tanto projeto, quanto sua modelagem e controle.

Os resultados práticos do modelo proposto e o desempenho do conversor conectado à rede elétrica são abordados no capítulo cinco.

Por fim, o capítulo seis, destina-se as considerações finais da pesquisa, analisando resultados e demostrando possíveis melhoras e adaptações para trabalhos futuros.

# <span id="page-19-0"></span>**2.Iluminação de Estado Sólido: Funcionamento, Modelagem e Drivers**

Os crescentes avanços tecnológicos, grande parte fruto da eletrônica de potência, possibilitaram a construção de dispositivos eletrônicos com maior eficiência, flexibilidade e compactação (Muricy 2013). Os sistemas de iluminação, seguindo esse avanço tecnológico, expandiram um conceito em iluminação. Trata-se do emprego dos diodos emissores de luz, ou LEDs (*light emitting diodes*), feitos para compor sistemas de iluminação destinados ao ambiente doméstico, comercial, industrial ou até mesmo espaços públicos (Rodrigues, et al. 2010).

O conceito de iluminação de estado sólido remete à utilização de emissão de luz a partir de um objeto sólido, em vez de usar descargas por meio de um gás, como no caso da lâmpada fluorescente, ou de utilizar filamento, como a lâmpada incandescente (Rangel, Silva e Guede 2009).

A primeira lâmpada de estado sólido para iluminação foi criada por *Nick Holonyank*, por volta de 1960, quando foi concebido o primeiro espectro visível de LED ao olho humano. Apesar dessa descoberta, a iluminação por LED possuía pouca eficácia luminosa, custo elevado e era muito restrita às cores básicas (vermelho, verde e, mais tarde, azul) e acabava por restringir sua aplicação à área eletrônica (Ferreira 2014).

Assim, neste capítulo é descrito o funcionamento dos LEDs, dos drivers utilizados no controle e a modelagem matemática que descreve o comportamento elétrico dos módulos de LEDs.

### <span id="page-19-1"></span>**2.1 Funcionamento**

Em termos construtivos, o LED é construído com materiais semicondutores dopados com impurezas selecionadas e inseridas na estrutura cristalina do semicondutor intrínseco, formando uma junção *p-n*, de forma similar aos diodos retificadores convencionais. Os semicondutores

do tipo *n* são dopados com impurezas de forma a criar um cristal no qual há excesso de elétrons livres, enquanto os semicondutores do tipo *p* são dopados com impurezas que criam um cristal no qual há deficiência de elétrons, o que caracteriza, fisicamente, um excesso de lacunas. Quando este cristal é polarizado por um campo elétrico no sentido anodo-catodo (polarização direta), um fluxo de elétrons se estabelece da região *n* para a região *p*, no sentido do maior potencial do campo elétrico, enquanto um movimento aparente de lacunas da região *p* para a região *n* também se estabelece, de forma simultânea. Se um elétron adquire energia suficiente para atravessar da região *n* para a região *p*, a partícula passa de um nível de energia superior (banda de condução) para um nível de energia inferior (banda de valência) e recombina-se com uma lacuna na região *p*. Para ilustrar o comportamento dos elétrons e as lacunas nos materiais semicondutores tem-se a [Figura 2.1](#page-20-0) exemplificando a ocorrência para a polarização direta do LED (Almeida 2014).

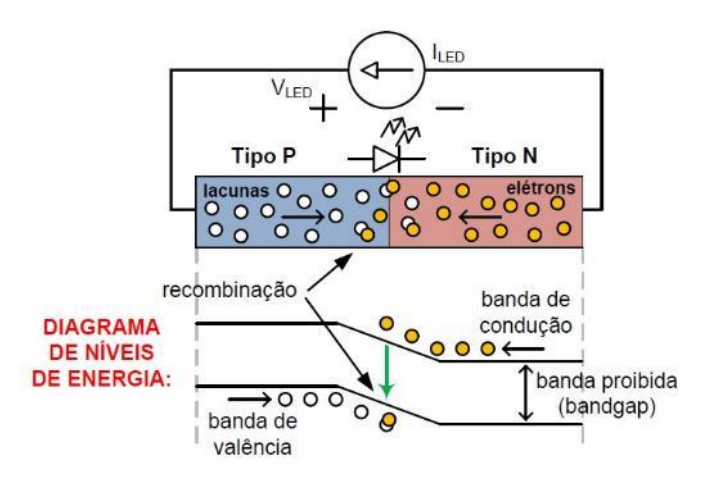

<span id="page-20-0"></span>**Figura 2.1: Diagrama esquemático e de níveis de energia do funcionamento de um LED. Fonte: (Almeida 2014).**

Para ocorrer o processo de recombinação dos elétrons entre os materiais semicondutores, é necessário que o elétron perca energia para transitar entre as bandas. Assim, a energia perdida é convertida em um fóton, no qual, o comprimento de onda (*λ*) é dado pela diferença entre os níveis de energia. Para atravessar a banda proibida, são necessárias maiores variações de energia, implicando em menores comprimentos de onda. Devido ao princípio de quantização da energia fundamental e sua relação com o comprimento de onda do fóton, maiores tensões diretas do dispositivo LED em si também são necessárias para atravessar a banda proibida (Almeida 2014). Correlacionando a banda proibida com os respectivos comprimentos de onda de emissão em LEDs de diversos materiais semicondutores, e suas tensões diretas sob corrente constante, tem-se a [Figura 2.2.](#page-21-0)

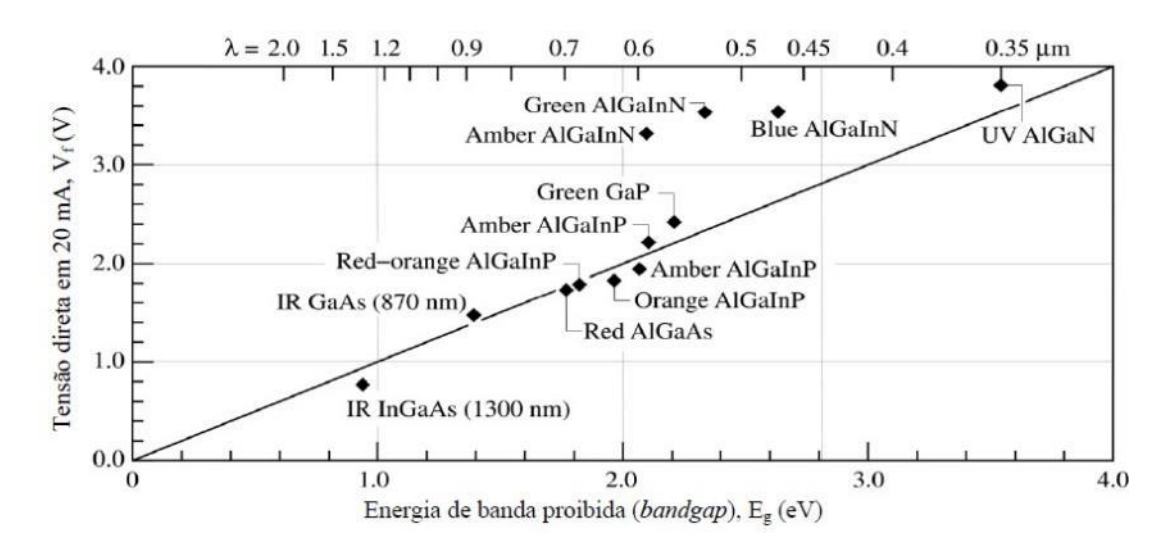

<span id="page-21-0"></span>**Figura 2.2: Tensões diretas pela banda proibida para LEDs de diferentes materiais semicondutores. Fonte: (Schubert 2003).**

Para a aplicação em iluminação, destacam-se os LEDs de alto brilho, componentes que permitem a remoção de calor da pastilha e possibilitam a máxima extração de luz do semicondutor. Estes dispositivos ainda podem ser subdivididos em duas categorias: os que funcionam em níveis elevados de potência (correntes típicas acima de 300mA) e os de baixa potência (correntes de até 50mA*)* (Soares 2014). Na [Figura 2.3](#page-21-1) são ilustrados os aspectos físicos de ambos os dispositivos.

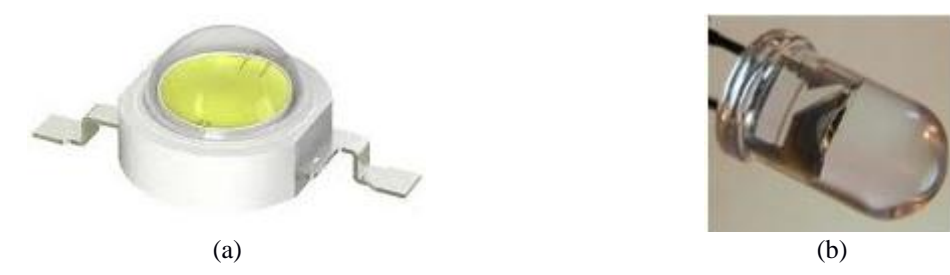

<span id="page-21-1"></span>**Figura 2.3: Exemplos de LEDs de alto brilho: (a) alta potência e (b) baixa potência. Fonte: (Marchesi 2014).**

Para os LEDs de elevada potência, um encapsulamento plástico é utilizado para abrigar a pastilha do LED, que fica assentado sobre um dissipador metálico de cobre ou alumínio, conectado aos terminais do dispositivo por finos fios metálicos de alumínio, cobre ou ouro. Na [Figura 2.4](#page-22-1) é detalhada a construção do LED de acordo com o nível de potência.

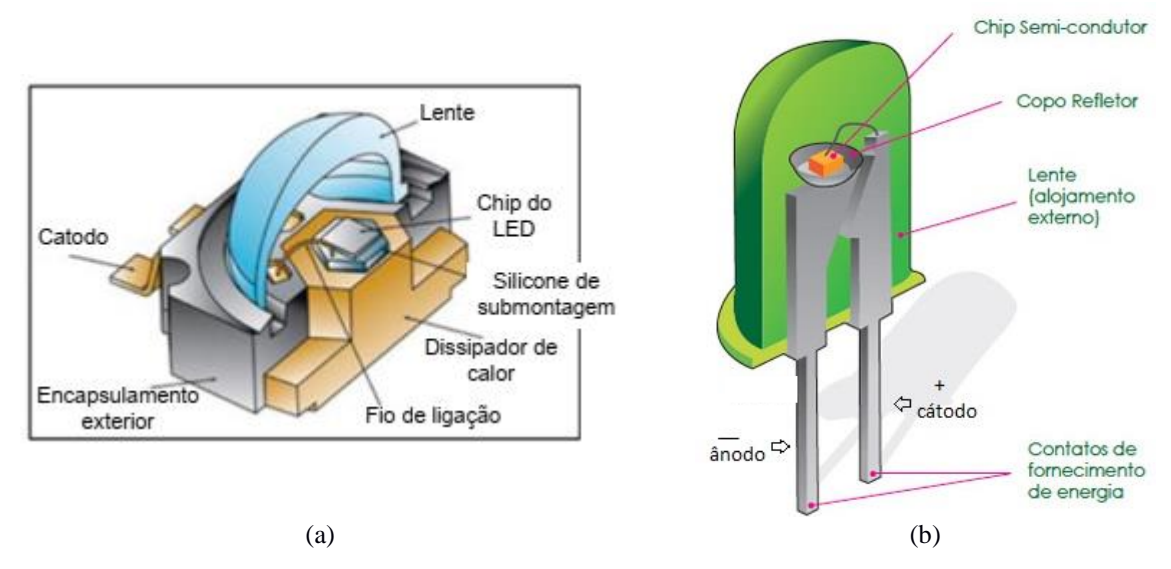

<span id="page-22-1"></span>**Figura 2.4: Encapsulamento dos LEDs de alto brilho: (a) alta potência e (b) baixa potência. Fonte: (Soares 2014) e (Bona 2013), respectivamente.**

A luz branca produzida pelo LED pode ser essencialmente de duas maneiras: com o método tricromático, no qual se misturam as três cores primárias de luz incidente, ou pelo método dicromático de conversão com fósforo. Para o primeiro método, são empregados três ou mais pastilhas, em geral emitindo radiação nos comprimentos de onda próximos ao vermelho, verde e azul, simultaneamente. Já no segundo método, é utilizada uma pastilha emitindo radiação no comprimento de onda da cor azul em conjunto de uma camada de fósforo especial (*YAG* dopado com cério), adicionada para converter parte da luz azul para comprimentos de onda maiores, próximos ao amarelo, em um fenômeno denominado fosforescência. Estes são conhecidos como LEDs brancos com conversão por fósforo (do inglês, *phosphor-converted* LEDs) (Modepalli e Parsa 2015).

Embora ambas as alternativas produzem luz branca, a maior parte dos LEDs brancos utiliza a técnica de conversão por fósforo. Isso acontece porque, em geral, a eficácia luminosa das fontes diminui com o aumento da multicromaticidade (Schubert 2003). Os materiais semicondutores mais comumente empregados na produção de LEDs brancos com conversão por fósforo são o *GaN* e o *InGaN*, que emitem luz azul em comprimentos de onda próximos a 440 nm (Almeida 2014).

#### <span id="page-22-0"></span>**2.2 Modelagem**

O LED é um componente com comportamento não linear na relação tensão por corrente.

Sua relação V-I característica é descrita pela chamada curva de Shockley, expressa por uma função exponencial, conforme apresentada na [Figura 2.5.](#page-23-0)

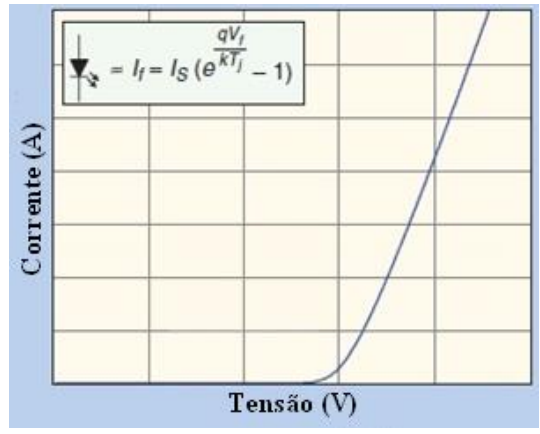

**Figura 2.5: Relação V-I característica do LED.**

<span id="page-23-0"></span>Em (Schubert 2003) foi mostrado que o LED pode ser representado inserindo o efeito de uma resistência série na equação de Shockley, ficando:

<span id="page-23-1"></span>
$$
V_{LED}(I_{LED}) = \frac{n_i k_B T_j}{q_e} \ln \left(\frac{I_{LED}}{I_s}\right) + R_s I_{LED}
$$
\n(2.1)

Em que *n<sup>i</sup>* representa uma constante de idealidade, *T<sup>j</sup>* é a temperatura de junção, *R<sup>s</sup>* é a resistência série do LED e *I<sup>s</sup>* é a corrente de saturação de polarização reversa. A constante *q<sup>e</sup>* é a carga elementar do elétron  $(1,602176\times10^{-19} \text{ C})$  e  $k_B$  é a constante de Boltzmann  $(1,380650\times10^{23}$  J/K).

A equação [\(2.1\)](#page-23-1) representa o modelo elétrico completo do LED, podendo ser linearizado em torno do ponto de operação. Para tal, o LED é substituído por um diodo ideal em série com uma resistência e uma fonte de tensão, na qual a resistência representa a inclinação da curva no processo de linearização e a fonte de tensão, o valor de tensão que o LED começa a conduzir, [Figura 2.6.](#page-24-1)

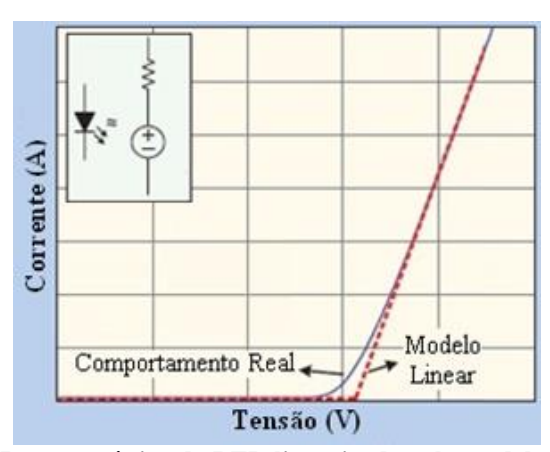

<span id="page-24-1"></span>**Figura 2.6: Relação V-I característica do LED linearizada pelo modelo para sinais de pequena frequência.**

A equação resultante da linearização é dada por:

<span id="page-24-3"></span>
$$
V_{LED}(I_{LED}) = V_t + R_d I_{LED}
$$
\n
$$
(2.2)
$$

Em que *V<sup>t</sup>* representa a tensão limiar do dispositivo e *R<sup>d</sup>* é a resistência dinâmica do LED.

Em um segundo modelo é considerado uma capacitância em paralelo com a resistência e a fonte, conforme ilustrado em [Figura 2.7.](#page-24-2) Este é considerado um modelo para sinais de alta frequência (Modepalli e Parsa 2015).

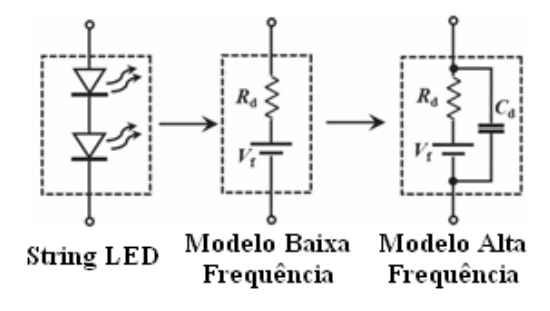

<span id="page-24-2"></span>**Figura 2.7: Comparação da modelagem do LED para sinais de baixa e alta frequência. Fonte: (Modepalli e Parsa 2015)**

No presente trabalho é abordada apenas a modelagem do LED definida pela equação [\(2.2\).](#page-24-3)

#### <span id="page-24-0"></span>**2.3 Drivers**

Os dispositivos projetados para fornecer a corrente ou tensão constantes para módulos de LEDs são denominados drivers. Realizando analogia com as lâmpadas fluorescentes, os drivers cumprem a função dos reatores. Algumas literaturas os denominam reatores para módulos de

LEDs, como nas normas *ABNT IEC/TS 62504* e *ABNT IEC/PAS 62612.* Em alguns outros casos são denominados dispositivos de controle, como na *ABNT NBR IEC 62031*.

Um projeto bem elaborado de driver é ilustrado na [Figura 2.8.](#page-25-1)

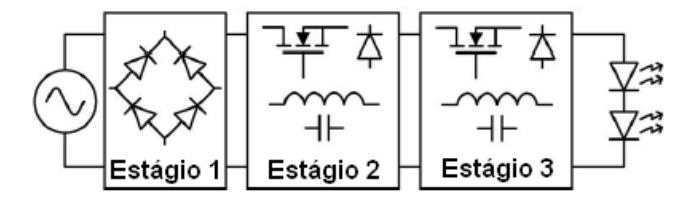

**Figura 2.8: Representação dos estágios de um driver.**

<span id="page-25-1"></span>O primeiro estágio realiza a conversão do sinal alternado da rede elétrica em tensão contínua, tarefa atribuída normalmente a um retificador em ponte de onda completa. O segundo estágio realiza o controle da corrente solicitada pelo circuito de forma a corrigir o fator de potência do circuito. No terceiro estágio é realizada a adequação do valor de tensão que a carga trabalhará. O segundo e o terceiro estágios podem ser empregados em um mesmo circuito, aplicando técnicas de integração de estágios (Wu e Chen 1998).

Conforme a norma brasileira *NBR 16026*, o driver tem que ser capaz de estabilizar sua saída perante oscilações de 92% a 106% da rede elétrica. Para drivers com controle de tensão de saída, a oscilação da tensão entregue ao módulo de LEDs não pode ultrapassar a 10% do valor nominal. Nos modelos de controle de corrente de saída, a corrente não pode oscilar mais do que 10% do valor nominal, estando esses 10% referenciados no valor eficaz da grandeza analisada (Associação Brasileira de Normas Técnicas 2016).

#### <span id="page-25-0"></span>**2.4 Considerações Parciais**

As novas tecnologias, em constante desenvolvimento, fazem com que as lâmpadas de LED ganhem ainda mais o mercado, seja pela sua eficiência energética ou pela sua maior vida útil. Com isso, a busca por projetos de drivers mais eficientes e que permitam potências maiores, focando em grandes áreas de iluminação, como projeto de iluminação pública, se tornam inevitáveis.

O presente capítulo apresentou parte dos conceitos utilizados na iluminação de estado sólido, focando em seu funcionamento e na modelagem do comportamento dos LEDs.

# **3. Conversor cc-cc Ćuk Isolado: Funcionamento**

<span id="page-26-0"></span>Os conversores cc-cc são utilizados quando a fonte de alimentação é de corrente contínua, podendo ser proveniente de um conversor ca-cc (circuito constituído por diodos retificadores) ou por um banco de baterias, cuja função é alimentar uma carga que necessita de alimentação de tensão contínua diferente da determinada pela fonte (Arrabaça e Gimenez 2013). Um conversor cc-cc pode ser considerado o equivalente em corrente contínua a um transformador em corrente alternada com uma relação de espiras continuamente variável, que é um autotransformador. Da mesma maneira que um transformador, ele pode ser utilizado para abaixar ou elevar a tensão de uma fonte contínua.

A conversão de um valor fixo de tensão para outro ajustável é realizada com a utilização de técnicas de comutação de dispositivos semicondutores de potência, tais como modulação por frequência (*Frequency Modulation, FM*) e modulação por largura de pulso (*Pulse Width Modulation, PWM*). A modulação por frequência consiste em manter o sinal modulado com uma amplitude fixa e variar a frequência conforme o sinal modulador. Já na modulação por largura de pulso, o sinal modulado possui valor fixo de frequência, tendo a variação imposta na largura do pulso, variando assim a razão cíclica (razão entre o tempo ligado e período de comutação) do sinal modulado em função do sinal modulador. A título de ilustração, na [Figura](#page-26-1)  [3.1](#page-26-1) tem-se um exemplo de sinal de saída para um controle FM baseando em um sinal senoidal. De forma análoga, na [Figura 3.2](#page-27-0) tem-se para o PWM.

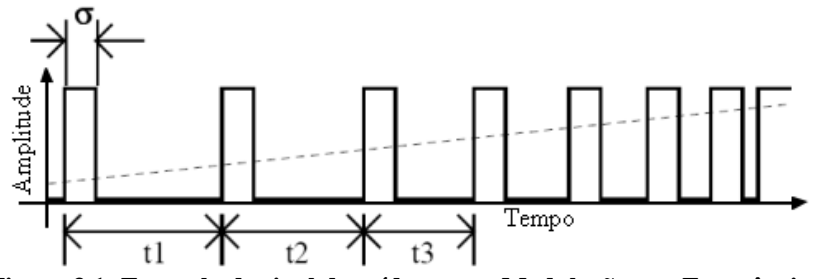

<span id="page-26-1"></span>**Figura 3.1: Exemplo de sinal de saída para a Modulação por Frequência.**

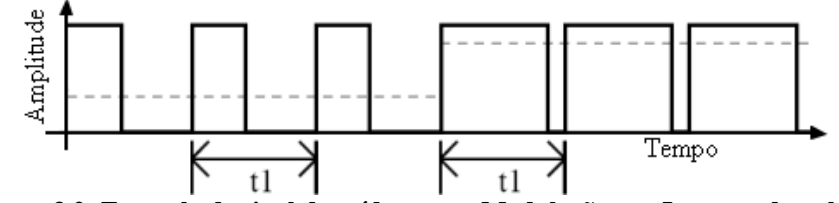

**Figura 3.2: Exemplo de sinal de saída para a Modulação por Largura de pulso.**

<span id="page-27-0"></span>Os circuitos básicos dos conversores CC são três, utilizando um indutor e um capacitor como elementos armazenadores de energia:

- Conversor Buck ou abaixador de tensão;
- Conversor Boost ou elevador de tensão;
- Conversor Buck-Boost ou abaixador-elevador de tensão.

Existem outros circuitos conversores um pouco mais elaborados que utilizam em sua estrutura como elementos armazenadores de energia dois ou mais indutores e capacitores, tais como o Ćuk, o Sepic e o Zeta, que são capazes de entregar uma tensão menor, igual ou maior do que o valor de entrada. Para exemplificar, na [Figura 3.3](#page-27-1) são ilustradas as topologias dos seis conversores supracitados.

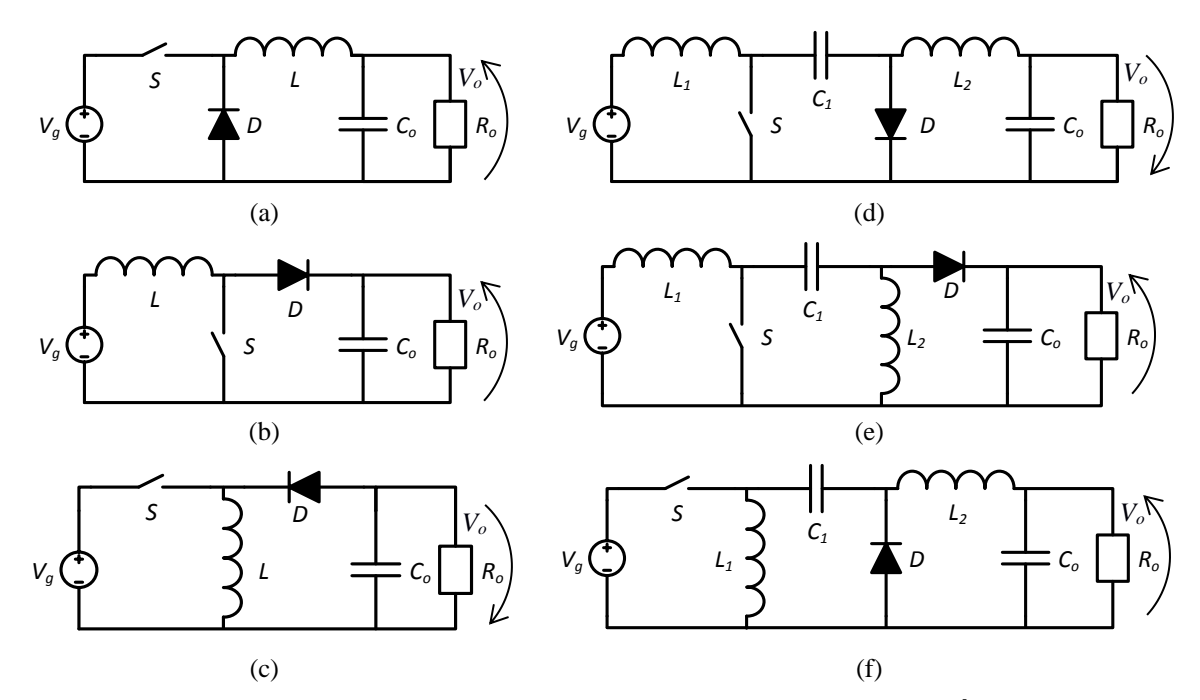

<span id="page-27-1"></span>**Figura 3.3: Exemplos de conversores cc-cc: (a) Buck, (b) Boost, (c) Buck-Boost, (d) Ćuk, (e) Sepic e (f) Zeta.**

A maior parte das aplicações dos conversores cc-cc são em conjunto com um conversor ca-cc. Para conseguir um isolamento elétrico entre a entrada e saída poderia ser utilizado um transformador na entrada CA do circuito, porém, tal prática se mostra inviável pelo fato do transformador operar com a frequência da rede elétrica, tornando-o volumoso, pesado e caro. Para contornar tal problema e conseguir o isolamento elétrico, é utilizado um transformador de alta frequência, o que, devido à elevada frequência de comutação dos interruptores estáticos, proporciona um transformador de reduzidas dimensões. Outra vantagem de sua introdução no conversor cc-cc é a flexibilidade entre entrada e saída que o mesmo traz para o projeto do conversor. Com uso de enrolamentos múltiplos no transformador, os conversores podem ser projetados para fornecer múltiplas tensões na saída (Hart 2012). Na [Figura 3.4](#page-28-0) são exemplificadas as topologias isoladas dos conversores Ćuk, Sepic e Zeta. Já na [Figura 3.5](#page-29-0) são apresentados os conversores Flyback, Forward e Buck Push-Pull Isolado, que surgem como variações dos conversores supracitados por meio de isolamento elétrico e ou inserção de múltiplos enrolamentos. Além das topologias citadas, existem outras.

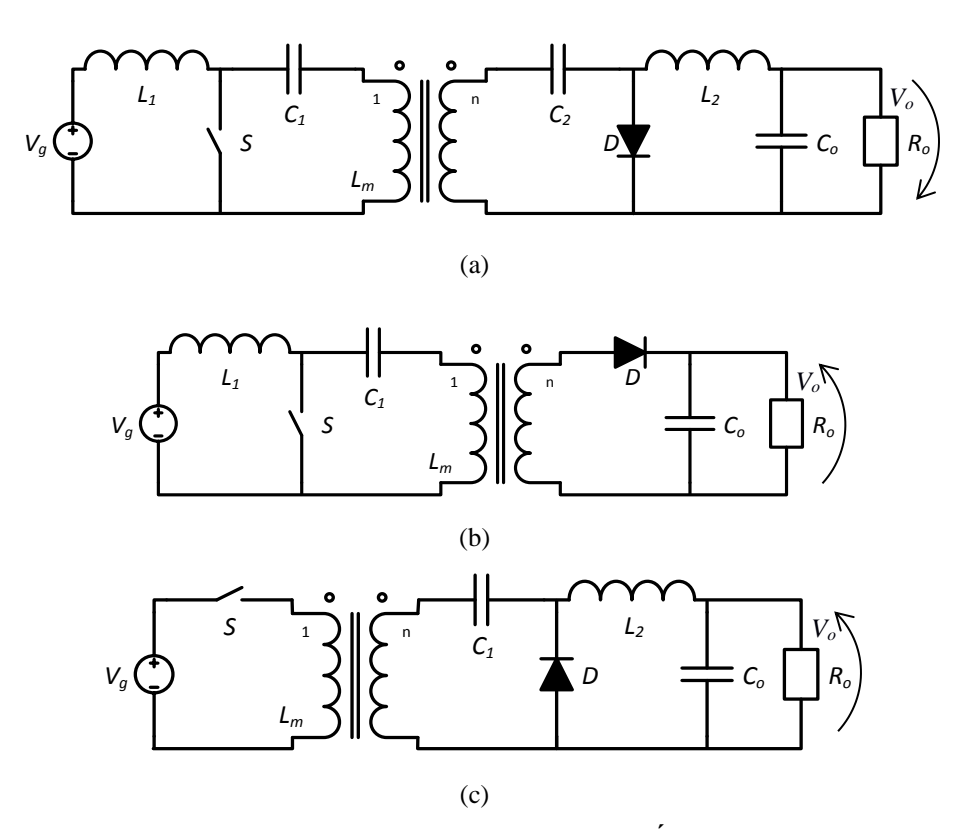

<span id="page-28-0"></span>**Figura 3.4: Exemplos de conversores cc-cc isolados: (a) Ćuk, (b) Sepic e (c) Zeta.**

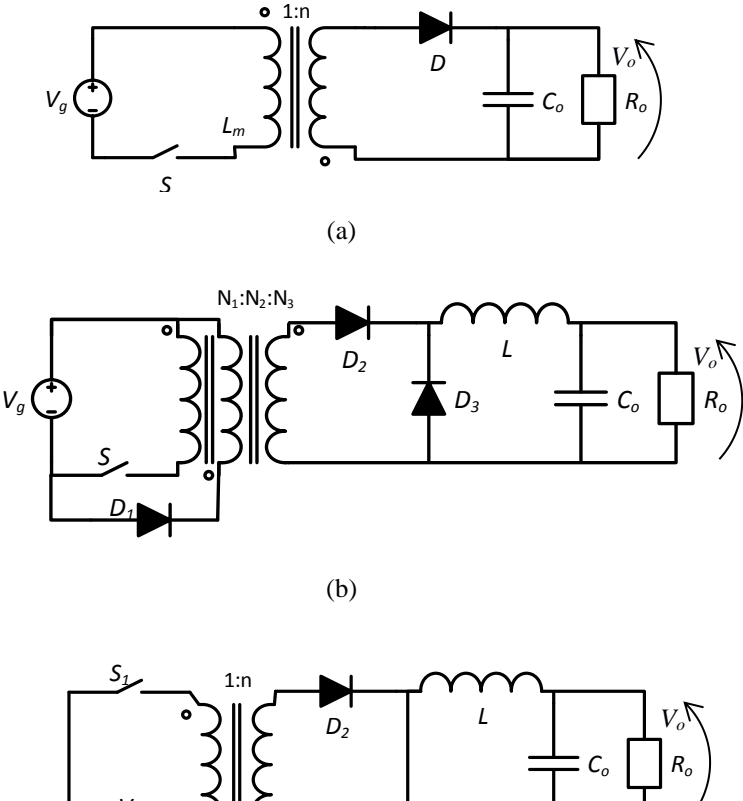

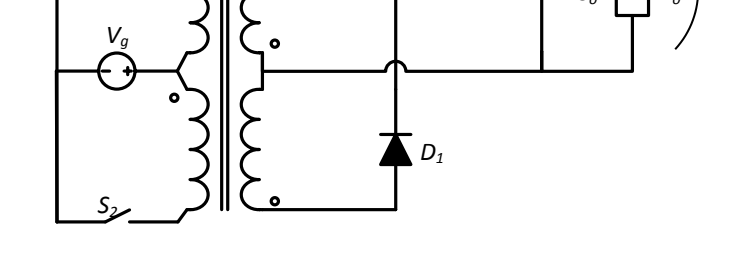

<span id="page-29-0"></span>**Figura 3.5: Exemplos de conversores cc-cc isolados: (a) Flyback, (b) Forward e (c) Buck Push-Pull Isolado.**

 $(c)$ 

O presente trabalho se baseia na utilização do Ćuk em sua topologia isolada. Conforme pode ser observado na [Figura 3.4](#page-28-0) em relação [a Figura 3.3,](#page-27-1) a topologia isolada do conversor não tem um indutor substituído pelo transformador de isolamento, e sim a introdução do mesmo junto à adição de um terceiro capacitor.

O Ćuk possui a característica de tanto elevar quanto abaixar o valor da tensão de entrada, tendo polaridade invertida na saída em relação à entrada. Resultado da junção de outras duas topologias, a entrada é caracterizada pelo conversor Boost e a saída pelo Buck, sendo assim, o conversor dual recebe o nome de Boost-Buck. A transferência de energia entre as duas topologias associadas é realizada por meio de um capacitor de interligação. A configuração convencional do conversor e a isolada são repetidas na [Figura 3.6.](#page-30-0) A topologia isolada surge

com a inserção de um transformador de isolamento na posição do capacitor de interligação, o mesmo é então posicionado tanto no primário como no secundário.

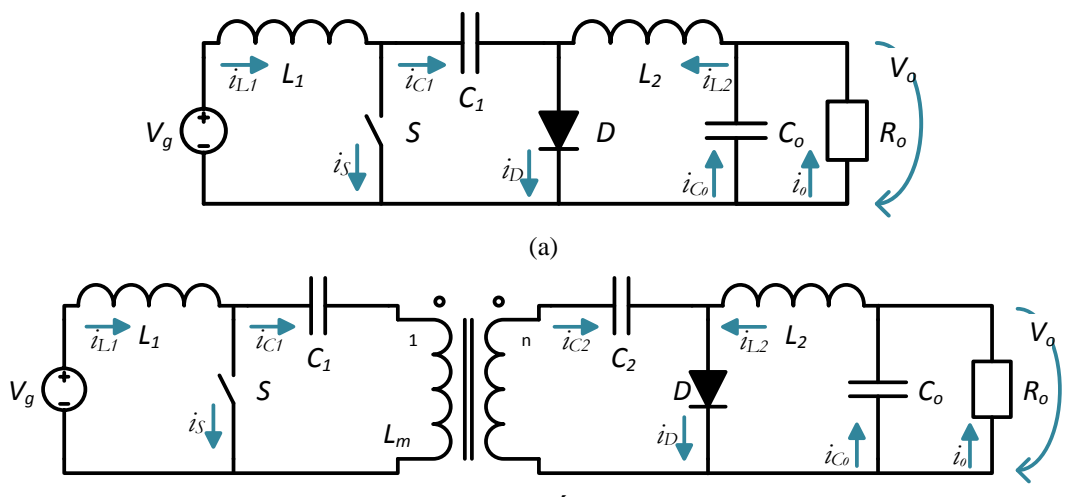

**Figura 3.6: Topologias do conversor Ćuk: (a) convencional e (b) isolada.** 

<span id="page-30-0"></span>Diferentemente do que ocorre com a topologia isolada de outros conversores, tais como o Zeta e o Sepic, a representação em análise da indutância de magnetização do transformador não substitui nenhuma das indutâncias já presentes na configuração não isolada. Como analisado em diversos trabalhos, os autores (Singh e Agrawal 2006), (Spiazzi e Mattavelli 1994) e (Simonetti, Sebastián, et al. 1992), ao tratarem da topologia isolada, omitem a indutância de magnetização, simplificando a análise e modelagem de controle do conversor. Desta forma é possível refletir o secundário para o primário e trabalhar com o circuito idêntico ao não isolado. Porém, na montagem real do conversor isolado, a presença da indutância de magnetização pode fazer o conversor trabalhar em um modo de operação diferente do qual foi projetado.

O conversor possui três modos de operação, sendo caracterizados conforme a existência da corrente no diodo *D* dentro de um período de comutação, são eles:

- *Modo de Condução Contínua (continuous conduction mode – CCM):* a corrente que flui pelo diodo *D* durante o intervalo em que o interruptor *S* permanece aberta não chega a zero;
- *Modo de Condução Crítica (critical conduction mode):* a corrente que flui pelo diodo *D* atinge o valor zero exatamente no final do período de comutação quando o interruptor *S* é novamente fechada;
- *Modo de Condução Descontínua (discontinuous conduction mode – DCM):* a

corrente pelo diodo *D*, durante o intervalo em que o interruptor *S* permanece aberta, chega a zero e assim permanece até o final do período de comutação.

O DCM é o objeto de estudo do presente trabalho e seção, sendo analisada a topologia em duas etapas, inicialmente conforme as referências em que a representação do isolamento na análise não aparece com a indutância de magnetização e, posteriormente, o estudo é realizado considerando a mesma. Durante a presente seção, a tensão de entrada é considerada uma função constante assim como as tensões nos capacitores.

#### <span id="page-31-0"></span>**3.1 Topologia isolada sem representação da indutância de magnetização**

Ao desconsiderar a indutância de magnetização, é possível redesenhar o circuito d[a Figura](#page-30-0)  [3.6.](#page-30-0)b de forma similar ao circuito convencional não isolado, refletindo os elementos e as variáveis para o primário. Os capacitores *C<sup>1</sup>* e *C<sup>2</sup>* podem ser associados, conforme ilustrado na [Figura 3.7.](#page-31-1)

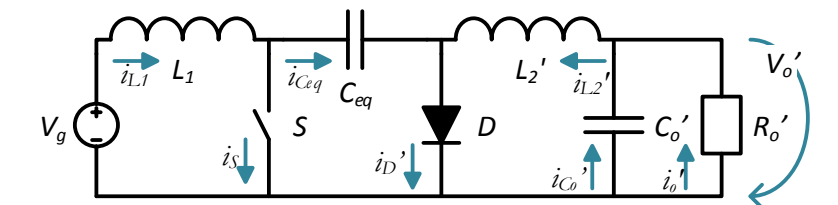

<span id="page-31-1"></span>**Figura 3.7: Circuito equivalente do Ćuk isolado refletido para o primário sem representação da indutância de magnetização.**

Em que:

$$
C_{eq} = \frac{n^2 C_1 C_2}{C_1 + n^2 C_2} \tag{3.1}
$$

$$
L_2' = \frac{L_2}{n^2} \tag{3.2}
$$

$$
i_{L2}' = n i_{L2} \tag{3.3}
$$

$$
\mathcal{C}_o{}' = n^2 \mathcal{C}_o \tag{3.4}
$$

<span id="page-31-2"></span>
$$
v_o' = \frac{v_o}{n} \tag{3.5}
$$

$$
i_o' = n i_o \tag{3.6}
$$

$$
i_D' = n i_D \tag{3.7}
$$

O DCM é dividido em três etapas durante um ciclo de comutação (*Ts*), sendo elas descritas a seguir.

#### *1ª Etapa: Magnetização (0≤t<DTs)*

Conhecida como etapa de magnetização por armazenar energia no campo magnético do indutor de entrada, ela se inicia com o fechamento do interruptor estático *S* e termina com sua abertura. A relação do intervalo de tempo que o interruptor permanece fechada é dada em função do período de comutação, denominada razão cíclica, dada por:

$$
D = \frac{t_{on}}{T_s} \tag{3.8}
$$

Em que *ton* é o tempo de condução do interruptor *S*.

Com fechamento do interruptor *S*, o diodo *D* fica reversamente polarizado. O circuito resultante é ilustrado na [Figura 3.8.](#page-32-0)

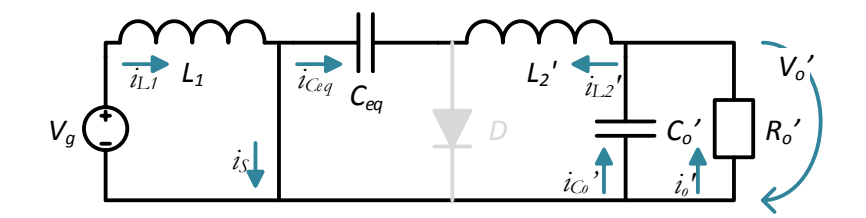

**Figura 3.8: Circuito equivalente para a primeira etapa de operação do Ćuk isolado.**

<span id="page-32-0"></span>A tensão e a corrente no indutor *L<sup>1</sup>* são dadas por:

<span id="page-32-1"></span>
$$
v_{L1} = V_g \tag{3.9}
$$

$$
i_{L1}(t) = \frac{V_g}{L_1}(t) + i_{L1}(0)
$$
\n(3.10)

Para o indutor *L2'*:

<span id="page-32-2"></span>
$$
v_{L2}' = V_{Ceq} - V_o'
$$
 (3.11)

$$
i_{L2}'(t) = \frac{V_{Ceq} - V_o'}{L_2'}(t) + i_{L2}'(0)
$$
\n(3.12)

A corrente do interruptor *S* é:

$$
i_s(t) = i_{L1} - i_{ceq} = i_{L1} + i_{L2}'
$$
\n(3.13)

#### *2ª Etapa: Desmagnetização (DT<sup>s</sup> ≤t<(D+D')Ts)*

Durante a segunda etapa, a energia armazenada pelo indutor é então devolvida ao circuito. Com a abertura do interruptor *S*, o diodo *D* começa a conduzir. A duração da etapa vai até a descontinuidade da corrente do diodo, que ocorre em *D'Ts*, onde *D'* é a razão cíclica de condução do diodo. O circuito equivalente para a etapa é ilustrado na [Figura 3.9.](#page-33-0)

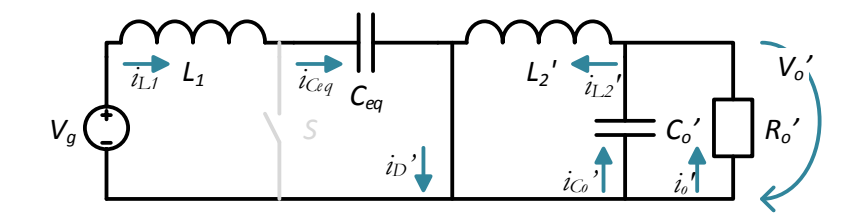

**Figura 3.9: Circuito equivalente para a segunda etapa de operação do Ćuk isolado.**

<span id="page-33-0"></span>Seguindo de forma análoga a etapa anterior, tem-se:

$$
v_{L1} = V_g - V_{Ceq} \tag{3.14}
$$

$$
i_{L1}(t) = \frac{V_g - V_{ceq}}{L_1}(t) + i_{L1}(DT_s)
$$
\n(3.15)

$$
v_{L2}' = -V_o' \tag{3.16}
$$

$$
i_{L2}'(t) = \frac{-V_o'}{L_2'}(t) + i_{L2}'(DT_s)
$$
\n(3.17)

A corrente do diodo *D* é:

<span id="page-33-1"></span>
$$
i_D{}'(t) = i_{L1} + i_{L2}' \tag{3.18}
$$

*3ª Etapa: Descontinuidade ((D+D')T<sup>s</sup> ≤t<Ts)*

O circuito equivalente para a etapa é ilustrado na [Figura 3.10.](#page-34-0)

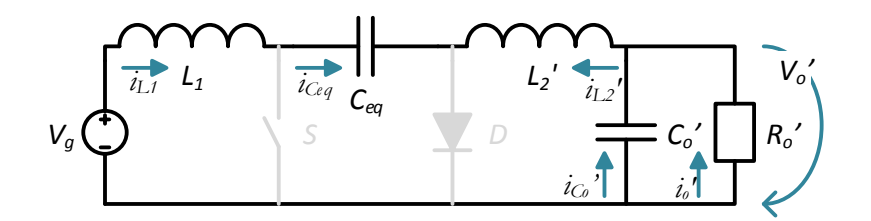

**Figura 3.10: Circuito equivalente para a terceira etapa de operação do Ćuk isolado.**

<span id="page-34-0"></span>Para que exista a descontinuidade da corrente no diodo *D*, as parcelas constantes das correntes dos indutores devem ser iguais e de polaridades contrárias. Vale ressaltar que, para a etapa da descontinuidade, as correntes dos indutores não variam, atingindo valores constantes, e tendo suas tensões iguais a zero, ou seja:

$$
i_D{}'(t) = i_{L1} + i_{L2}' = 0 \tag{3.19}
$$

$$
i_{L1}(0) = -i_{L2}'(0) \tag{3.20}
$$

$$
v_{L1} = 0 \tag{3.21}
$$

<span id="page-34-2"></span><span id="page-34-1"></span>
$$
v_{L2}' = 0 \tag{3.22}
$$

Em um período de comutação, a tensão média do indutor é igual a zero, resultando em:

$$
\langle v_{L1} \rangle_{Ts} = V_g D + (V_g - V_{ceq}) D' = 0 \tag{3.23}
$$

$$
\langle v_{L2'} \rangle_{Ts} = (V_{Ceq} - V_o')D + (-V_o')D' = 0 \tag{3.24}
$$

Trabalhando as equações [\(3.23\)](#page-34-1) e [\(3.24\)](#page-34-2) obtém-se a tensão do capacitor de interligação como:

<span id="page-34-3"></span>
$$
V_{Ceq} = V_o' + V_g \tag{3.25}
$$

Por ter refletido o secundário no primário, a tensão do capacitor de interligação representa as tensões nos capacitores *C<sup>1</sup>* e *C2*:

<span id="page-34-4"></span>
$$
V_{Ceq} = V_{C1} + \frac{V_{C2}}{n}
$$
 (3.26)

Usando a relação dada pela equação [\(3.5\)](#page-31-2) em [\(3.25\)](#page-34-3) e [\(3.26\),](#page-34-4) obtém-se:

$$
V_{C1} + \frac{V_{C2}}{n} = V_g + \frac{V_o}{n}
$$
 (3.27)

Retomando a equação [\(3.23\)](#page-34-1) com a relação [\(3.25\):](#page-34-3)

$$
D' = \frac{V_g}{V_o'} D = \frac{V_g}{V_o} nD
$$
\n(3.28)

Recordando que *D'* é a razão cíclica de condução do diodo, o tempo de condução do diodo é:

$$
t_{Don} = \frac{V_g}{V_o} nDT_s \tag{3.29}
$$

A corrente média do diodo *D* pode ser encontrada a partir do valor de pico no início do segundo estágio trabalhando a equação [\(3.18\)](#page-33-1) em conjunto com as equações [\(3.10\)](#page-32-1) e [\(3.12\)](#page-32-2) no final do primeiro estágio. Levando em consideração que a parte constante das correntes nos indutores se cancelam, obtém-se a corrente de pico do diodo como:

$$
i_D'_{pk} = \frac{V_g}{L_{eq}} DT_s \tag{3.30}
$$

Em que:

$$
L_{eq} = \frac{L_1 L_2'}{L_1 + L_2'}\tag{3.31}
$$

A corrente média do diodo é dada por:

$$
\langle i_{D}' \rangle_{Ts} = \frac{i_{D}'_{pk} t_{Don}}{2T_s} = \frac{V_g^2 D^2 T_s}{2V_o' L_{eq}} \tag{3.32}
$$

Voltando com as variáveis que foram refletidas:

$$
\langle i_D \rangle_{Ts} = \frac{V_g^2 D^2 T_s}{2 V_o L_{eq}} \tag{3.33}
$$

A corrente de pico no interruptor estático *S* é:
$$
i_{spk} = \frac{V_g}{L_{eq}} DT_s \tag{3.34}
$$

De forma análoga a realizada para o diodo *D*:

$$
\langle i_s \rangle_{Ts} = \frac{i_{spk} t_{on}}{2T_s} = \frac{V_g D^2 T_s}{2L_{eq}} \tag{3.35}
$$

Em que:

<span id="page-36-1"></span>
$$
t_{on} = DT_s \tag{3.36}
$$

#### <span id="page-36-2"></span>**3.2 Topologia isolada com representação da indutância de magnetização**

Como identificado no início da seção, diferentemente do que ocorre em outras topologias isoladas, para o Ćuk, o transformador de isolamento não substitui nenhuma das indutâncias da topologia convencional. Assim, a representação da indutância de magnetização implica numa terceira indutância (*Lm*) no circuito de análise do conversor, conforme ilustrado na [Figura 3.11.](#page-36-0)

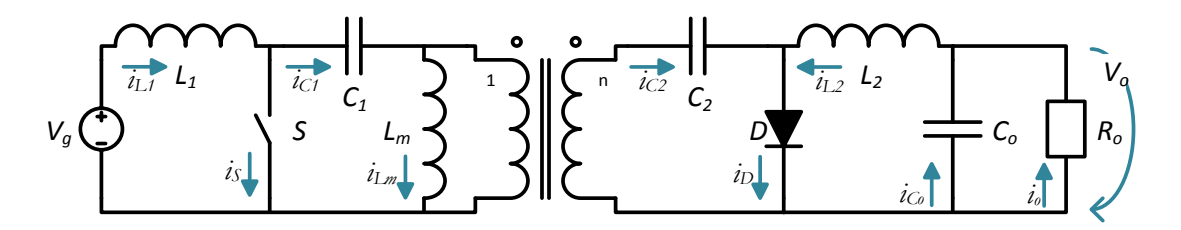

**Figura 3.11: Topologia isolada do Ćuk com representação da indutância de magnetização.**

<span id="page-36-0"></span>No presente tópico é realizada a análise do circuito resultante assim como no tópico anterior, porém, não é refletido o secundário no primário visto que não gera uma configuração que possibilite simplificação do circuito para a análise.

#### *1ª Etapa: Magnetização (0≤t<DTs)*

A configuração do conversor para a primeira etapa de operação é ilustrada na [Figura 3.12.](#page-37-0)

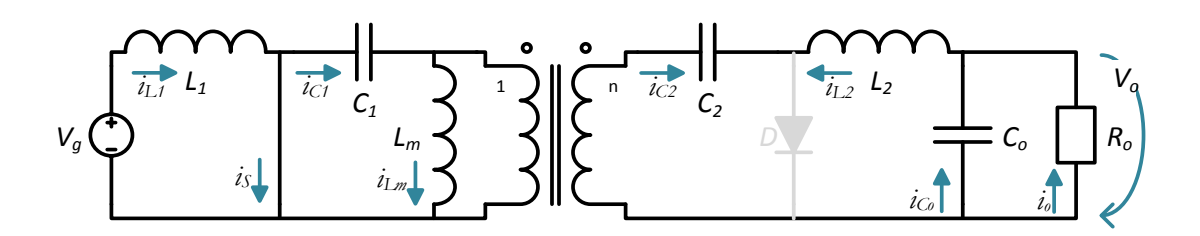

<span id="page-37-0"></span>**Figura 3.12: Circuito equivalente para a primeira etapa de operação do Ćuk isolado com representação da indutância de magnetização.**

A tensão e a corrente nos indutores *L1*, *L<sup>2</sup>* e *L<sup>m</sup>* são dadas por:

$$
v_{L1} = V_g \tag{3.37}
$$

$$
i_{L1}(t) = \frac{V_g}{L_1}(t) + i_{L1}(0)
$$
\n(3.38)

$$
v_{L2} = nV_{C1} + V_o - V_{C2}
$$
\n(3.39)

$$
i_{L2}(t) = \frac{nV_{C1} + V_o - V_{C2}}{L_2}(t) + i_{L2}(0)
$$
\n(3.40)

<span id="page-37-2"></span>
$$
v_{Lm} = -V_{C1} \tag{3.41}
$$

$$
i_{Lm}(t) = \frac{-V_{C1}}{L_m}(t) + i_{Lm}(0)
$$
\n(3.42)

A corrente do interruptor estático *S* é:

$$
i_s(t) = i_{L1} - i_{C1} = i_{L1} + ni_{L2} - i_{Lm}
$$
\n(3.43)

*2ª Etapa: Desmagnetização (DT<sup>s</sup> ≤t<(D+D')Ts)*

Durante a segunda etapa o interruptor *S* é aberto e o diodo *D* inicia a condução, assim permanecendo até o final da etapa, sendo a configuração do conversor ilustrada na [Figura 3.13](#page-37-1).

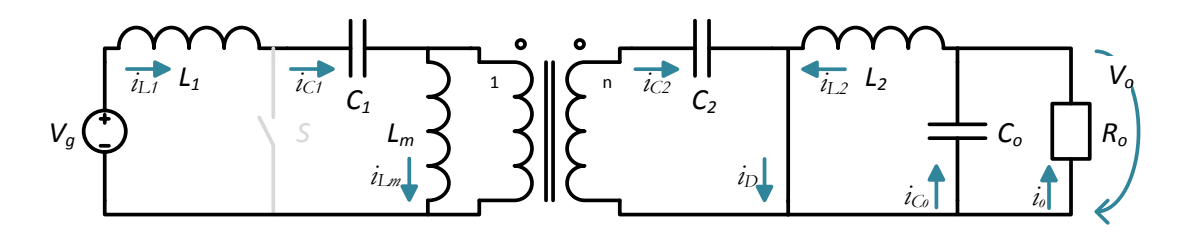

<span id="page-37-1"></span>**Figura 3.13: Circuito equivalente para a segunda etapa de operação do Ćuk isolado com representação da indutância de magnetização.**

Analisando a tensão e a corrente nos indutores *L1*, *L<sup>2</sup>* e *Lm*:

$$
v_{L1} = V_g - V_{C1} - \frac{V_{C2}}{n}
$$
 (3.44)

$$
i_{L1}(t) = \frac{V_g - V_{C1} - \frac{V_{C2}}{n}}{L_1}(t) + i_{L1}(DT_s)
$$
\n(3.45)

$$
v_{L2} = -V_o \tag{3.46}
$$

$$
i_{L2}(t) = \frac{-V_o}{L_2}(t) + i_{L2}(DT_s)
$$
\n(3.47)

<span id="page-38-1"></span>
$$
v_{Lm} = \frac{V_{C2}}{n} \tag{3.48}
$$

$$
i_{Lm}(t) = \frac{V_{C2}}{nL_m}(t) + i_{Lm}(DT_s)
$$
\n(3.49)

A corrente do diodo *D* é:

$$
i_D(t) = i_{L2} + i_{C2} = \frac{(i_{L1} - i_{Lm})}{n} + i_{L2}
$$
\n(3.50)

*3ª Etapa: Descontinuidade ((D+D')T<sup>s</sup> ≤t<Ts)*

O circuito equivalente para a etapa é ilustrado na [Figura 3.14.](#page-38-0)

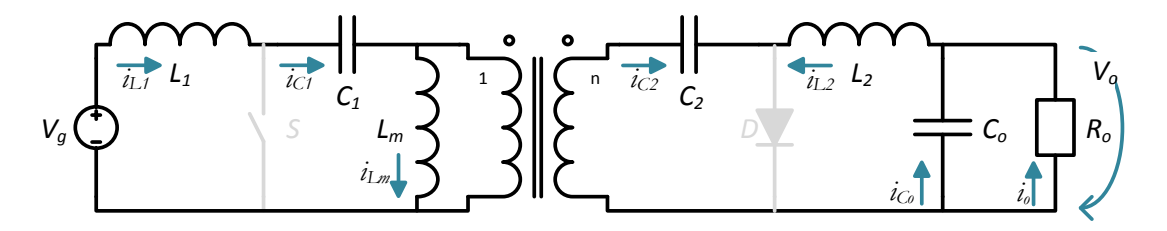

<span id="page-38-0"></span>**Figura 3.14: Circuito equivalente para a terceira etapa de operação do Ćuk isolado com representação da indutância de magnetização.**

Com o interruptor *S* ainda aberta (H. R. Sá 2009), a corrente do diodo *D* chega a zero, existindo a descontinuidade. Logo:

$$
i_D(t) = \frac{(i_{L1} - i_{Lm})}{n} + i_{L2}
$$
\n(3.51)

<span id="page-38-2"></span>
$$
(i_{L1} - i_{Lm}) = -ni_{L2}
$$
\n(3.52)

A tensão média do indutor dentro de um período de comutação é zero. Analisando para os três indutores:

$$
\langle v_{L1} \rangle_{Ts} = V_g D + \left( V_g - V_{C1} - \frac{V_{C2}}{n} \right) D' = 0 \tag{3.53}
$$

$$
\langle v_{L2} \rangle_{Ts} = (nV_{C1} + V_o - V_{C2})D + (-V_o)D' = 0 \tag{3.54}
$$

$$
\langle v_{Lm} \rangle_{Ts} = (-V_{C1})D + \left(\frac{V_{C2}}{n}\right)D' = 0 \tag{3.55}
$$

Manipulando as equações [\(3.53\),](#page-39-0) [\(3.54\)](#page-39-1) e [\(3.55\)](#page-39-2) identifica-se as tensões nos capacitores *C<sup>1</sup>* e *C2*:

<span id="page-39-2"></span><span id="page-39-1"></span><span id="page-39-0"></span>
$$
V_{C1} = V_g \tag{3.56}
$$

$$
V_{C2} = V_o \tag{3.57}
$$

Utilizando as tensões dos capacitores em qualquer umas das equações [\(3.53\),](#page-39-0) [\(3.54\)](#page-39-1) ou [\(3.55\)](#page-39-2) obtém-se a razão cíclica de condução do diodo como:

$$
D' = \frac{V_g}{V_o} nD \tag{3.58}
$$

Sendo a mesma relação encontrada para análise sem a indutância de magnetização, permanece válida a relação do tempo de condução do diodo encontrada:

<span id="page-39-3"></span>
$$
t_{Don} = \frac{V_g}{V_o} n D T_s \tag{3.59}
$$

A corrente média do diodo *D* é dada pela equação [\(3.50\)](#page-38-1) para o valor de pico da corrente no diodo:

$$
i_{D_{pk}} = \frac{V_g}{n L_{eq}} DT_s \tag{3.60}
$$

Em que:

$$
\frac{1}{L_{eq}} = \frac{1}{L_1} + \frac{1}{L_m} + \frac{n^2}{L_2}
$$
\n(3.61)

A corrente média do diodo para um período de comutação é:

$$
\langle i_D \rangle_{Ts} = \frac{i_{Dpk} t_{Don}}{2T_s} = \frac{V_g^2 D^2 T_s}{2V_o L_{eq}} \tag{3.62}
$$

A corrente de pico no interruptor *S* e seu valor médio são:

$$
i_{spk} = \frac{V_g}{L_{eq}} DT_s \tag{3.63}
$$

$$
\langle i_s \rangle_{Ts} = \frac{i_{spk} t_{on}}{2T_s} = \frac{V_g D^2 T_s}{2L_{eq}} \tag{3.64}
$$

Os valores de corrente encontrados para os interruptores estáticos possuem a mesma estrutura de equação encontrada nas equações [\(3.33\)](#page-35-0) e [\(3.35\),](#page-36-1) tendo como diferença o valor de *Leq*, que na presente situação possui mais um valor de indutância para associar.

Considerando um valor genérico para *n*, na [Figura 3.15](#page-40-0) são apresentadas as relações de tensão e corrente para os interruptores do conversor.

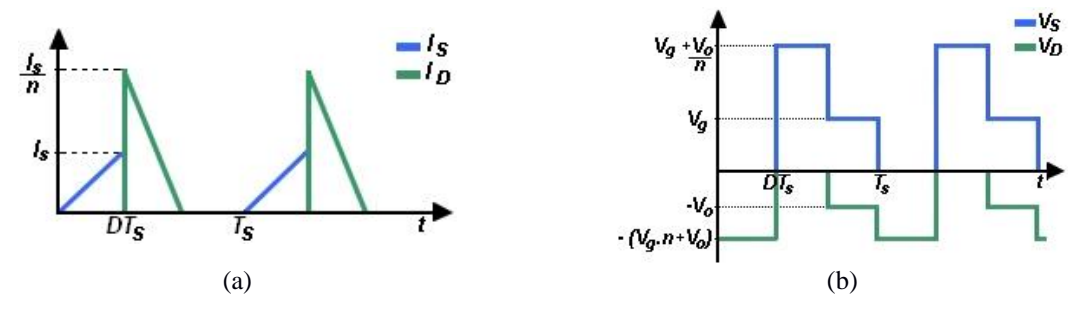

<span id="page-40-0"></span>**Figura 3.15: Relação da tensão e da corrente dos interruptores estáticos: (a) correntes e (b) tensões.**

Partindo da análise com a indutância de magnetização, a título de exemplo, na [Figura 3.16](#page-41-0) têm-se as correntes nos indutores e nos interruptores. O valor definido para *n* do transformador de isolamento foi de 0,5, assim, é possível visualizar a relação entre os picos de correntes nos interruptores. Aplicando as equações [\(3.43\)](#page-37-2) e [\(3.51\)](#page-38-2) reafirma-se a descontinuidade do conversor, sendo que a mesma ocorre no instante que as correntes nos indutores se estabilizam e se cancelam.

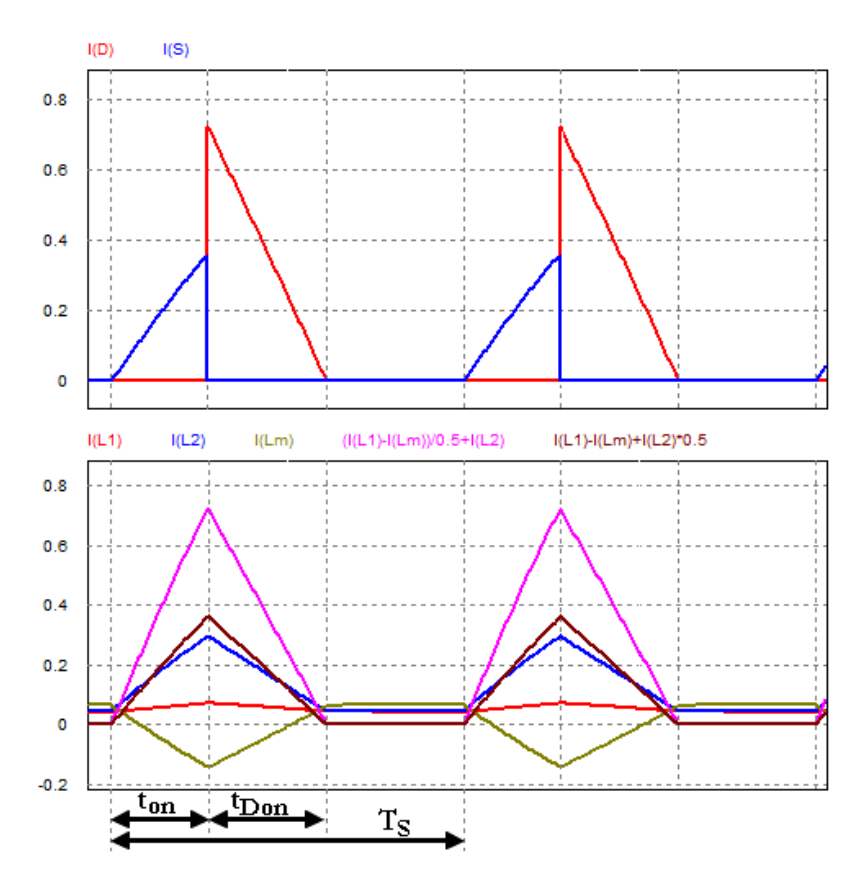

<span id="page-41-0"></span>**Figura 3.16: Representação das correntes dos indutores e dos interruptores para um exemplo de n=0,5.**

#### **3.3 Considerações Parciais**

Realizada a análise do conversor cc-cc para as duas situações relativas à indutância de magnetização, nota-se sua influência direta nos valores de corrente presentes nos interruptores estáticos do conversor. Mais especificamente, o valor da indutância de magnetização age na indutância equivalente estipulada para o conversor em questão.

Outra influência identificada foi em relação as tensões nos capacitores *C<sup>1</sup>* e *C2*, uma vez que o estudo omitindo a indutância de magnetização apenas obtém uma relação de interdependência dos valores para cada capacitor, podendo ser visto na equação [\(3.26\).](#page-34-0) Com a omissão não é possível afirmar o valor de tensão que cada capacitor possui, sendo a relação encontrada com a indutância de magnetização mais objetiva. Os autores (Singh e Agrawal 2006), (Spiazzi e Mattavelli 1994) e (Simonetti, Sebastián, et al. 1992), quando apresentam o conversor, definem a tensão de *C<sup>1</sup>* como sendo igual à entrada e a de *C<sup>2</sup>* igual à saída, definição confirmada com a análise proposta.

Em relação as equações [\(3.29\)](#page-35-1) e [\(3.59\),](#page-39-3) é possível afirmar que a consideração ou não da indutância de magnetização não influenciará no modo de condução do conversor, uma vez que ambas as equações foram idênticas e são independentes do valor de *Leq*.

# **4.Pré-Regulador do Fator de Potência Ćuk Isolado: Funcionamento e Modelagem**

Com a demanda crescente de qualidade de energia, a correção do fator de potência tornase um requisito básico em circuitos eletrônicos conectados à rede elétrica. Geralmente os circuitos pré-reguladores de fator de potência (*PFP's*) são utilizados na interface da rede elétrica alternada com uma carga em corrente contínua, tendo como objetivo simular para a rede elétrica uma carga resistiva, alcançando o fator de potência próximo do unitário (Spiazzi e Mattavelli 1994).

Ao aplicar o conversor Ćuk na elaboração de um driver para acionamento de módulos de LEDs, o conversor deve atuar na manipulação da energia entregue ao módulo e, em conjunto, a corrente de entrada deve ser mantida em fase com a tensão da rede e com baixa distorção harmônica. Utilizando como referência a representação em blocos de um projeto de driver ilustrada na [Figura 2.8,](#page-25-0) o conversor realiza o papel dos estágios 2 e 3. Desta forma, o conversor trabalha com a tensão da rede retificada, manipulando o valor da tensão entregue ao módulo em conjunto com a estabilidade da corrente. A tensão de entrada do conversor não é mais constante, sendo variante em amplitude no tempo. Com isso, o conversor analisado fica conforme ilustrado na [Figura 4.1.](#page-43-0)

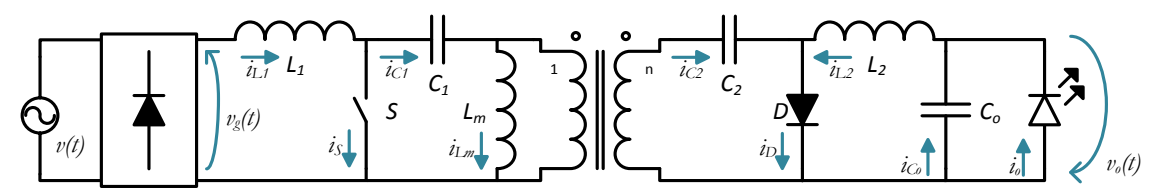

**Figura 4.1: Conversor Ćuk isolado aplicado no acionamento de LEDs.**

# <span id="page-43-0"></span>**4.1 Funcionamento**

A tensão de entrada do conversor é dada por:

$$
v_g(t) = V_g|\text{sen}(\omega t)|\tag{4.1}
$$

A análise do conversor operando em cc-cc ainda é válida, tendo o conversor as mesmas três etapas de funcionamento como descrito anteriormente na análise. Considerando que a frequência de comutação é muito maior do que o período da tensão de entrada do conversor, a análise pode ser realizada considerando a entrada constante. Porém, as variáveis médias são calculadas em função da frequência da rede elétrica retificada. O estudo do conversor atuando como PFP é realizado seguindo os resultados obtidos na análise com representação da indutância de magnetização, por mostrar um funcionamento do conversor mais completo.

#### **4.1.1 Correntes médias dos interruptores**

Os valores médios das correntes do diodo *D* e do interruptor *S* para o período de comutação foram encontrados no tópico [3.2,](#page-36-2) sendo eles:

$$
\langle i_D \rangle_{Ts} = \frac{v_g^2 D^2 T_s}{2V_o L_{eq}} \tag{4.2}
$$

$$
\langle i_s \rangle_{Ts} = \frac{v_g D^2 T_s}{2L_{eq}} \tag{4.3}
$$

Calculando os valores médios em função da frequência da rede:

$$
\langle i_D \rangle_T = \frac{1}{\pi} \int_0^{\pi} \langle i_D \rangle_{Ts} d\omega t = \frac{V_g^2 D^2 T_s}{4 V_o L_{eq}} \tag{4.4}
$$

$$
\langle i_s \rangle_T = \frac{1}{\pi} \int_0^{\pi} \langle i_s \rangle_{Ts} d\omega t = \frac{V_g D^2 T_s}{\pi L_{eq}} \tag{4.5}
$$

#### **4.1.2 Ganho Estático e Limite da Descontinuidade**

Para existir o DCM, a soma dos tempos de condução de corrente pelo interruptor *S* e pelo diodo *D* deve ser menor do que um período de comutação. Assim, é necessário encontrar a razão cíclica que faz o conversor operar com a descontinuidade mínima, chamada de condução crítica, ou seja, quando a descontinuidade acontece por um pulso, fazendo com a que a corrente

de diodo não permaneça em zero.

A corrente média de saída do conversor é a mesma do diodo *D* e da indutância *L2*, uma vez que a corrente média do capacitor de saída *C<sup>o</sup>* deve ser nula. Logo:

$$
\langle i_o \rangle_T = \langle i_D \rangle_T = \frac{V_g^2 D^2 T_s}{4 V_o L_{eq}} \tag{4.6}
$$

Considerando a carga como resistiva, a corrente de saída é dada por:

<span id="page-45-1"></span><span id="page-45-0"></span>
$$
i_o = \frac{V_o}{R} \tag{4.7}
$$

Igualando as equações [\(4.6\)](#page-45-0) e [\(4.7\)](#page-45-1), obtém-se o ganho estático do conversor para a tensão de pico da rede como:

$$
M = \frac{V_o}{V_g} = \frac{D}{2} \sqrt{\frac{RT_s}{L_{eq}}}
$$
\n
$$
(4.8)
$$

Reescrevendo, a razão cíclica é dada por:

$$
D = M\sqrt{2K_a} \tag{4.9}
$$

Em que:

<span id="page-45-2"></span>
$$
K_a = \frac{2L_{eq}}{RT_s} \tag{4.10}
$$

A relação de *K<sup>a</sup>* é definida como parâmetro de condução do conversor.

A razão cíclica crítica ocorre quando o tempo para que a corrente do diodo cesse é exatamente o tempo restante após a abertura do interruptor *S* até o término do período de comutação, ou seja, a corrente do diodo atinge o valor de zero somente em *t=Ts*. Conforme exposto, retomando a equação [\(3.59\)](#page-39-3), define-se a razão cíclica crítica como:

$$
D_{crit} = \frac{V_o}{V_o + nV_g} \tag{4.11}
$$

Obtendo então o valor crítico para o parâmetro de condução, utilizado para escolher o

ponto de operação do conversor.

$$
K_{a,crit} = \frac{1}{2(M+n)^2}
$$
 (4.12)

# **4.1.3 Especificação dos indutores** *L1***,** *L<sup>2</sup>* **e** *L<sup>m</sup>*

O valor da indutância equivalente pode ser obtido pela equação [\(4.10\)](#page-45-2) após definir um valor para *K<sup>a</sup>* abaixo do encontrado como crítico, logo:

<span id="page-46-0"></span>
$$
L_{eq} = \frac{K_a R T_s}{2} \tag{4.13}
$$

A indutância *L<sup>2</sup>* pode ser ajustada para que a corrente de saída tenha baixa oscilação de alta frequência, assim, considerando a variação da corrente, no pior dos casos, com a tensão de pico da rede elétrica, tem-se:

<span id="page-46-2"></span>
$$
L_2 = \frac{nV_g D T_s}{\Delta l_o} \tag{4.14}
$$

O mesmo pode ser realizado para a indutância *L<sup>1</sup>* em relação a corrente de entrada:

<span id="page-46-1"></span>
$$
L_1 = \frac{V_g D T_s}{\Delta l_g} \tag{4.15}
$$

Em que:

$$
I_g = \frac{2P_o}{V_g} \tag{4.16}
$$

Adotando a associação da indutância *L<sup>1</sup>* e *L<sup>m</sup>* como uma indutância de entrada *Lin*, temse:

$$
L_{in} = L_1 \parallel L_m = \frac{L_2 L_{eq}}{L_2 - n^2 L_{eq}} \tag{4.17}
$$

Obtém-se *L<sup>m</sup>* como:

<span id="page-47-0"></span>
$$
L_m = \frac{L_1 L_{in}}{L_1 - L_{in}}\tag{4.18}
$$

Vale ressaltar que devido à presença de três indutâncias no circuito, o projeto do conversor torna-se bastante flexível no dimensionamento dos indutores. Duas indutâncias podem ser definidas e a terceira apenas completa o valor da indutância equivalente. Uma indutância pode ser projetada para situações mais específicas, direcionada para dimensões reduzidas ou valor. A abordagem aqui apresentada foi apenas uma das infinitas possibilidades. Mais adiante será mostrada outra abordagem mais prática aplicada ao projeto do driver.

#### **4.1.4 Capacitores de filtro**

As tensões nos capacitores de interligação foram consideradas constantes em todas as análises, contudo, (Simonetti, Sebastián, et al. 1992) identifica que os capacitores intermediários devem possibilitar a condução de acordo com a tensão de entrada. A frequência de ressonância produzida por *L1*, *L2*, *Lm*, *C<sup>1</sup>* e *C<sup>2</sup>* deve ser maior do que a frequência da rede retificada, porém, menor do que a frequência de comutação. Deste modo, dada uma determinada frequência de corte *fc*, os capacitores *C<sup>1</sup>* e *C<sup>2</sup>* são:

<span id="page-47-1"></span>
$$
C_1 = \frac{n^2}{8\pi^2 f_c^2 (n^2 L_{in} + L_2)}
$$
(4.19)

<span id="page-47-2"></span>
$$
C_2 = \frac{1}{8\pi^2 f_c^2 (n^2 L_{in} + L_2)}
$$
(4.20)

#### **4.1.5 Capacitor de saída** *C<sup>o</sup>*

O capacitor *C<sup>o</sup>* atua na filtragem da corrente de saída, diminuindo a oscilação. Desta forma, sendo a soma da corrente do capacitor e da carga igual à corrente do indutor *L2*, é possível determinar o capacitor para reduzir a parcela oscilante da corrente. Seja a corrente do indutor dada por:

$$
\langle i_{L2} \rangle_{Ts} = \frac{{v_g}^2 D^2 T_s}{2V_o L_{eq}} \tag{4.21}
$$

Lembrando que a tensão de entrada é o sinal da rede elétrica retificado:

$$
\langle i_{L2} \rangle_{Ts} = \frac{V_g^2 D^2 T_s}{2V_o L_{eq}} |sen^2 2\omega t| = \frac{V_g^2 D^2 T_s}{4V_o L_{eq}} (1 - \cos 2\omega t)
$$
 (4.22)

A equação [\(4.22\)](#page-48-0) evidencia a oscilação da corrente do indutor *L<sup>2</sup>* no dobro da frequência da rede (Soares 2014). A oscilação da corrente entregue à carga em função do capacitor *C<sup>o</sup>* é dada por:

<span id="page-48-5"></span><span id="page-48-0"></span>
$$
\Delta i_o = \frac{V_g^2 D^2 T_s}{2V_o L_{eq} \sqrt{1 + 4\omega^2 C_o^2 R_d^2}}
$$
(4.23)

Na qual *ω* é a frequência angular da rede elétrica e *R<sup>d</sup>* é a resistência série da *string* de LEDs conforme a modelagem adotada na seção [2.2.](#page-22-0)

#### **4.1.6 Esforços de Tensão e Corrente nos semicondutores**

As tensões máximas no interruptor *S* e no diodo *D* são dadas pelas equações [\(4.24\)](#page-48-1) e [\(4.25\)](#page-48-2), respectivamente.

<span id="page-48-2"></span><span id="page-48-1"></span>
$$
V_{S,Max} = V_g + \frac{V_o}{n}
$$
\n
$$
\tag{4.24}
$$

$$
V_{D, \text{Max}} = -(nV_g + V_o) \tag{4.25}
$$

Considerando a tensão da rede em seu valor de pico, as correntes máximas são identificados nas Equações [\(4.26\)](#page-48-3) e [\(4.27\)](#page-48-4).

<span id="page-48-4"></span><span id="page-48-3"></span>
$$
I_{S,Max} = \frac{V_g}{L_{eq}} DT_s \tag{4.26}
$$

$$
I_{D,Max} = \frac{V_g}{nL_{eq}} DT_s
$$
\n(4.27)

Analisando as equações de tensão e corrente expostas, nota-se que o esforço de tensão é associado somente à relação de transformação do transformador de isolamento. Já na corrente, sua dependência é tanto da razão cíclica como da relação de transformação.

# **4.2 Projeto do Conversor Ćuk Isolado em DCM Aplicado a Driver LED**

Ao longo do presente capítulo foi desenvolvido teoricamente o conversor Ćuk isolado no DCM. Na presente seção, o mesmo é empregado no projeto de driver para acionamento de um módulo de LEDs.

Primeiramente, é necessário definir qual é o intervalo de variação de tensão de entrada do conversor. A norma brasileira *NBR 16026* admite que o dispositivo de controle eletrônico deva operar entre 92% e 106% da tensão nominal da rede. Admitindo uma faixa de tolerância maior é adotada uma variação de ± 10% do valor nominal de tensão. Considerando uma potência de saída de aproximadamente 63W, os valores estipulados para o projeto são apresentados na [Tabela 4.1.](#page-49-0)

<span id="page-49-0"></span>**Tabela 4.1: Parâmetros para especificação do conversor para o projeto do protótipo.**

| Parâmetro                               | Valor            |
|-----------------------------------------|------------------|
| Tensão de pico de rede $(V_g)$          | 311 V $\pm 10\%$ |
| Frequência de Comutação $(f_s)$         | $50$ kHz         |
| Frequência da rede                      | 60 Hz            |
| Corrente média de saída $(Io)$          | $350 \text{ mA}$ |
| Tensão limiar da string de LEDs $(V_t)$ | 145 V            |
| Resistência série da string $(R_d)$     | $98.4 \Omega$    |

Os valores adotados para o projeto foram os mesmos adotados por (Soares 2014) no estudo da topologia convencional do conversor Ćuk.

A tensão de saída *V<sup>o</sup>* do conversor é dada em função da tensão limiar (*Vt*) dos LEDs e da resistência dinâmica (*Rd*) dos mesmos, sendo:

<span id="page-49-1"></span>
$$
V_o = I_o R_d + V_t = 179,44V \tag{4.28}
$$

A equação [\(4.28\)](#page-49-1) é obtida a partir da modelagem da *string* de LEDs, conforme apresentada na seção [2.2](#page-22-0) e ilustrado na [Figura 4.2,](#page-50-0) a mesma pode ser analisada como uma fonte de tensão em série com uma resistência e um diodo ideal.

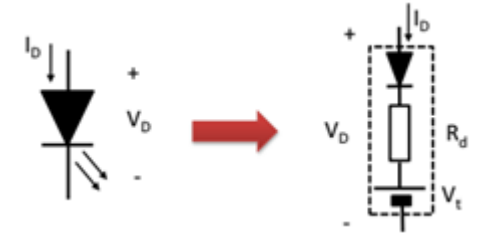

**Figura 4.2: Modelagem do LED adotada.**

<span id="page-50-0"></span>A presença da indutância de magnetização, da relação de transformação *n* e da razão cíclica *D*, possibilitam uma grande faixa de pontos de operação para dimensionar o conversor na topologia isolada. Considerando três valores arbitrários de *n* e variando a razão cíclica em função do *K<sup>a</sup>* crítico, obteve-se a projeção do que ocorre com os valores das indutâncias e dos picos de correntes nos interruptores estáticos. N[a Figura 4.3](#page-51-0) são apresentados os resultados para a análise dos valores das indutâncias, observando que o valor da indutância tende a crescer à medida que a razão cíclica se aproxima do valor crítico independente da relação de transformação *n* adotada. Os picos de correntes obtidos nos interruptores estáticos ao longo da comutação aumentam à medida que o tempo de condução do interruptor *S* diminui, ou seja, a redução de *Ka*. Para os valores das correntes, a relação de transformação do transformador de isolamento desempenha seu papel, fazendo com que na relação de *n=1* as correntes sejam iguais, e na relação *n=0,5* a corrente do diodo *D* seja o dobro da corrente do interruptor *S*. A [Figura 4.4](#page-52-0) apresenta a análise dos picos de correntes nos interruptores.

Com base no levantamento dos valores das indutâncias e dos valores de pico das correntes nos interruptores, a topologia isolada foi escolhida para *n=0,3* e *D=0,274*, logo, na [Tabela 4.2](#page-50-1) são apresentados os valores dos componentes do conversor. Os capacitores *C<sup>1</sup>* e *C<sup>2</sup>* foram definidos para a frequência de corte de 5kHz.

<span id="page-50-1"></span>

| <b>Componente</b>               | Valor      | Equação |
|---------------------------------|------------|---------|
| Indutância equivalente $L_{eq}$ | $579\mu H$ | (4.13)  |
| Indutância $L_1$                | 5,3mH      | (4.15)  |
| Indutância $L_m$                | 664µH      | (4.18)  |
| Indutância $L_2$                | 2,9mH      | (4.14)  |
| Capacitância $C_1$              | 15nF       | (4.19)  |
| Capacitância $C_2$              | 170nF      | (4.20)  |
| Capacitância C <sub>o</sub>     | $50\mu F$  | (4.23)  |

**Tabela 4.2: Especificação dos elementos para a topologia isolada.**

A indutância *L<sup>1</sup>* foi escolhida para 80% do ripple de alta frequência da corrente de entrada

e *L<sup>2</sup>* para 50% do valor da corrente de saída, ficando *L<sup>m</sup>* definido pelo valor da indutância equivalente para o conversor.

Para *Co*, foi escolhido o valor de *50µF*, proporcionando uma oscilação de aproximadamente 50% da corrente. De acordo com a análise realizada por (Soares 2014), este valor de ripple diminuirá o fluxo luminoso dos dispositivos em cerca de 0,3%.

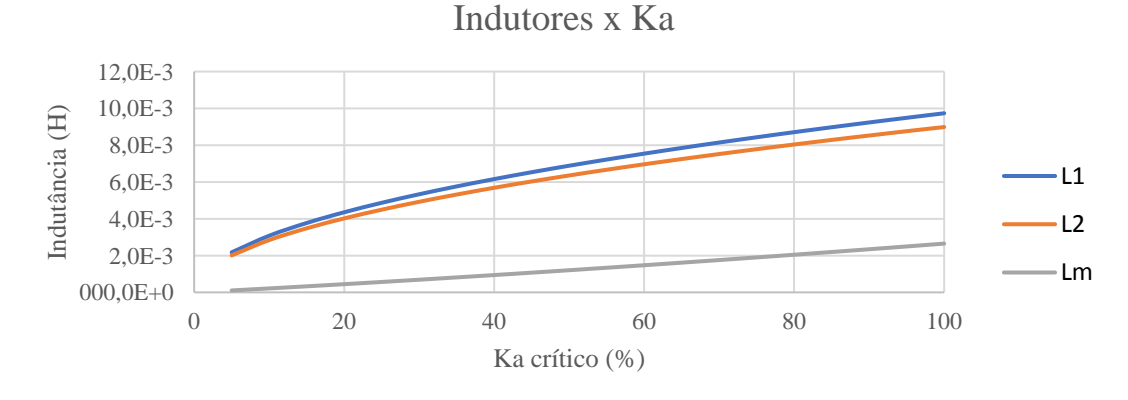

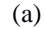

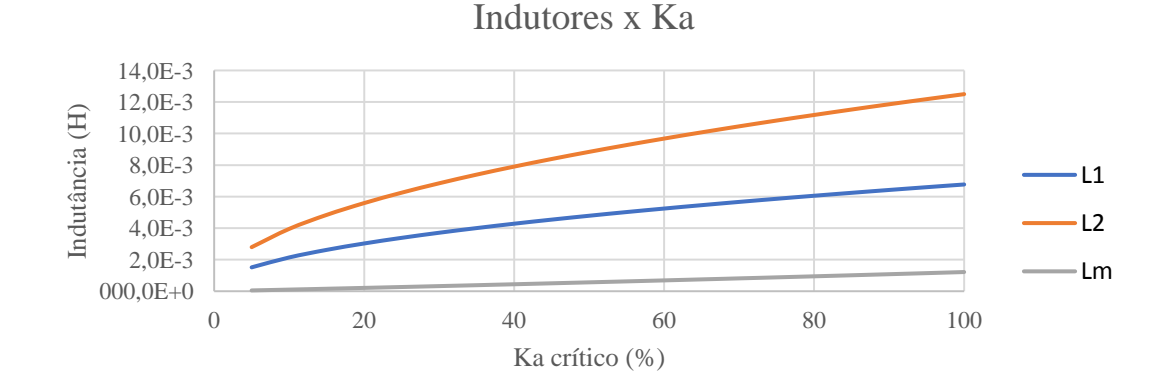

(b)

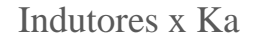

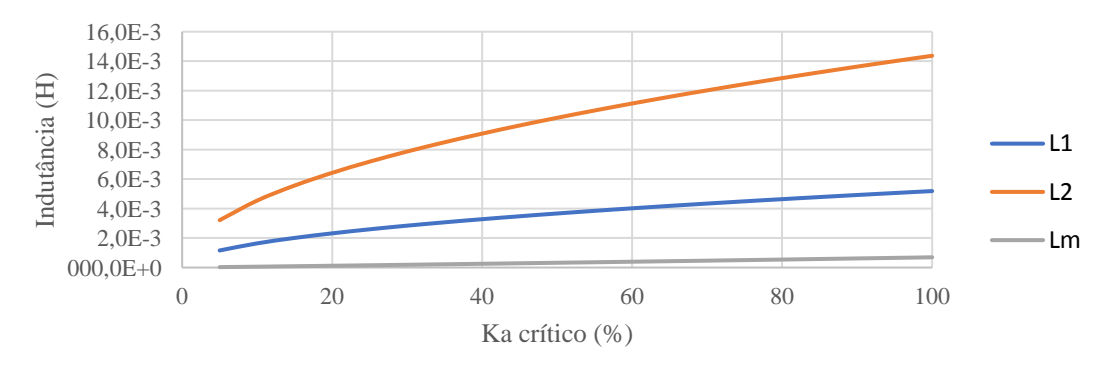

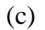

<span id="page-51-0"></span>**Figura 4.3: Progressão dos valores das indutâncias em função do valor de** *K<sup>a</sup>* **escolhido como referência do valor crítico para: a) n=0,5, b) n=1,0 e c) n=1,5.**

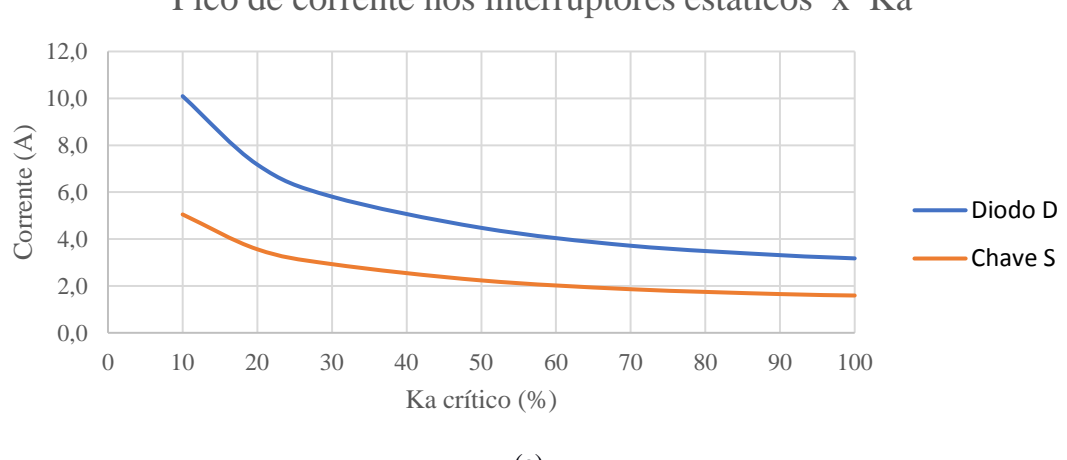

Pico de corrente nos interruptores estáticos x Ka

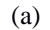

Pico de corrente nos interruptores estáticos x Ka

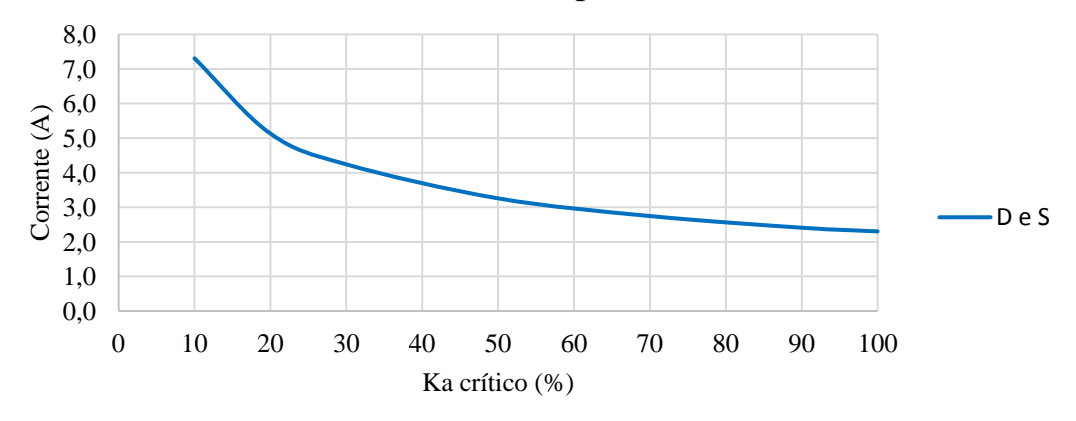

(b)

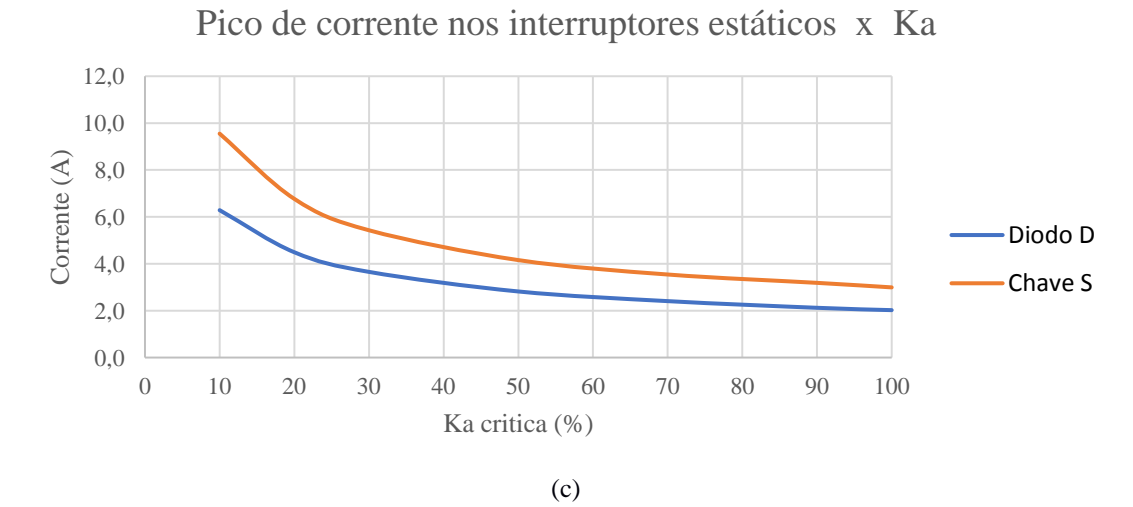

<span id="page-52-0"></span>**Figura 4.4: Valores de pico de corrente nos interruptores estáticos em função do valor de** *K<sup>a</sup>* **escolhido como referência do valor crítico para: a) n=0,5, b) n=1,0 e c) n=1,5.**

Com o intuito de avaliar as características do conversor especificado, o circuito proposto foi simulado no software *PSIM®*. O modelo de conversor utilizado na simulação é apresentado na [Figura 4.5.](#page-53-0) Por se tratar de uma validação da metodologia proposta, foram considerados inicialmente os componentes do conversor como ideais, sendo apenas o módulo LED substituído pelo seu valor de modelagem.

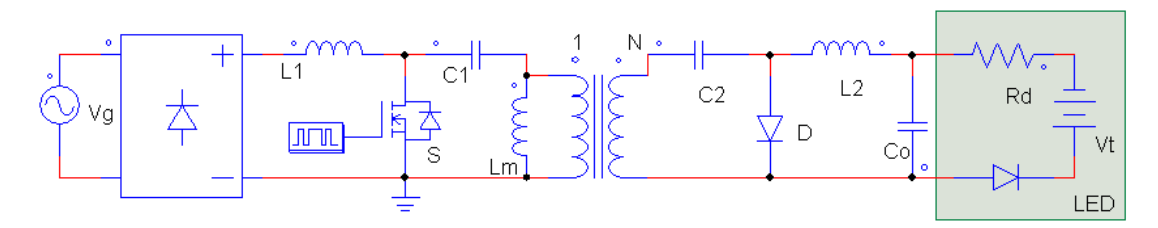

**Figura 4.5: Modelo simulado do conversor Ćuk isolado.**

<span id="page-53-1"></span><span id="page-53-0"></span>A [Tabela 4.3](#page-53-1) apresenta os parâmetros utilizados na simulação.

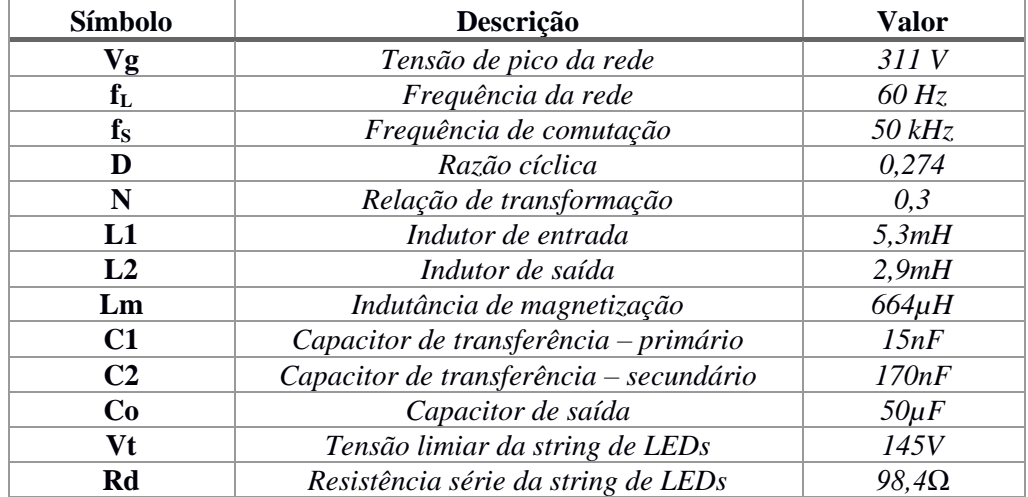

#### **Tabela 4.3: Parâmetros utilizados na simulação.**

A [Figura 4.6](#page-54-0) ilustra a tensão e a corrente na saída do conversor. Foi inserida uma marcação do valor médio desejado para cada variável como referência.

Para a tensão na saída, a amplitude do ripple de pico a pico foi de aproximadamente 10% do valor médio. Já para a corrente, o pico a pico foi de aproximadamente 50%, como esperado pelo projeto.

Analisando a entrada, na [Figura 4.7](#page-54-1) são apresentadas as formas de onda de tensão e corrente. Como desejado, a forma de onda da corrente acompanhou a envoltória da tensão, exibindo uma ondulação de alta frequência de 50% de seu valor de pico.

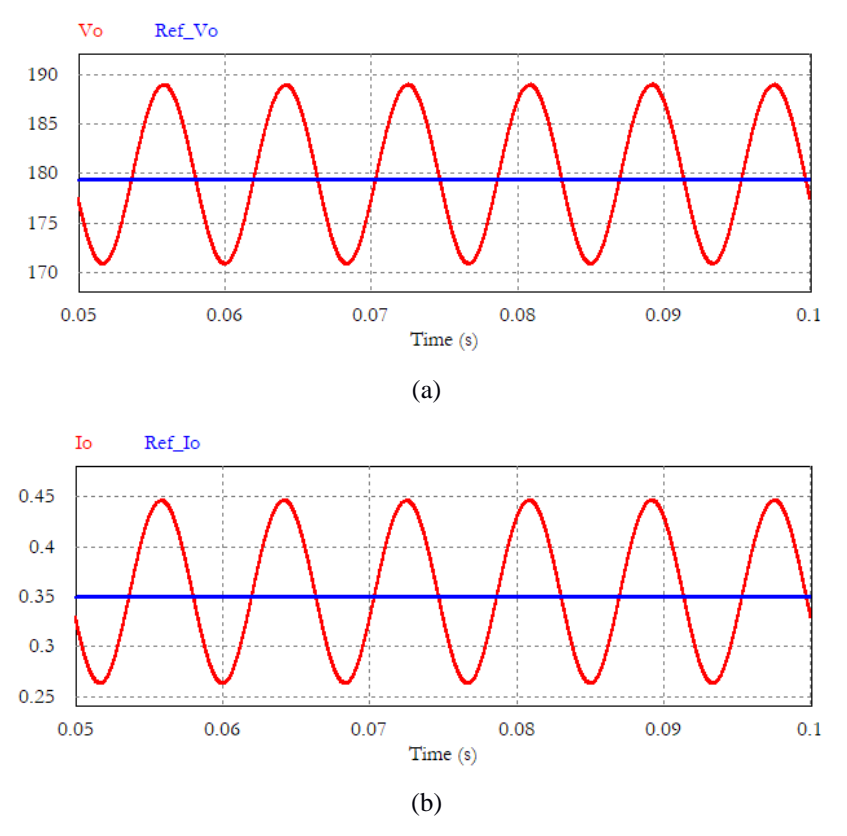

<span id="page-54-0"></span>**Figura 4.6: Formas de onda na saída do conversor: (a) tensão e (b) corrente.** 

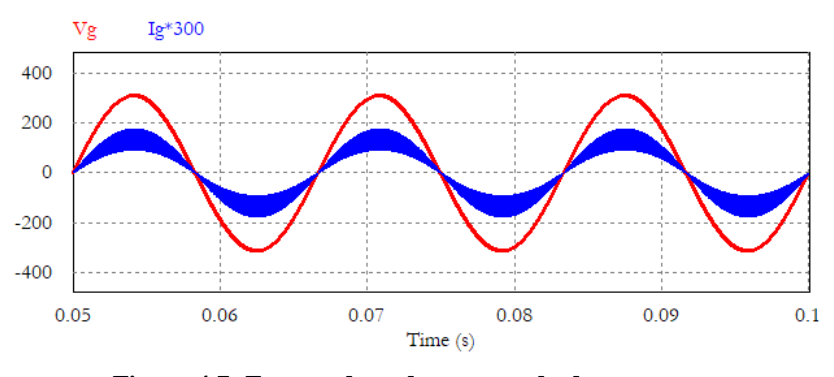

**Figura 4.7: Formas de onda na entrada do conversor.** 

<span id="page-54-1"></span>Adotando um semiciclo da rede, na [Figura 4.8](#page-55-0) são apresentadas as correntes do interruptor estático *S* e do diodo *D*. Focando no pico do período, região mais crítica, é confirmado o modo de operação DCM do conversor.

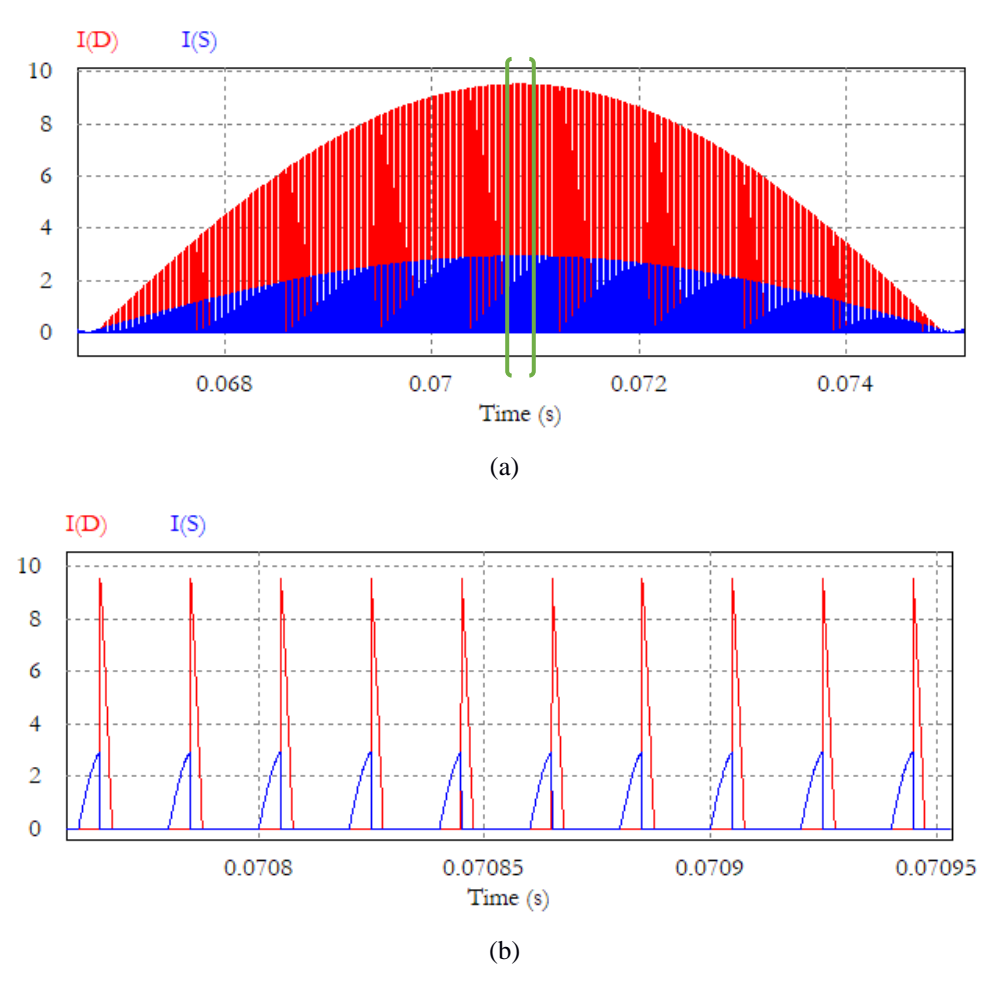

<span id="page-55-0"></span>**Figura 4.8: Correntes no interruptor estático** *S* **e no diodo** *D***: (a) um semiciclo da rede e (b) descontinuidade no pico da tensão da rede.** 

Os principais valores desejados para o projeto foram alcançados. Porém, aproveitando a flexibilidade da existência da indutância de magnetização, deseja-se reduzir a indutância de saída do conversor. Na [Figura 4.9](#page-56-0) tem-se a corrente do indutor *L2*, que quando comparada com a corrente do indutor *L1*, nota-se que o seu ripple de alta frequência é menor. A saída do conversor depende de *L<sup>2</sup>* e *Co*, que atua como um filtro. Ao especificar *L<sup>2</sup>* pela equação [\(4.14\)](#page-46-2), a ação de *C<sup>o</sup>* é desconsiderada. Assim, é proposta a alteração do valor de *L<sup>2</sup>* para *300µH*, e o valor da indutância de magnetização para *800µH*. A modificação de *L<sup>2</sup>* implica na alteração dos capacitores *C<sup>1</sup>* e *C2*, resultando nos novos valores de *125nF* e *1,4µF*, respectivamente.

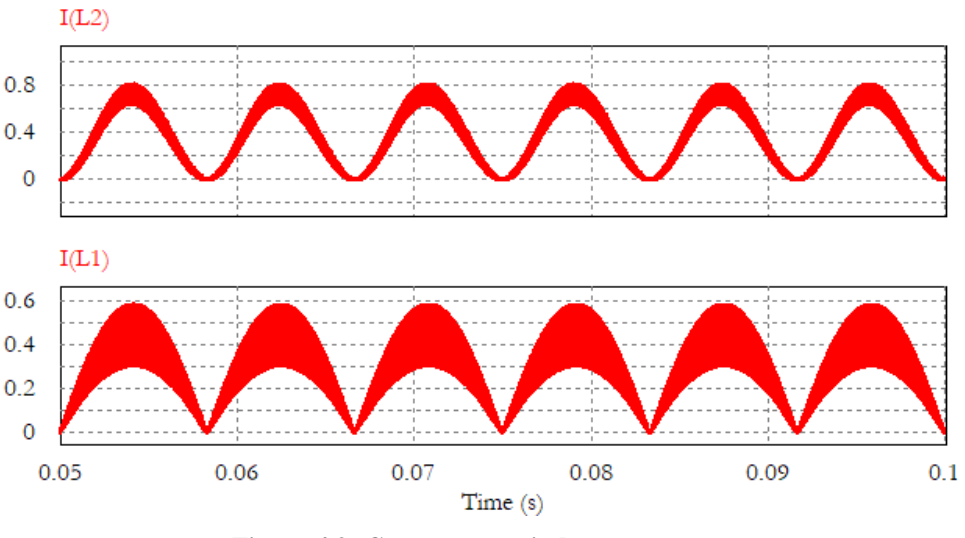

**Figura 4.9: Correntes nos indutores** *L<sup>1</sup>* **e** *L2***.** 

<span id="page-56-0"></span>Na [Figura 4.10](#page-56-1) são apresentadas as novas correntes dos indutores *L<sup>1</sup>* e *L2*, sendo possível identificar que a redução do indutor *L<sup>2</sup>* refletiu claramente na ripple de sua corrente e em seu valor de pico.

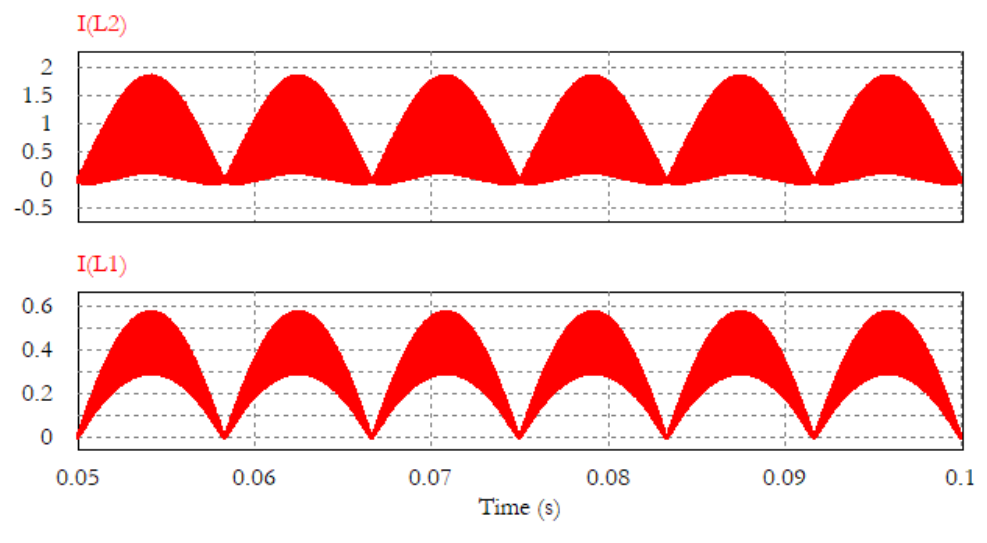

**Figura 4.10: Correntes nos indutores** *L<sup>1</sup>* **e** *L<sup>2</sup>* **para a redução do valor de** *L<sup>2</sup>*

<span id="page-56-1"></span>Em termos das variáveis de saída, na [Figura 4.11](#page-57-0) são apresentadas as formas de onda da tensão e da corrente do conversor, não variando muito das apresentadas na [Figura 4.6.](#page-54-0)

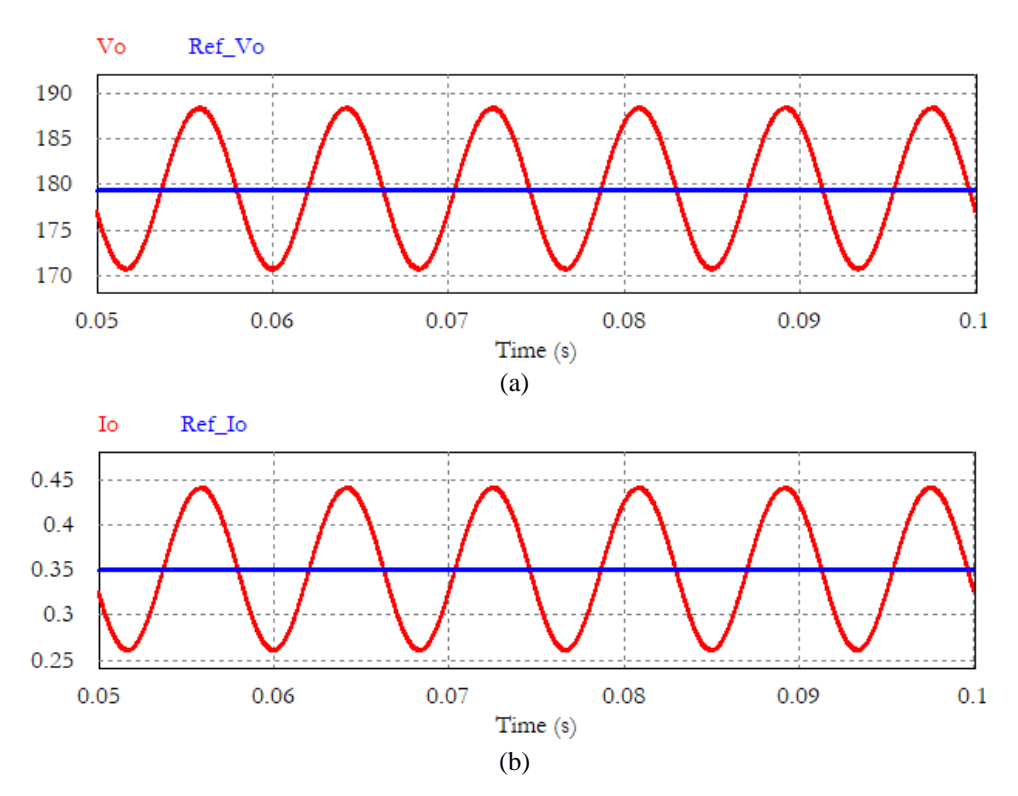

<span id="page-57-0"></span>**Figura 4.11: Formas de onda na saída do conversor para a redução do valor de** *L2***: (a) tensão e (b) corrente.** 

Da mesma forma que ocorreu com a saída do conversor, as variáveis de entrada não sofreram alterações, conforme [Figura 4.12.](#page-57-1)

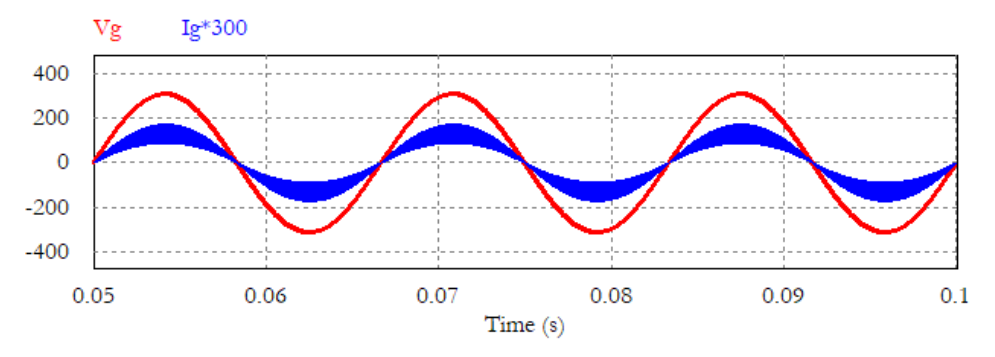

**Figura 4.12: Formas de onda na entrada do conversor para a redução do valor de** *L2***.** 

<span id="page-57-1"></span>A descontinuidade ainda foi mantida e as correntes nos interruptores estáticos não foram alteradas, [Figura 4.13.](#page-58-0)

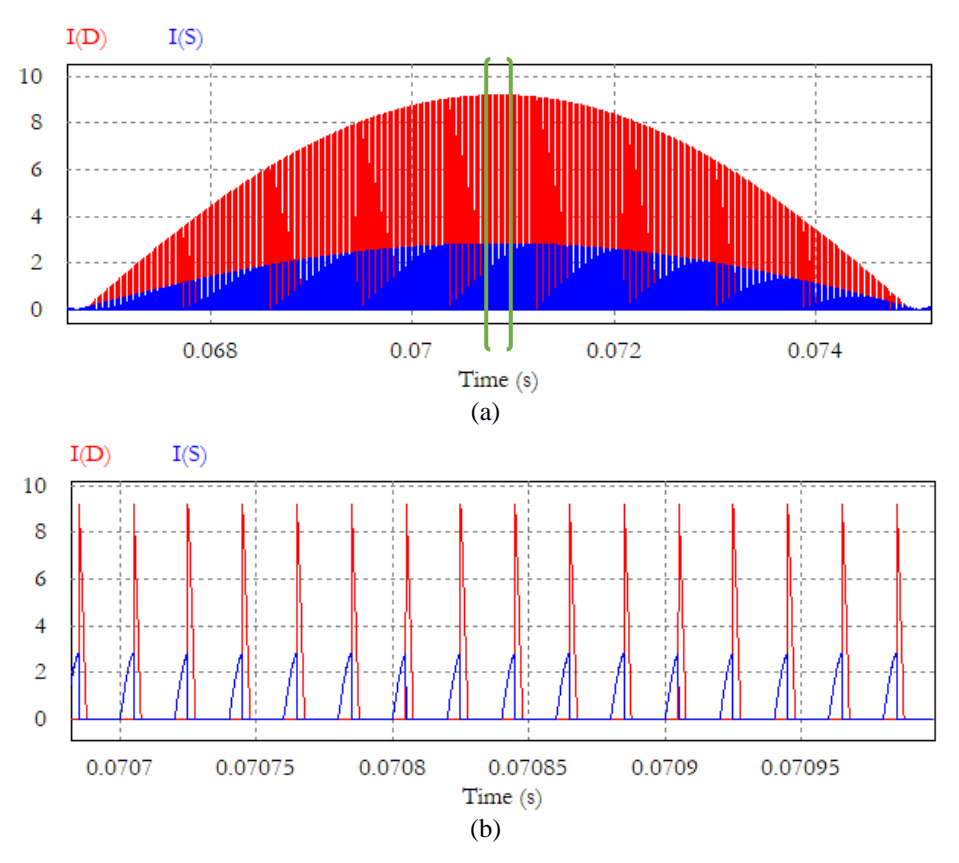

<span id="page-58-0"></span>**Figura 4.13: Correntes no interruptor estático** *S* **e no diodo** *D* **para a redução do valor de** *L2***: (a) um semiciclo da rede e (b) descontinuidade no pico da tensão da rede.** 

O conversor proposto teve seu comportamento confirmado pelas simulações, mostrando desempenho em manter a forma de onda da corrente de entrada em fase com a tensão, junto com valores dentro dos projetados para as variáveis de saída. Com as simulações foi possível mostrar a flexibilidade de projeto dos indutores devido à consideração da indutância de magnetização, permitindo, assim, a adequação dos indutores sem alterar o ponto de operação do conversor. O circuito foi projetado em malha aberta e sem filtro para estabilizar a corrente de entrada e obteve ótimo desempenho.

# **4.3 Comparativo entre as topologias do conversor Ćuk**

A escolha pelos mesmos valores de operação do driver projetado por (Soares 2014) proporciona um comparativo entre a topologia convencional e a isolada do conversor. Desta forma, adotando os valores definidos pelo autor para o conversor em malha aberta, tem-se o circuito ilustrado na [Figura 4.14,](#page-59-0) com seus componentes definidos na [Tabela 4.4.](#page-59-1)

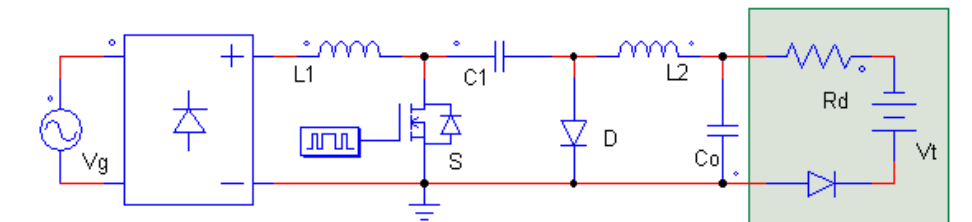

**Figura 4.14: Modelo simulado do conversor Ćuk definido por (Soares 2014).**

<span id="page-59-1"></span><span id="page-59-0"></span>**Tabela 4.4: Parâmetros utilizados na simulação do conversor Ćuk definido por (Soares 2014).**

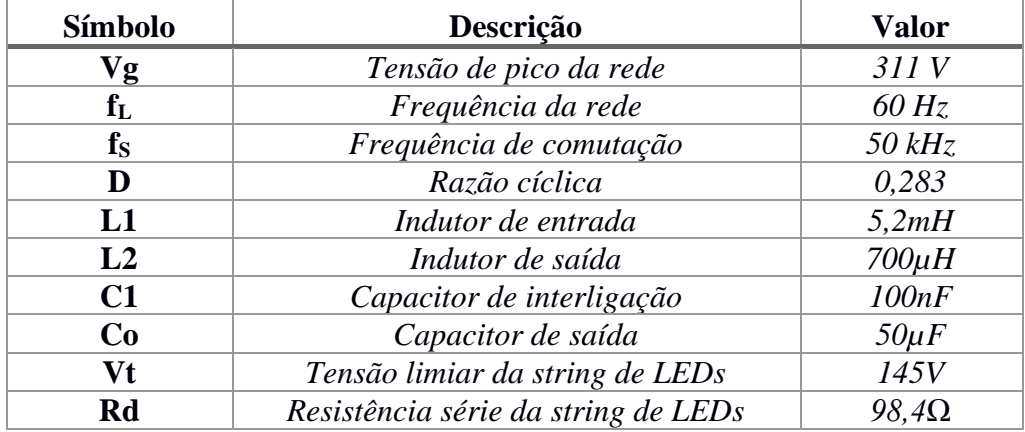

Simulando o conversor com os valores definidos na [Tabela 4.4](#page-59-1) também em malha aberta e sem filtro na entrada, e, comparando-o com a configuração isolada, tem-se na [Figura 4.15](#page-59-2) a corrente de saída para ambos os conversores. De mesma forma, na [Figura 4.16](#page-60-0) tem-se a tensão de saída e na [Figura 4.17](#page-60-1) a corrente de entrada.

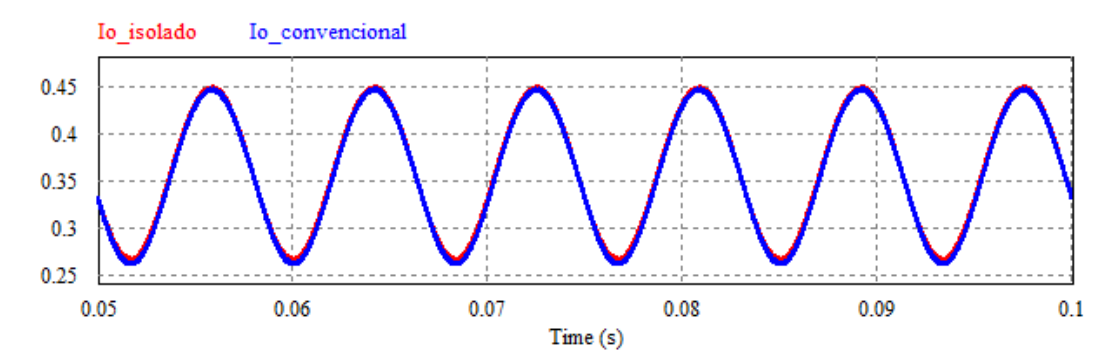

<span id="page-59-2"></span>**Figura 4.15: Corrente de saída para as duas topologias do conversor Ćuk.**

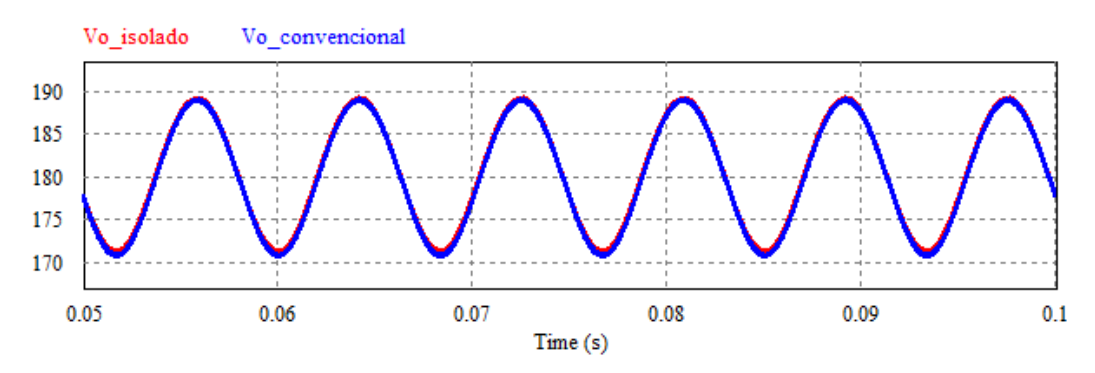

**Figura 4.16: Tensão de saída para as duas topologias do conversor Ćuk.**

<span id="page-60-0"></span>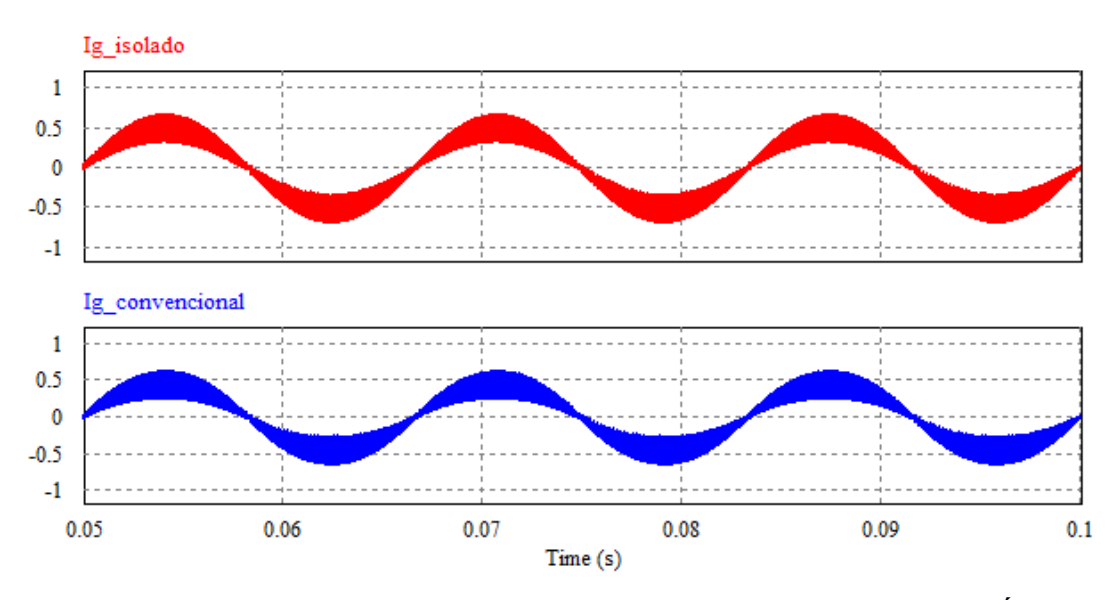

**Figura 4.17: Corrente de entrada sem filtro para as duas topologias do conversor Ćuk.**

<span id="page-60-1"></span>Os valores de entrada e saída para ambos os conversores foram os mesmos, demonstrando a possibilidade de isolamento da carga em relação à rede elétrica com a utilização da topologia isolada. Em termos de valores dos componentes, nota-se uma pequena redução do valor de *L<sup>1</sup>* e uma redução maior em *L2*, porém, deve-se levar em consideração que a topologia isolada possui maior número de componentes.

Analisando as topologias em função das correntes nos interruptores estáticos, nota-se que a corrente no interruptor *S* possui o mesmo valor para as duas topologias, já a corrente do diodo aumenta em função da transformação da topologia isolada [\(Figura 4.18\)](#page-61-0). Considerando a tensão, o diodo possui menor valor na topologia isolada, porém o interruptor *S* tem sua tensão maior do que a topologia convencional, [Figura 4.19.](#page-61-1)

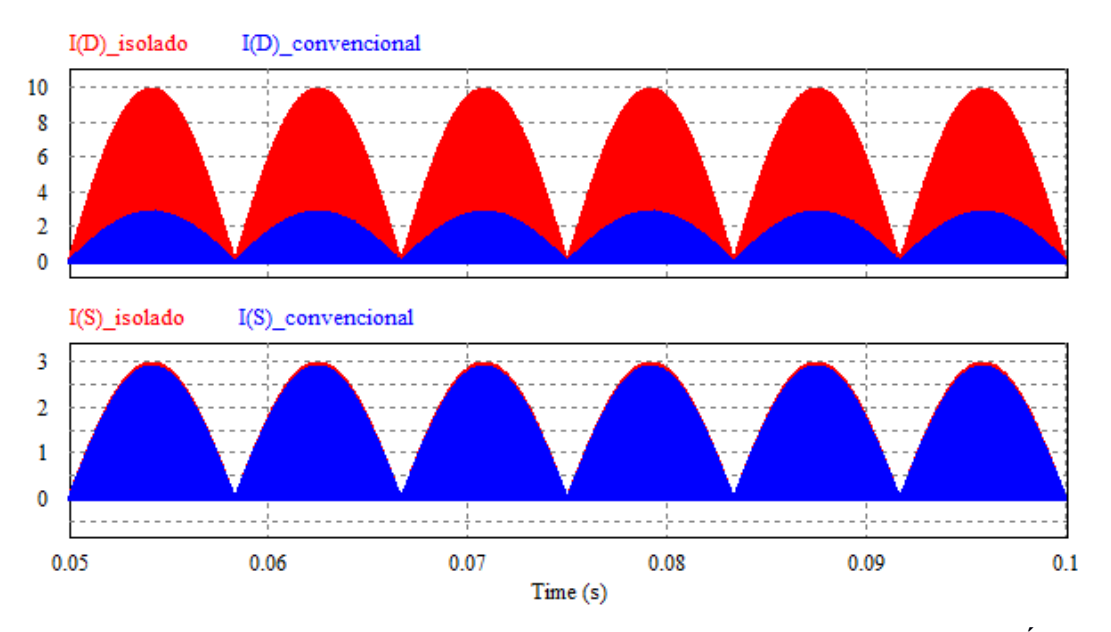

<span id="page-61-0"></span>**Figura 4.18: Corrente nos interruptores estáticos para as duas topologias do conversor Ćuk.**

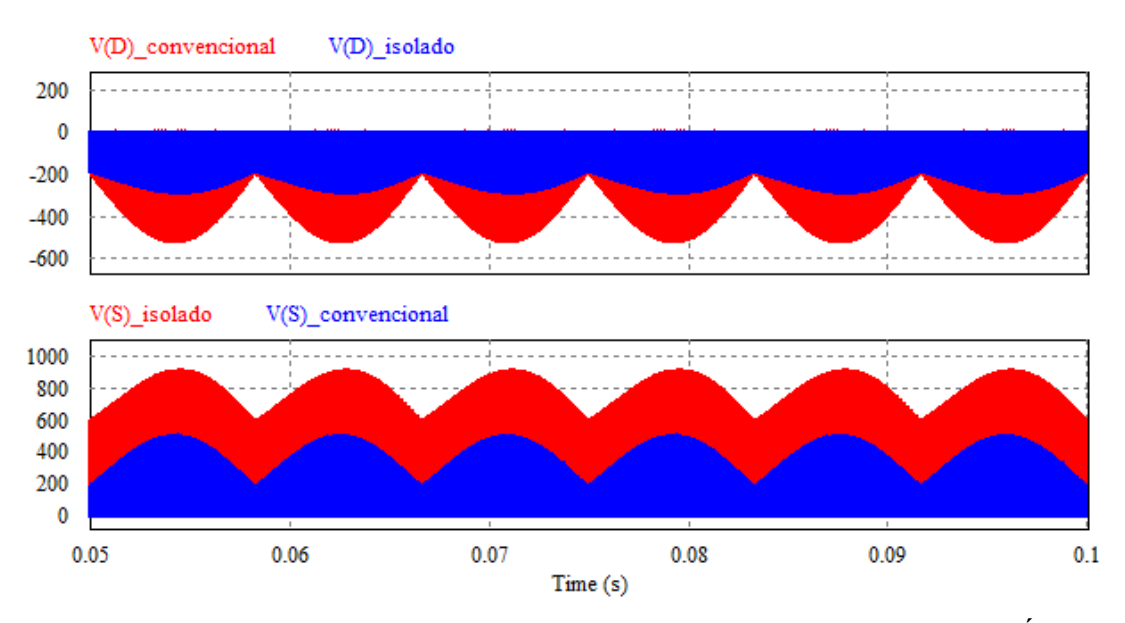

**Figura 4.19: Tensão nos interruptores estáticos para as duas topologias do conversor Ćuk.**

<span id="page-61-1"></span>As variações de tensão e corrente nos interruptores entre as topologias do conversor Ćuk era esperada, uma vez que foi adotada uma relação de transformação muito diferente da unitária, conseguindo manter as dimensões de componentes como indutores próximos, porém necessitando de interruptores estáticos para faixas de valores nominais diferentes.

# **4.4 Modelagem e Controle do Conversor Ćuk Isolado**

A presente seção tem como objetivo obter a modelagem do Ćuk isolado utilizando a

técnica apresentada por (Simonetti, Sebastián, et al. 1992) que é fundamentada no estudo de (Chetty 1981), sendo a mesma utilizada por (Soares 2014) para a topologia não isolada do conversor Ćuk. A técnica tem por fundamento o princípio de que os interruptores estáticos (elementos não lineares do circuito) podem ser modelados através de suas correntes médias. Com base na análise já realizada para o conversor em sua topologia isolada, utilizando-o como pré-regulador do fator de potência, as correntes médias dos interruptores em função do período da rede são:

<span id="page-62-0"></span>
$$
\langle i_s \rangle_T = \frac{1}{\pi} \int_0^{\pi} \langle i_s \rangle_{Ts} d\omega t = \frac{V_g D^2 T_s}{\pi L_{eq}} \tag{4.29}
$$

$$
\langle i_D \rangle_T = \frac{1}{\pi} \int_0^{\pi} \langle i_D \rangle_{Ts} d\omega t = \frac{V_g^2 D^2 T_s}{4 V_o L_{eq}} \tag{4.30}
$$

O modelo de pequenos sinais do conversor pode ser obtido através da linearização das equações [\(4.29\)](#page-62-0) e [\(4.30\)](#page-62-1) no ponto de operação do conversor. O resultado deste procedimento é:

<span id="page-62-3"></span><span id="page-62-2"></span><span id="page-62-1"></span>
$$
\Delta \langle i_S \rangle_T = J_{Sd} \Delta d + G_{Sg} \Delta V_g \tag{4.31}
$$

$$
\Delta \langle i_D \rangle_T = J_{Dd} \Delta d + G_{Dg} \Delta V_g + G_{Do} \Delta V_o \tag{4.32}
$$

Em que as constantes são as derivadas parciais das correntes médias no ponto de operação *Q*, dadas por:

$$
J_{Sd} = \frac{\partial \langle i_S \rangle_T}{\partial d} \bigg|_Q = \frac{2V_g D T_s}{\pi L_{eq}} \tag{4.33}
$$

$$
G_{Sg} = \frac{\partial \langle i_S \rangle_T}{\partial v_g} \bigg|_Q = \frac{D^2 T_S}{\pi L_{eq}} \tag{4.34}
$$

$$
J_{Dd} = \frac{\partial \langle i_D \rangle_T}{\partial d} \bigg|_Q = \frac{V_g^2 D T_s}{2 L_{eq} V_o} \tag{4.35}
$$

$$
G_{Dg} = \frac{\partial \langle i_D \rangle_T}{\partial v_g} \bigg|_Q = \frac{V_g D^2 T_s}{2L_{eq} V_o} \tag{4.36}
$$

$$
G_{Do} = \frac{\partial \langle i_D \rangle_T}{\partial v_o} \bigg|_Q = \frac{-D^2 T_s V_g^2}{4L_{eq} V_o^2} \tag{4.37}
$$

Podendo as equações [\(4.31\)](#page-62-2) e [\(4.32\)](#page-62-3) serem reescritas no domínio da frequência:

<span id="page-63-1"></span><span id="page-63-0"></span>
$$
i_S(s) = J_{Sd}d(s) + G_{Sg}V_g(s)
$$
\n(4.38)

$$
i_D(s) = J_{Dd}d(s) + G_{Dg}V_g(s) + G_{Do}V_o(s)
$$
\n(4.39)

O circuito do conversor pode ser representado pelo seu equivalente dado pelas equações [\(4.38\)](#page-63-0) e [\(4.39\)](#page-63-1), sendo o modelo equivalente de pequenos sinais do conversor Ćuk PFP isolado ilustrado na [Figura 4.20.](#page-63-2)

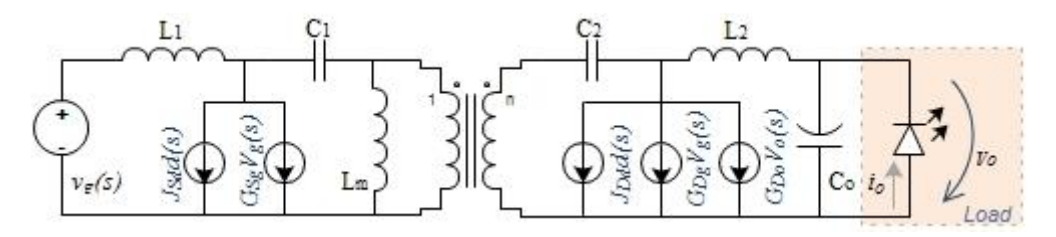

**Figura 4.20: Modelo de pequenos sinais do conversor Ćuk isolado.**

<span id="page-63-2"></span>Resolvendo o circuito equivalente de pequenos sinais para a corrente de saída, em função das variações da razão cíclica, as fontes dependentes da tensão de entrada são desligadas, pois sua variação não é avaliada, resultando no circuito da [Figura 4.21.](#page-63-3) Outra consideração adotada para o equivalente ilustrado na [Figura 4.21,](#page-63-3) utilizada na análise, é de que os indutores se comportam como curtos-circuitos, uma vez que a frequência considerada da perturbação é inferior à da rede elétrica.

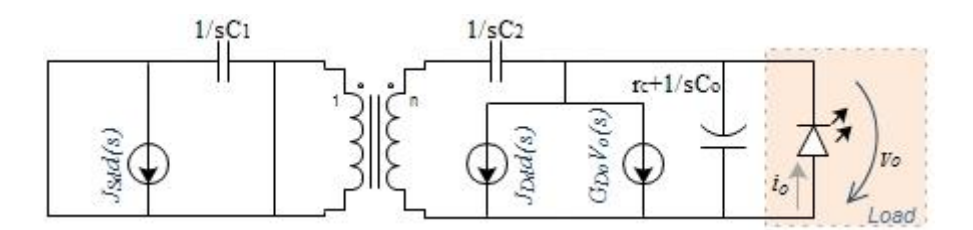

**Figura 4.21: Modelo de pequenos sinais simplificado para variações da razão cíclica.**

<span id="page-63-3"></span>Redesenhando o circuito equivalente do modelo, obtém-se o circuito ilustrado na [Figura](#page-64-0)  [4.22.](#page-64-0)a. Para a modelagem, a proposta do conversor é sua aplicação em driver de LEDs. Desta forma, são analisadas duas representações da carga, puramente resistiva, [\(Figura 4.22.](#page-64-0)b) e a resistência em série com fonte de tensão [\(Figura 4.22.](#page-64-0)c).

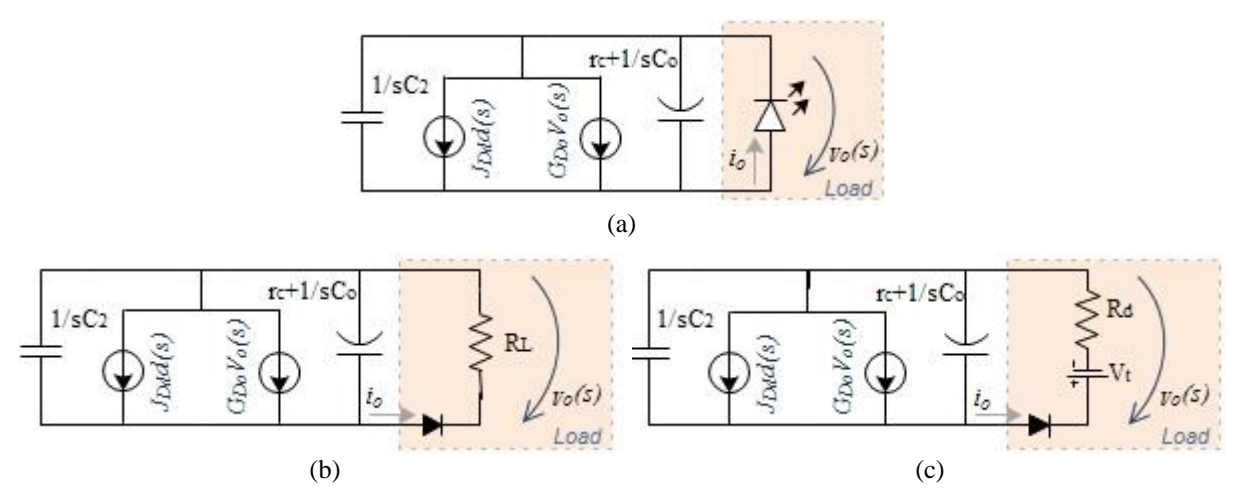

<span id="page-64-0"></span>**Figura 4.22: (a) Modelo de pequenos sinais para variações da razão cíclica, (b) modelagem da carga como** *R<sup>L</sup>* **e (c) modelagem da carga como** *R<sup>d</sup>* **e** *Vt***.**

Com análise do circuito equivalente, é possível identificar que todos os ramos se encontram em paralelo. Vale ressaltar que foi considerada a resistência série do capacitor de saída *Co*, sendo seu valor *rc*. Paralelamente, para as [Figura 4.22.](#page-64-0)b e [Figura 4.22.](#page-64-0)c, respectivamente, tem-se:

<span id="page-64-1"></span>
$$
\frac{v_o}{\frac{1}{sC_2}} + \frac{v_o}{r_c + \frac{1}{sC_o}} + \frac{v_o}{R_L} = J_{Dd}d + G_{Do}v_o
$$
\n(4.40)

<span id="page-64-3"></span><span id="page-64-2"></span>
$$
\frac{v_o}{\frac{1}{sC_2}} + \frac{v_o}{r_c + \frac{1}{sC_o}} + \frac{v_o - V_t}{R_d} = J_{Dd}d + G_{Do}v_o
$$
\n(4.41)

Trabalhando a equação [\(4.40\)](#page-64-1) obtém-se a função de transferência:

$$
\frac{v_o(s)}{d(s)} = J_{Dd}R_L \left\{ \frac{sC_o r_c + 1}{s^2 C_2 C_o R_L r_c + s[C_2 R_L + C_o (R_L + r_c - R_L r_c G_{Do})] + (1 - R_L G_{Do})} \right\}
$$
(4.42)

Na análise, considerando a modelagem do LED como resistência em série com fonte de tensão, o valor da fonte *V<sup>t</sup>* não se relaciona a nenhuma das variáveis em análise, desta forma, tal fonte também deve ser desligada para obter a função de transferência, assim:

$$
\frac{v_o(s)}{d(s)} = J_{Dd}R_d \left\{ \frac{sC_o r_c + 1}{s^2 C_2 C_o R_d r_c + s[C_2 R_d + C_o (R_d + r_c - R_d r_c G_{Do})] + (1 - R_d G_{Do})} \right\}
$$
(4.43)

A única diferença entre as funções de transferências apresentadas nas equações [\(4.42\)](#page-64-2) e [\(4.43\)](#page-64-3) é o valor da resistência de carga. A influência de tal valor será demonstrada na validação dos modelos.

#### **4.4.1 Validação dos Modelos**

Com o intuito de validar os dois modelos obtidos para o conversor, foram feitas simulações comparando o modelo chaveado e o de pequenos sinais do conversor. Os parâmetros de simulação são apresentados na [Tabela 4.5,](#page-65-0) e, aplicando os mesmos nas equações [\(4.42\)](#page-64-2) e [\(4.43\)](#page-64-3) obtém-se respectivamente:

$$
\frac{v_o(s)}{d(s)} = 1307,03 \left\{ \frac{s5 \cdot 10^{-6} + 1}{s^2 3,59 \cdot 10^{-9} + s^2 63 \cdot 10^{-2} + 1} \right\}
$$
(4.44)

$$
\frac{v_o(s)}{d(s)} = 250.97 \left\{ \frac{s5 \cdot 10^{-6} + 1}{s^2 6.89 \cdot 10^{-10} + s5.06 \cdot 10^{-3} + 1} \right\}
$$
(4.45)

<span id="page-65-0"></span>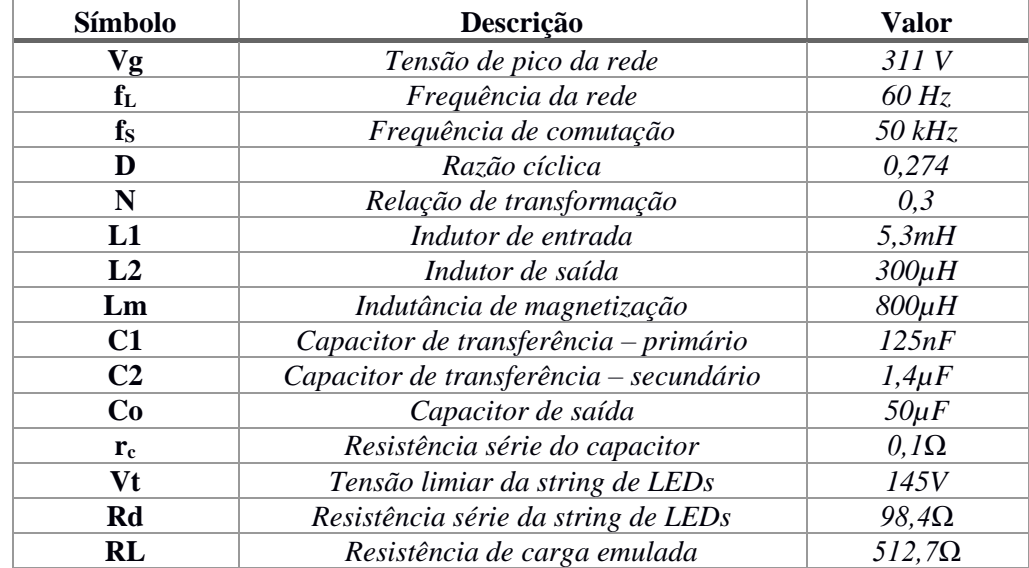

#### **Tabela 4.5: Parâmetros utilizados na simulação para validação da modelagem.**

Para verificar o desempenho das modelagens, foi aplicado um degrau de variação negativa de 10% da razão cíclica nominal. Como a carga definida na modelagem de pequenos sinais é resistiva, a lei de Ohm é válida para achar a função de transferência da corrente de saída em função da razão cíclica. O circuito chaveado utilizado no comparativo é o mesmo ilustrado na [Figura 4.5.](#page-53-0) Os resultados obtidos são apresentados na [Figura 4.23,](#page-66-0) as variáveis referente ao circuito chaveado são identificadas como medidas e as respostas das funções de transferências são identificadas conforme a resistência de saída considerada.

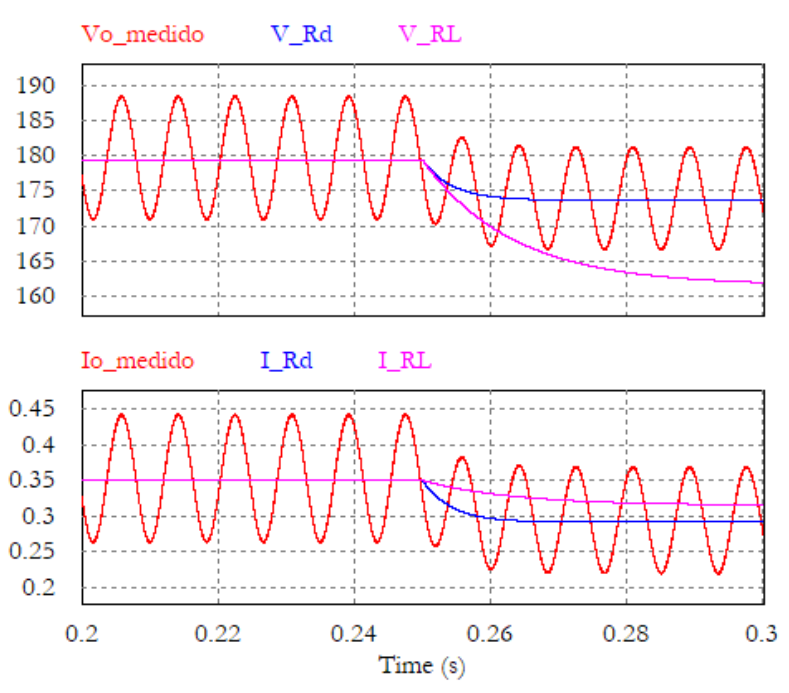

**Figura 4.23: Resultados dos valores de saída de tensão e corrente.**

<span id="page-66-0"></span>Com os resultados das simulações, observa-se que a modelagem do driver para pequenos sinais é melhor representada com a consideração de que *V<sup>t</sup>* tende a zero, resultando apenas *R<sup>d</sup>* como carga; uma vez que, considerando que o LED representado pela sua resistência equivalente *RL*, calculada pela relação da tensão do ramo pela corrente desejada na carga, não apresentou resultado satisfatório. Portanto, as funções de transferência que representam o conversor em relação a variação da razão cíclica para os valores médios de tensão e corrente são:

$$
G_{v_0d} = \frac{v_o(s)}{d(s)} = K_v \left\{ \frac{sC_o r_c + 1}{s^2 A_1 + s A_2 + 1} \right\}
$$
(4.46)

$$
G_{i_0d} = \frac{i_o(s)}{d(s)} = K_i \left\{ \frac{sC_o r_c + 1}{s^2 A_1 + sA_2 + 1} \right\}
$$
(4.47)

Em que:

$$
K_v = \frac{J_{Dd}R_d}{1 - R_dG_{Do}}\tag{4.48}
$$

$$
K_i = \frac{J_{Dd}}{1 - R_d G_{Do}}\tag{4.49}
$$

$$
A_1 = \frac{C_2 C_o R_d r_c}{1 - R_d G_{Do}}\tag{4.50}
$$

$$
A_2 = \frac{C_2 R_d + C_o (R_d + r_c - R_d r_c G_{Do})}{1 - R_d G_{Do}}
$$
\n(4.51)

## **4.4.2 Controlador**

O controlador, ao ser projetado, deve atender a requisitos de entrada e saída do conversor, uma vez que o mesmo não pode variar a razão cíclica dentro de um período da rede, evitando assim distorções na corrente de entrada do conversor (Soares 2014). Foi escolhido assim um controlador do tipo integrador, como pode ser visto na equação [\(4.52\)](#page-67-0), no qual a constante de tempo escolhida permite elevada rejeição a sinais de 120Hz, apresentando ganho de – 24dB. Na [Figura 4.24](#page-67-1) é apresentado o diagrama de Bode de malha aberta do sistema com compensador. A margem de ganho encontrada é infinita com margem de fase de 53,9º.

<span id="page-67-0"></span>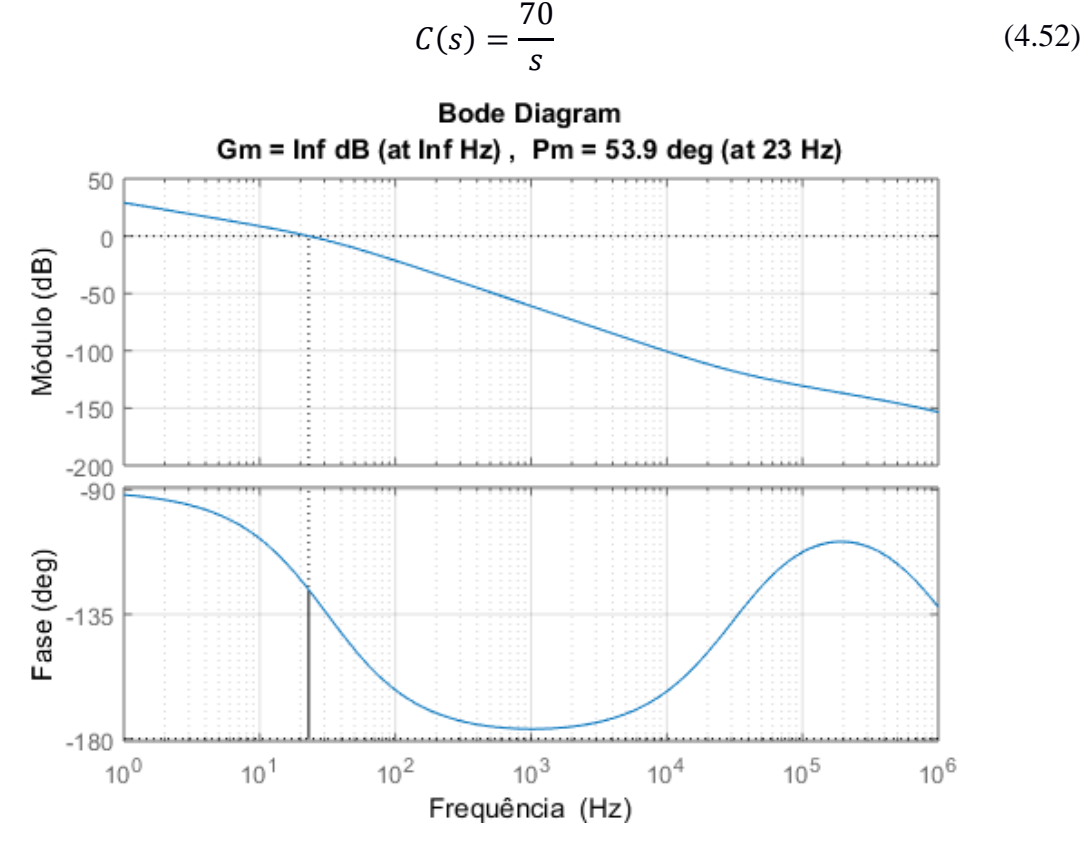

**Figura 4.24: Diagrama de Bode da função de transferência de malha aberta.** 

<span id="page-67-1"></span>Aplicando o compensador à malha de controle do conversor, a mesma fica conforme ilustrado na [Figura 4.25.](#page-68-0) A saída do compensador é comparada com uma onda triangular do tipo dente de serra, gerando assim os pulsos de controle do conversor em função da corrente de saída *Io*.

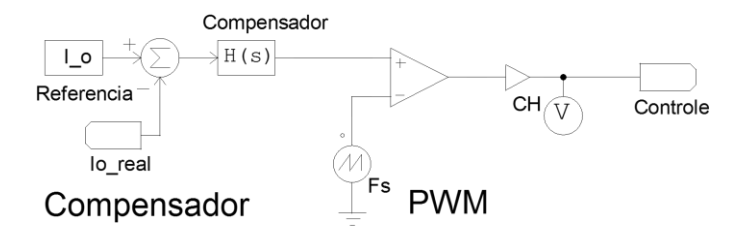

**Figura 4.25: Malha de controle do conversor Ćuk isolado.** 

<span id="page-68-0"></span>A fim de se verificar o comportamento do conversor controlado, foram impostas quatro perturbações no circuito, sendo duas referentes ao valor de referência da corrente de saída, uma para tensão de entrada e outra na carga do conversor. Os valores e os instantes de atuação são apresentados na [Tabela 4.6.](#page-68-1) Os valores de corrente e de tensão de saída do conversor para os eventos são apresentados na [Figura 4.26.](#page-68-2)

# <span id="page-68-2"></span><span id="page-68-1"></span>*Evento Tempo* **Degrau de 100mA na referência da corrente** *0,2s* **Degrau de -100mA na referência da corrente** *0,35s* **Degrau de 10% na tensão de entrada** *0,5s* **Degrau de -10% na carga** *0,6s* Io Medido Io Referência  $0<sub>6</sub>$  $0.5$  $0.4$  $0<sub>3</sub>$  $0.2$  $V<sub>o</sub>$ 210 200 190 180 170 160 150  $0.1$  $0.2$  $0.3$  $0.5$  $0.7$  $0.4$  $0.6$ Time (s)

**Tabela 4.6: Eventos na simulação do conversor em malha fechada.**

A corrente média de saída do conversor acompanhou os eventos ocorridos no valor de referência, assim como se estabilizou após os eventos ocorridos na tensão de entrada e na carga do conversor. A tensão de saída acompanhou a tendência da corrente de saída, e, para aumento da referência da corrente, a tensão seguiu o mesmo resultado. O decréscimo do valor da carga fez a tensão de saída cair, respeitando a Lei de Ohm para manter a corrente fixa perante a carga.

Pela [Figura 4.27](#page-69-0) é possível observar que a corrente de entrada foi obtida com oscilação de 50% do valor de pico e em fase com a senoide da tensão de entrada, da mesma forma como foi obtido para o conversor trabalhando em malha aberta.

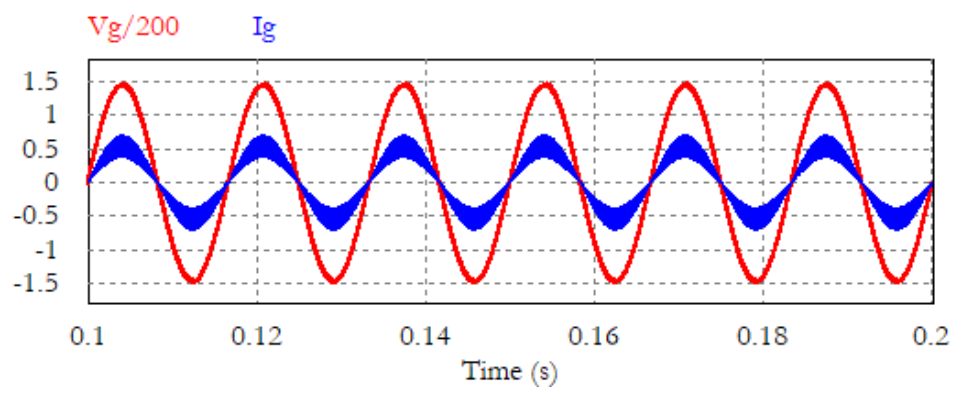

**Figura 4.27: Corrente de entrada com oscilação de 50%.**

<span id="page-69-0"></span>Analisando a entrada do conversor para os eventos listados na [Tabela 4.6,](#page-68-1) tem-se a [Figura](#page-69-1)  [4.28](#page-69-1) que demonstra que a única alteração vista pela fonte ocorre com a variação do valor de referência da corrente de saída.

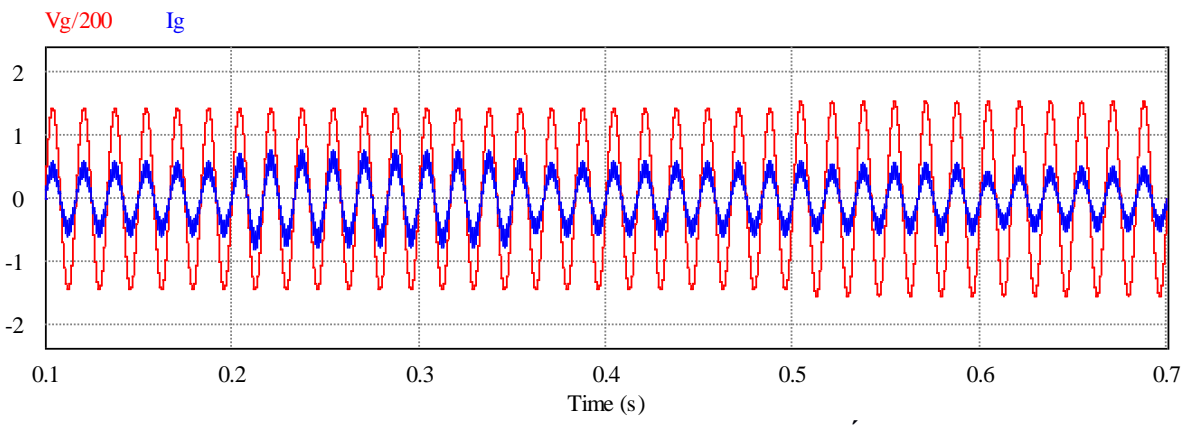

<span id="page-69-1"></span>**Figura 4.28: Tensão e corrente na entrada do conversor Ćuk isolado.**

## **4.4.3 Filtro IEM**

O filtro escolhido para compor a entrada do driver foi o filtro passa-baixas de segunda ordem *LC*, permitindo filtrar as harmônicas de corrente de frequências elevadas (Barbi e Souza 1996). A configuração do filtro é apresentada na [Figura 4.29](#page-70-0) para uma carga genérica *Req*.

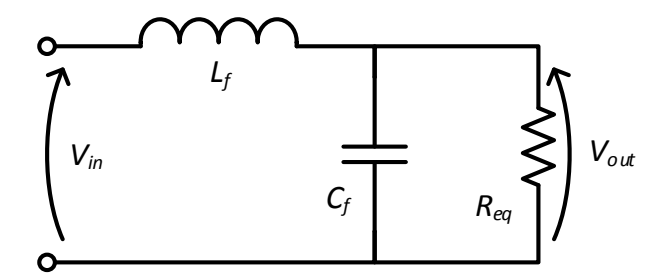

**Figura 4.29: Configuração do Filtro de Linha** *LC***.**

<span id="page-70-0"></span>A função de transferência do ganho relativo para o filtro de segunda ordem é dada por (H. R. Sá 2009):

<span id="page-70-1"></span>
$$
G_{filtero} = \frac{V_{out}}{V_{in}} = \frac{\omega_f^2}{s^2 + s(2\zeta\omega_f) + \omega_f^2}
$$
(4.53)

Onde *ωf* é a frequência angular do filtro e *ζ* é o fator de amortecimento.

Transferindo o circuito d[a Figura 4.29](#page-70-0) para o domínio da frequência e resolvendo, obtémse o ganho como:

$$
G_{filtero} = \frac{V_{out}}{V_{in}} = \frac{\frac{1}{L_f C_f}}{s^2 + s \frac{1}{C_f R_{eq}} + \frac{1}{L_f C_f}}
$$
(4.54)

Comparando as equações [\(4.53\)](#page-70-1) e [\(4.54\),](#page-70-2) identifica-se a frequência angular e o fator de amortecimento como:

<span id="page-70-2"></span>
$$
\omega_f = \frac{1}{\sqrt{L_f C_f}}\tag{4.55}
$$

$$
\zeta = \sqrt{\frac{L_f}{4R_{eq}^2 C_f}}
$$
\n(4.56)

A capacitância do filtro é dada por:

<span id="page-71-0"></span>
$$
C_f = \frac{1}{2R_{eq}\zeta\omega_f} \tag{4.57}
$$

E a indutância é definida por:

$$
L_f = \frac{1}{C_f \omega_f^2} \tag{4.58}
$$

A frequência de corte do filtro foi definida para *10kHz,* conforme sugerido por (H. R. Sá 2009), ela deve ser no mínimo 50 vezes a frequência da rede, buscando evitar o deslocamento de fase entre a tensão e a corrente de entrada. Desta forma, a frequência angular do filtro é:

$$
\omega_f = 2\pi f_f = 62,8krad/s \qquad (4.59)
$$

Considerando um rendimento mínimo de 80% para o conversor, é possível definir a resistência equivalente do conversor para o projeto do filtro, logo:

$$
R_{eq} = \frac{V_g^2}{\frac{V_o I_o}{\eta}}
$$
\n
$$
\tag{4.60}
$$

Adotando os valores apresentados na [Tabela 4.1](#page-49-0) e o obtido na equação [\(4.28\),](#page-49-1) para a corrente de saída desejada de *350mA*, a resistência é:

$$
R_{eq} = 616{,}5\Omega\tag{4.61}
$$

Utilizando os resultados obtidos e considerando um fator de amortecimento de 0,707, pela equação [\(4.57\)](#page-71-0) tem-se:

$$
C_f = 18.3nF \tag{4.62}
$$

Sendo adotado o valor de capacitância como 15nF.

A indutância do filtro é:

$$
L_f = 13.9mH \tag{4.63}
$$

Inserindo o filtro *LC* no circuito analisado em malha fechada do driver, foram realizadas
novas simulações analisando o comportamento das variáveis de entrada. Para o estudo, foram adotados os valores de componentes apresentados na [Tabela 4.5](#page-65-0) e as mesmas perturbações da [Tabela 4.6.](#page-68-0) O circuito resultante para a análise é ilustrado na [Figura 4.30.](#page-72-0)

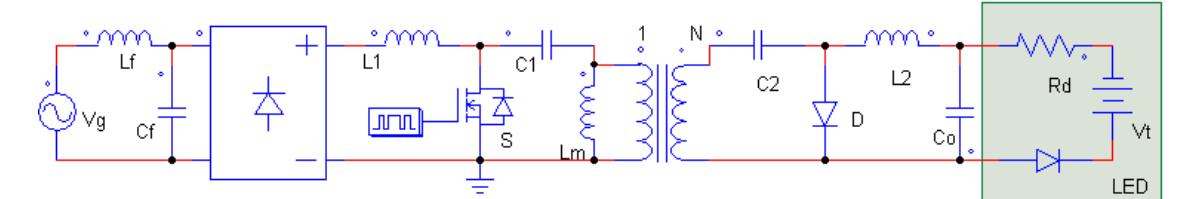

**Figura 4.30: Modelo simulado do conversor Ćuk isolado com filtro** *LC* **na entrada.**

<span id="page-72-0"></span>As variáveis de entrada são apresentadas na [Figura 4.31,](#page-72-1) bem como a corrente de saída do circuito. É possível visualizar que a inserção do filtro não alterou a saída do conversor, assim como a corrente de entrada não é distorcida em função da malha de controle ao atuar no conversor.

Na simulação realizada para valores nominais da rede elétrica, o circuito do driver contendo o conversor Ćuk isolado atingiu o fator de potência de aproximadamente 0,9989 e taxa de distorção harmônica da corrente de entrada de 3,75%, sendo detalhado um período da rede elétrica para tensão e corrente de entrada na [Figura 4.32.](#page-73-0)

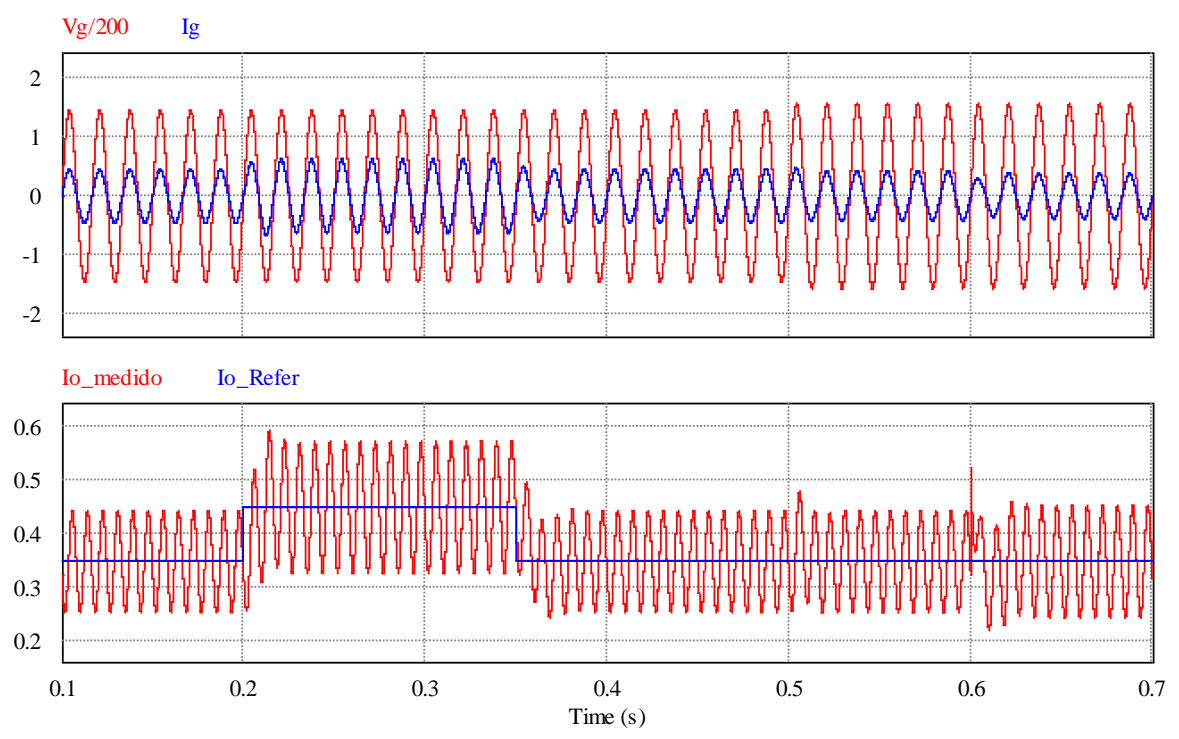

<span id="page-72-1"></span>**Figura 4.31: Corrente e tensão de entrada e corrente de saída do conversor em respostas aos eventos com filtro** *LC***.**

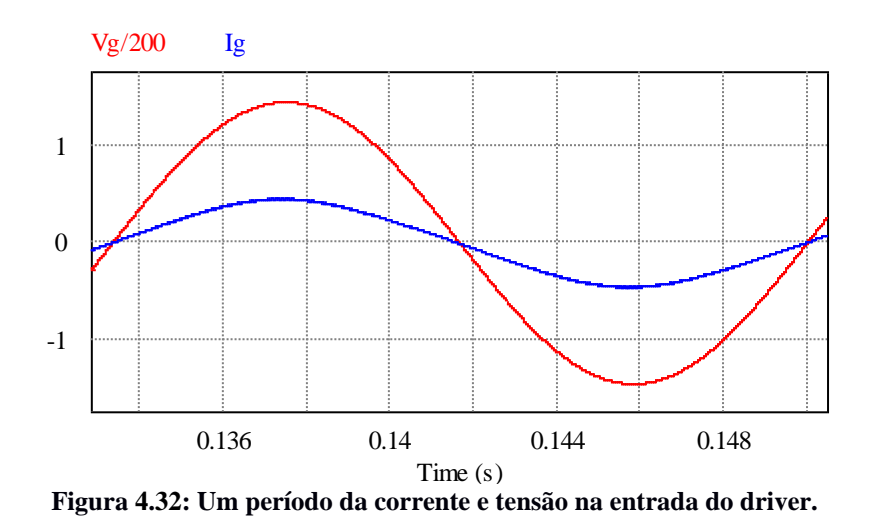

### <span id="page-73-0"></span>**4.5 Considerações Parciais**

Neste capítulo foi apresentado o conversor Ćuk isolado atuando como pré-regulador do fator de potência, definindo-o, mais especificamente, para o projeto de um driver de acionamento de LEDs com potência de 63W. Ao longo deste capítulo foram abordados o funcionamento do conversor ca-cc, a modelagem de pequenos sinais e as especificações de um controlador que atende aos valores definidos para o projeto. A título de exemplo, foi realizado ainda um comparativo com a topologia não isolada apresentada por (Soares 2014), demonstrando as semelhanças e as diferenças no comportamento de ambas topologias.

Por analise computacional, foram obtidos resultados satisfatórios, sendo o Fator de Potência de 0,993 e a Taxa de Distorção Harmônica de 3,38%.

# **5. Resultados Experimentais**

No Capítulo [4](#page-43-0) foi realizado o estudo do conversor Ćuk isolado atuando como préregulador do fator de potência, contendo a definição de seus elementos e análise por simulação do seu comportamento. O presente capítulo visa apresentar os resultados da implementação prática de tal conversor, demonstrando seu comportamento atuando em malha aberta e malha fechada conforme o controlador definido anteriormente.

#### **5.1 Montagem do protótipo**

O protótipo foi elaborado com base nos elementos dimensionados nas simulações do Capítulo [4,](#page-43-0) sendo seus valores apresentados na [Tabela 5.1.](#page-74-0)

<span id="page-74-0"></span>

| Símbolo                   | Descrição                               | <b>Valor</b> |
|---------------------------|-----------------------------------------|--------------|
| N                         | Relação de transformação                | 0.3          |
| $L_{\rm f}$               | Indutor do filtro                       | 13,9mH       |
| $C_f$                     | Capacitor do filtro                     | 15nF         |
| $L_1$                     | Indutor de entrada                      | 5,3mH        |
| $L_2$                     | Indutor de saída                        | $300\mu H$   |
| $L_m$                     | Indutância de magnetização              | $800\mu H$   |
| $C_1$                     | Capacitor de transferência - primário   | 125nF        |
| C <sub>2</sub>            | Capacitor de transferência – secundário | $1,4\mu F$   |
| $C_{o}$                   | Capacitor de saída                      | $50\mu F$    |
| $\mathbf{V_{t}}$          | Tensão limiar da string de LEDs         | 145V         |
| $\mathbf{R}_{\mathbf{d}}$ | Resistência série da string de LEDs     | $98,4\Omega$ |

**Tabela 5.1: Valores definidos para os componentes do protótipo.**

Dentre os elementos estipulados para o protótipo, os indutores e o transformador de isolamento se destacam, uma vez que os mesmos foram confeccionados para tal aplicação, sendo sua montagem realizada conforme apresentado em (Barbi, Font e Alves 2002).

A definição dos valores de esforços de tensão e corrente nos semicondutores foi trabalhada na seção [4.1.6.](#page-48-0) O valor de tensão reversa de projeto no diodo *D* é de 273V e sua corrente de pico é de 9,5A, sendo escolhido com margem de tolerância o modelo YG972S6 do fabricante *Fuji Electric*, definido para corrente média de 10A, tensão reversa de 600V e resistência de condução de 0,15Ω. De forma análoga, os valores de pico de projeto para o interruptor *S* são de 909V e 2,9A, adotando o mosfet FQH8N100C do fabricante *Fairchild Semiconductor*, definido para tensão média de 1000V e corrente de 8A, com resistência de condução de 1,45Ω. A ponte retificadora definida foi a *KBU1010* para corrente de 10A e resistência de condução de 0,2Ω, do fabricante *COMCHIP.*

Para realizar o controle do conversor, optou-se pela placa de desenvolvimento *Digispark* que abriga o microcontrolador *Atmel AVR ATtiny85*. Tal placa apresenta custo relativamente baixo, na faixa de 15 reais, e possui 6 pinos de I/O, dos quais 3 podem ser usados como PWM, 4 como conversores analógico/digital e suporta alimentação externa de até 35V [\(Figura 5.1\)](#page-75-0). Com frequência de trabalho de 16MHz, manipulando os registradores internos do microcontrolador, é possível ativar a função *Fast PMW*, onde a frequência do PWM gerado é alterada.

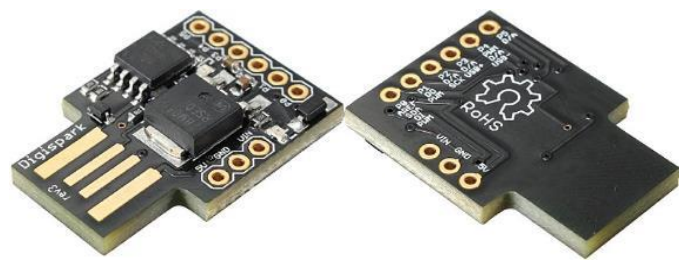

**Figura 5.1: Placa de desenvolvimento** *Digispark***.**

<span id="page-75-0"></span>Como interface entre a placa de desenvolvimento e o acionamento do mosfet, utilizou-se o driver projetado por (Albuquerque, et al. 2017), pois é um driver isolado com elevação da tensão de saída da *Digispark*, acionando o mosfet com tensão de 15V. O sensor de corrente utilizado no projeto também foi desenvolvido por (Albuquerque, et al. 2017), sendo um sensor evasivo e isolado, preservando assim o microcontrolador. As placas do driver para acionar o mosfet e o sensor de corrente são apresentadas na [Figura 5.2.](#page-75-1)

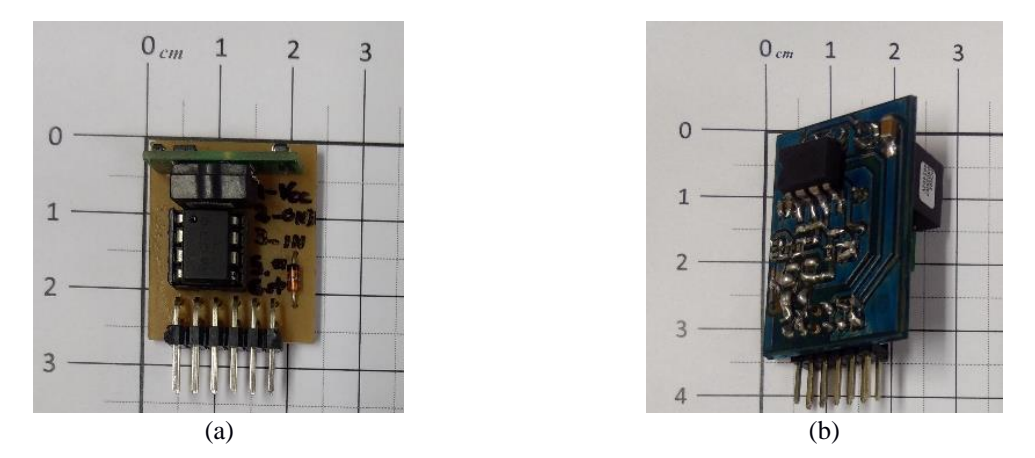

<span id="page-75-1"></span>**Figura 5.2: Placa específicas para: (a) driver de acionamento do interruptor S e (b) sensor de corrente.**

A [Tabela 5.1](#page-74-0) pode ser reescrita contendo informações dos componentes reais, tais como a resistência série dos indutores e a resistência de condução dos interruptores. Assim, tem-se a [Tabela 5.2.](#page-76-0)

<span id="page-76-0"></span>

| Símbolo                 | Descrição                               | Valor      | Resistência            |
|-------------------------|-----------------------------------------|------------|------------------------|
| N                       | Relação de transformação                | 0.3        |                        |
| ---                     | Ponte Retificadora KBU1010              |            | $R_{ret} = 0.2\Omega$  |
| S                       | Mosfet FQH8N100C                        |            | $R_{Son} = 1,45\Omega$ |
| D                       | Diodo YG972S6                           |            | $R_{Don} = 0.15\Omega$ |
| $L_{\rm f}$             | Indutor do filtro                       | 14mH       | $R_{Lf} = 3.6\Omega$   |
| $C_f$                   | Capacitor do filtro                     | 15nF       | $R_{Cf} = 0,56\Omega$  |
| $L_1$                   | Indutor de entrada                      | 5.37mH     | $R_{LI} = 2\Omega$     |
| $L_2$                   | Indutor de saída                        | $342\mu H$ | $R_{L2}=0.2\Omega$     |
| $L_m$                   | Indutância de magnetização              | $741\mu H$ | $R_P = 1.17\Omega$     |
|                         |                                         |            | $R_S = 0.18\Omega$     |
| C <sub>1</sub>          | Capacitor de transferência – primário   | 125nF      | $R_{CI} = 0.7\Omega$   |
| C <sub>2</sub>          | Capacitor de transferência – secundário | $1.4\mu F$ | $R_{C2}=0.9\Omega$     |
| $\mathbf{C}_\mathbf{0}$ | Capacitor de saída                      | $50\mu F$  | $R_{Co} = 0,44\Omega$  |

**Tabela 5.2: Valores dos componentes reais do protótipo.**

O protótipo do conversor aplicado no driver para acionamento de LEDs é apresentado na [Figura 5.3.](#page-76-1)

<span id="page-76-1"></span>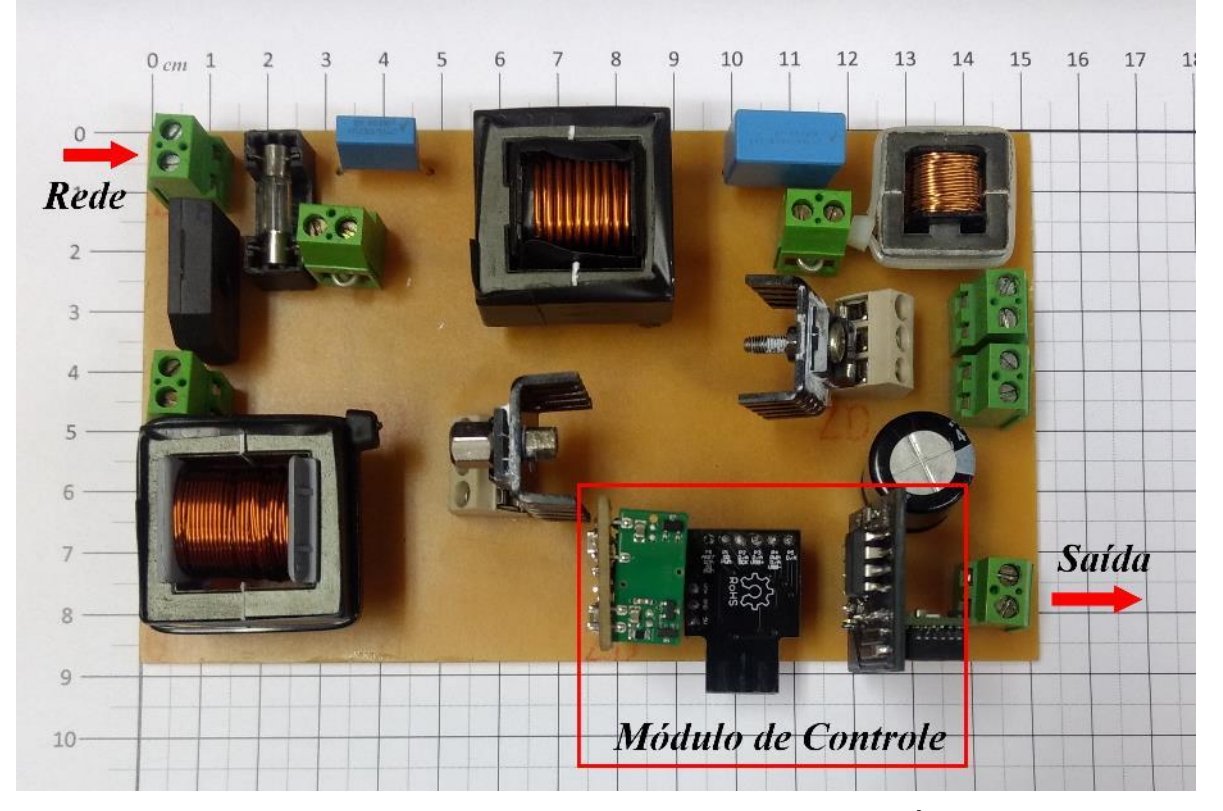

**Figura 5.3: Protótipo do driver para LEDs baseado no conversor Ćuk isolado.**

Pela análise realizada na seção [4.4.3,](#page-70-0) ficou definido o filtro de entrada com indutor de *13,9mH* e o capacitor de *15nF*, assim, na [Figura 5.4](#page-77-0) é apresentado o circuito completo proposto com o módulo de LEDs utilizado na análise. Foi utilizado um grupo de 56 LEDs fabricados com chip *Epileds*, arranjados em série e montados em dois dissipadores de alumínio.

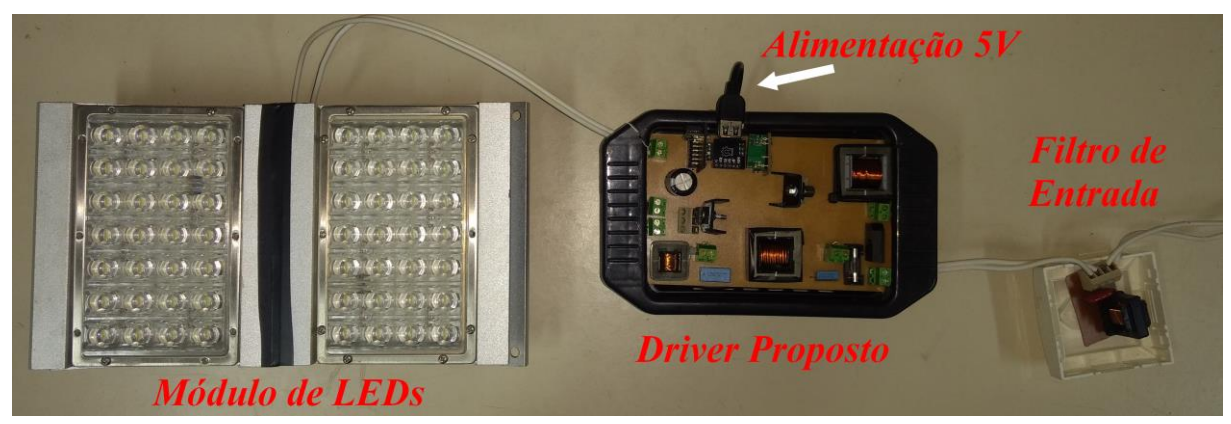

**Figura 5.4: Foto do protótipo final com o módulo de LEDs usados nos ensaios.**

#### <span id="page-77-0"></span>**5.2 Comparação de desempenho em Malha Aberta**

Com os valores referentes aos componentes reais, foram realizadas novas simulações para verificar o comportamento do conversor físico nas mesmas condições de alimentação, admitindo perdas nos componentes. O conversor foi simulado adotando os valores da [Tabela](#page-76-0)  [5.2,](#page-76-0) [Figura 5.5.](#page-77-1)

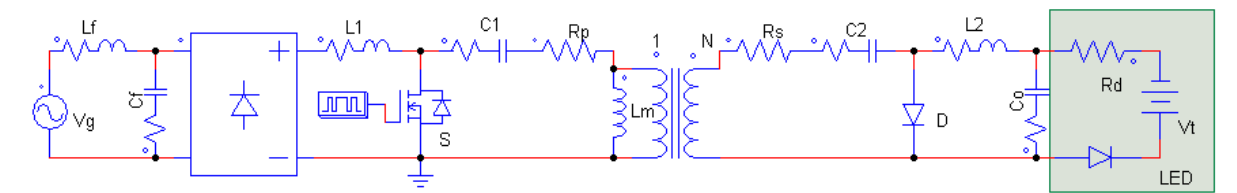

<span id="page-77-1"></span>**Figura 5.5: Modelo simulado do conversor Ćuk isolado com valores dos componentes reais.**

Na [Figura 5.6](#page-78-0) são apresentadas as correntes de entrada e de saída e a tensão de saída para os valores nominais da rede obtidos na simulação.

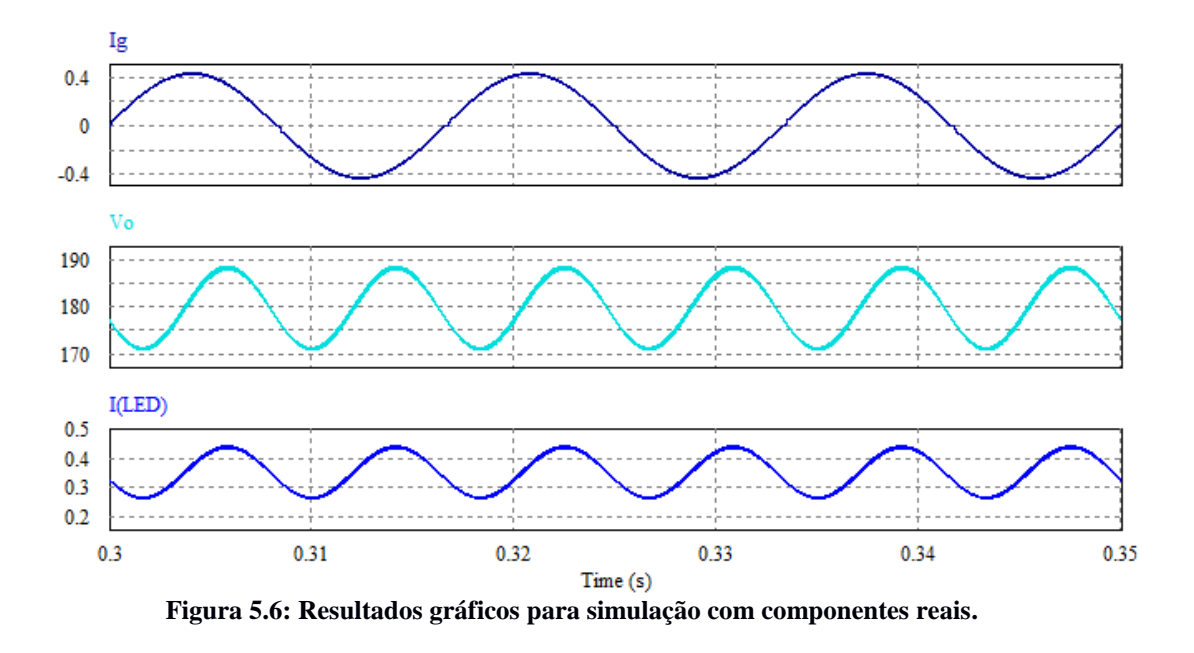

<span id="page-78-0"></span>Com o circuito real, foram analisadas as mesmas grandezas, sendo elas ilustradas na [Figura 5.7.](#page-78-1)

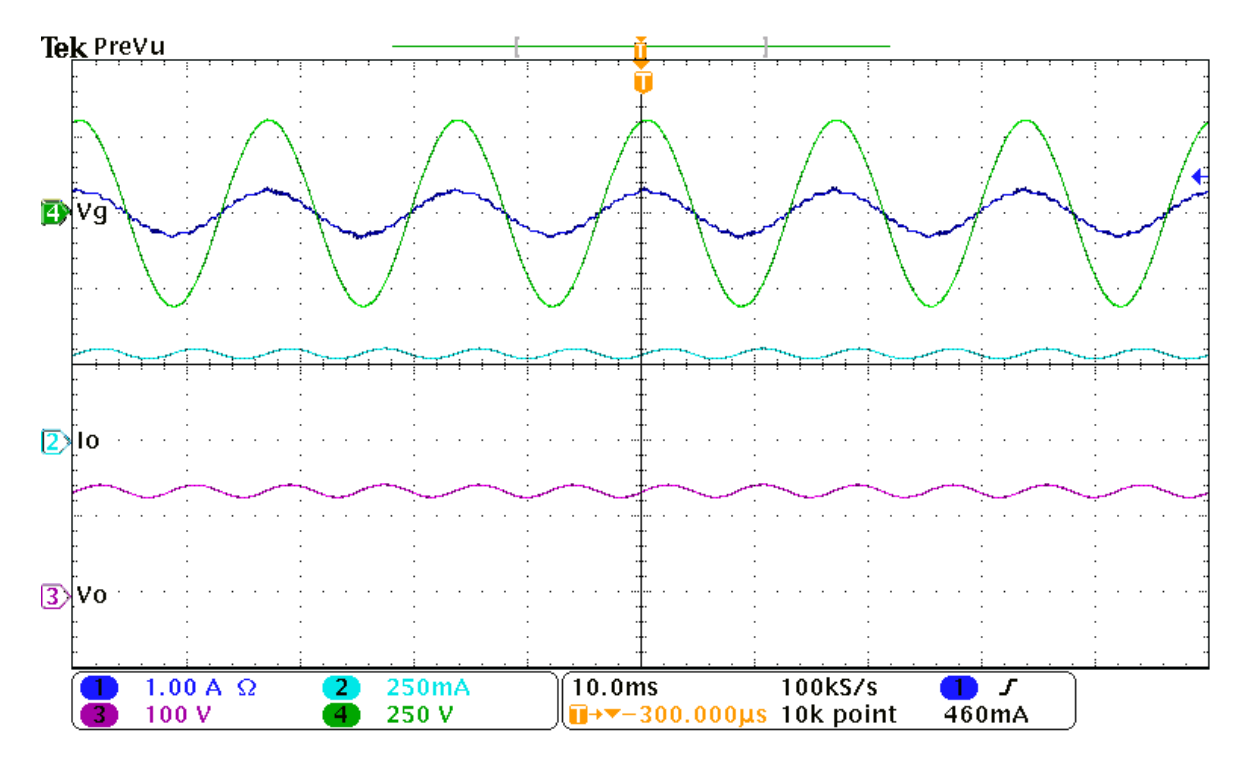

**Figura 5.7: Resultados gráficos do circuito real.**

<span id="page-78-1"></span>Em termos de eficiência, considerando a tensão de entrada de 220V eficaz e os valores obtidos para a simulação, tem-se:

$$
\eta_{simulado} = \frac{P_{saida}}{P_{entrada}} = \frac{179,86 \cdot 0,3586}{220 \cdot 0,3092} = \frac{64,5}{68,02} = 0,948
$$
\n(5.64)

De mesma forma, para o conversor físico tem-se:

$$
\eta_{físico} = \frac{P_{sajda}}{P_{entrada}} = \frac{182,4 \cdot 0,3468}{218,8 \cdot 0,3155} = \frac{63,26}{69,03} = 0,916
$$
\n(5.65)

Avaliando os resultados obtidos em malha aberta, nota-se que o conversor se comportou como desejado, porém, as perdas no circuito físico foram aproximadamente 3,2% maiores do que o previsto pelas simulações. Realizando análise termográfica do conversor, apresentada na [Figura 5.8,](#page-79-0) nota-se que a temperatura não ultrapassou 29ºC para 30 minutos de operação do protótipo em malha aberta.

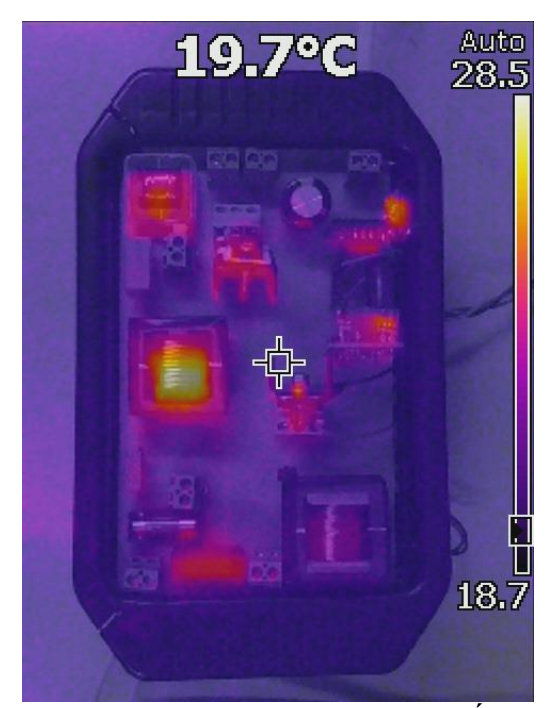

**Figura 5.8: Análise termográfica do protótipo com o conversor Ćuk isolado em malha aberta.**

<span id="page-79-0"></span>Retomando a abordagem de representar ou não a indutância de magnetização durante a análise, com o conversor operando em malha aberta é possível identificar a relação encontrada pelas equações [\(3.56\)](#page-39-0) e [\(3.57\)](#page-39-1). A tensão no capacitor *C<sup>1</sup>* em comparação com a tensão de saída do retificador é apresentada na [Figura 5.9,](#page-80-0) já a tensão do capacitor *C<sup>2</sup>* comparada com a tensão de saída do conversor, na [Figura 5.10.](#page-80-1)

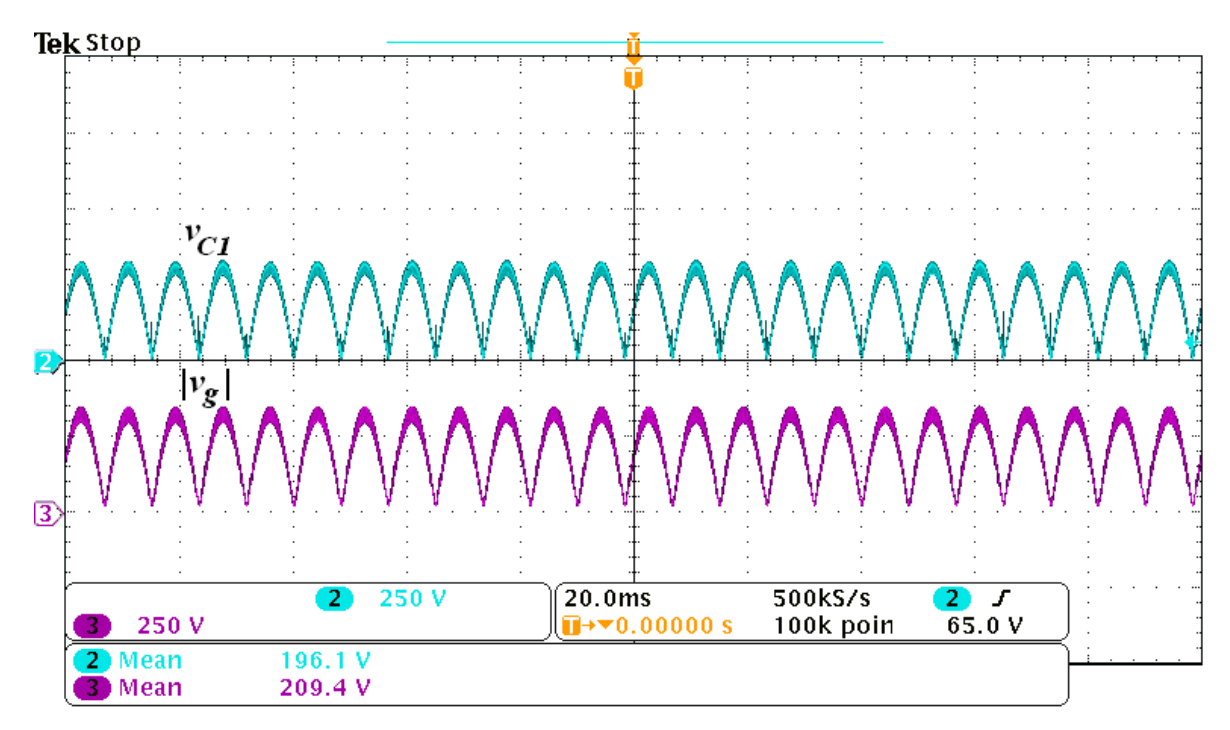

**Figura 5.9: Tensão no capacitor C<sup>1</sup> e tensão na saída da ponte retificadora.**

<span id="page-80-0"></span>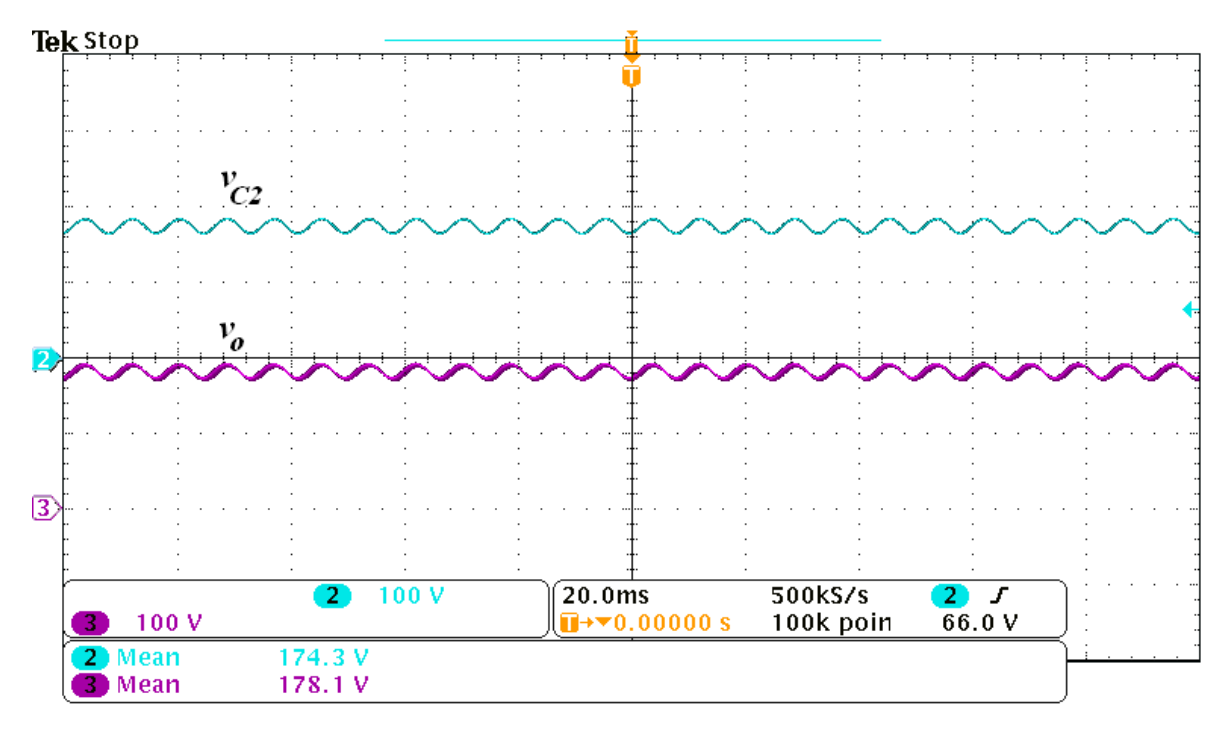

**Figura 5.10: Tensão no capacitor C<sup>2</sup> e tensão na saída do conversor.**

<span id="page-80-1"></span>Em malha aberta, o protótipo que contém o conversor Ćuk isolado obteve o fator de potência de aproximadamente 0,998, sendo o valor simulado de 0,9996. Mesmo sendo menor do que o valor simulado, o fator de potência obtido foi maior do que o referenciado nas normas de 0,92 e muito próximo da unidade. Como pode ser observado na [Figura 5.7,](#page-78-1) a corrente de entrada ficou em fase com a tensão da rede.

#### **5.3 Comparação de desempenho em Malha Fechada**

Para a análise em malha fechada considerou-se, em simulação, a carga como sendo a modelagem do LED, sendo a mesma adotada para o projeto do controlador definido na Seção [4.4.2,](#page-67-0) onde:

<span id="page-81-0"></span>
$$
C(s) = \frac{70}{s} \tag{5.66}
$$

O controle do conversor é feito de maneira digital, assim, é necessário discretizar o controlador calculado. Para tal, foi utilizada a transformação bilinear (também conhecida como método de *Tustin*) com uma frequência de amostragem de 5 kHz. Uma vez que esta frequência é superior em 20 vezes a frequência do sinal de corrente de saída (120 Hz), o erro de discretização é menor do que 3% (Buso e Mattavelli 2006). Aplicando a transformada na equação [\(5.66\)](#page-81-0) e, escrevendo o resultado na forma de equação de diferenças, obtém-se o controlador digital descrito por:

$$
y[n] = K_1(x[n] + x[n-1]) + y[n-1]
$$
\n(5.67)

Considerando a frequência de amostragem como *fa*, tem-se *K<sup>1</sup>* como:

<span id="page-81-2"></span>
$$
K_1 = \frac{K_c}{2 \cdot f_a} \tag{5.68}
$$

Em que *K<sup>c</sup>* é a constante do controlador a ser discretizado.

A entrada do controlador é o erro resultante da comparação entre a corrente medida no circuito e o valor de referência, e sua saída é o novo valor de razão cíclica que tenderá ao erro zero da corrente. Em diagrama de blocos de controle, o sistema a ser controlado é apresentado na [Figura 5.11,](#page-81-1) onde *C(s)* é a função do controlador e *G(s)* representa a planta.

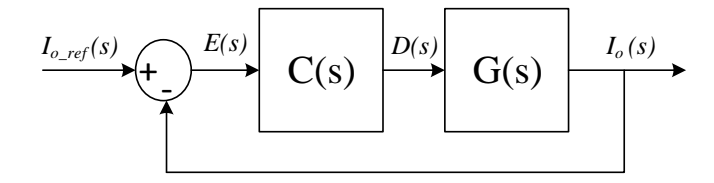

<span id="page-81-1"></span>**Figura 5.11: Representação do sistema a ser controlado.**

O diagrama de bode em malha aberta do sistema sem o controlador é apresentado na [Figura 5.12.](#page-82-0)

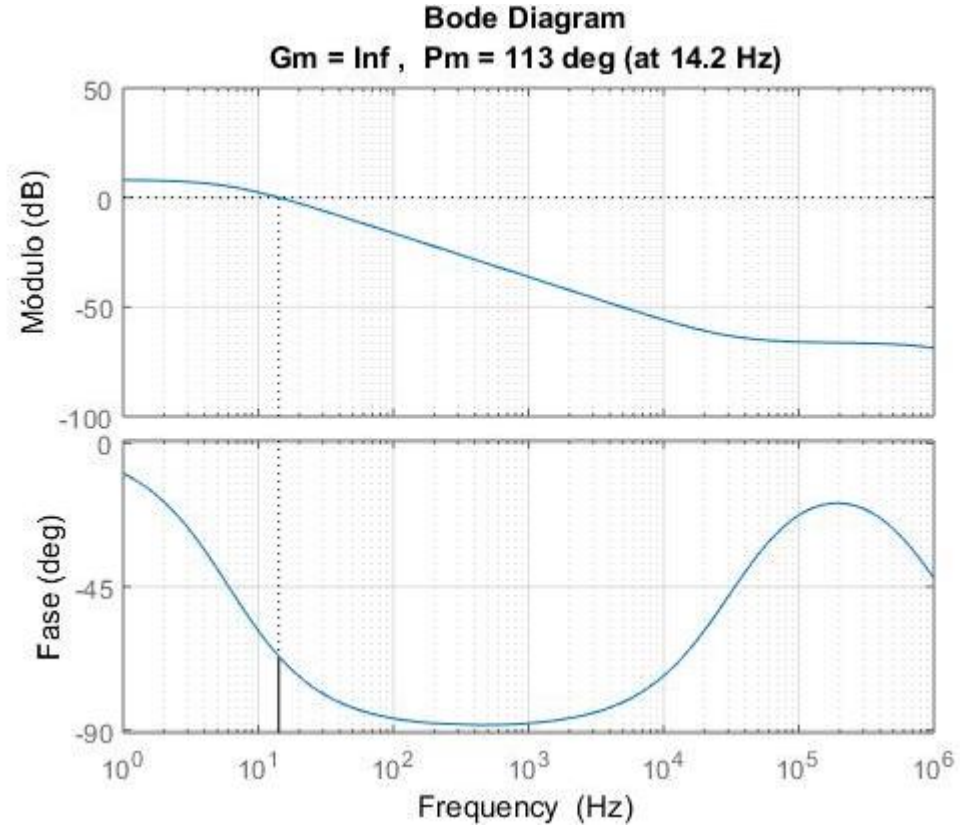

<span id="page-82-0"></span>**Figura 5.12: Diagrama de Bode da função de transferência de malha aberta sem o controlador.**

Já foi apresentado na [Figura 4.24](#page-67-1) o diagrama de bode de malha aberta com o controlador, sendo repetido na [Figura 5.13.](#page-83-0)

A equação [\(5.68\)](#page-81-2) pode ser reescrita referenciando as variáveis conforme ao diagrama de blocos da [Figura 5.11,](#page-81-1) logo:

$$
D[n] = K_1(E[n] + E[n-1]) + D[n-1] \tag{5.69}
$$

Em que: *D[n]* é a nova razão cíclica, *D[n-1]* é o valor da razão cíclica anterior, *E[n]* é o valor do erro atual e *E[n-1]* é o valor do erro anterior.

Aplicando o controlador no circuito simulado com valores reais e analisando para um degrau de 10% no valor nominal da tensão da rede, obtém-se a corrente de saída conforme a [Figura 5.14.](#page-83-1) A corrente de saída conseguiu se estabilizar em um período menor do que um ciclo da tensão de entrada, sem provocar distorções na corrente de entrada do conversor.

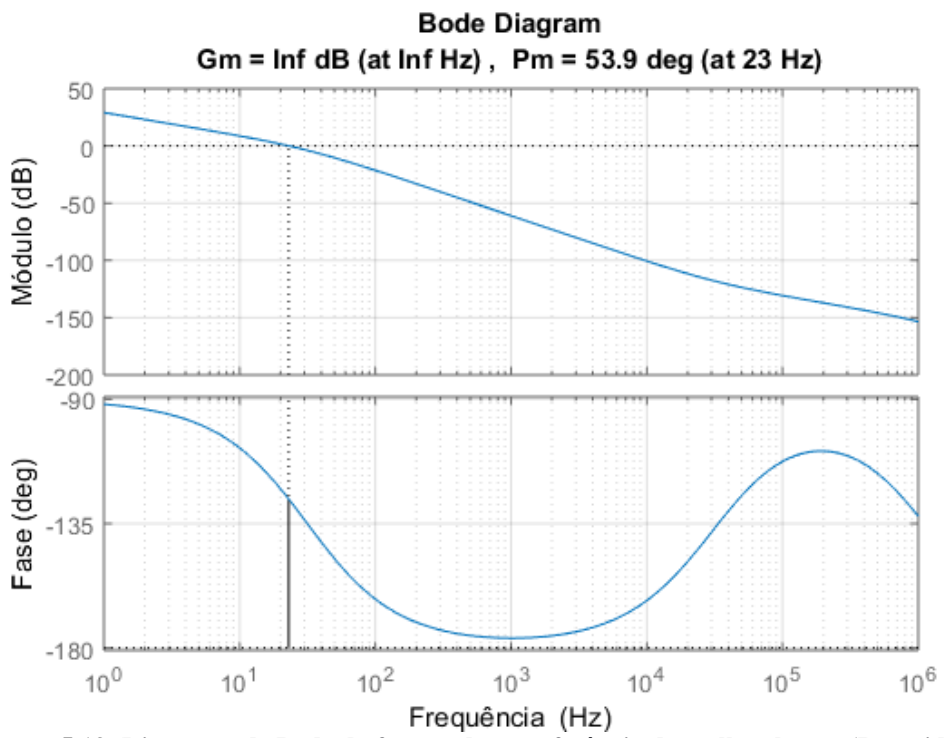

<span id="page-83-0"></span>**Figura 5.13: Diagrama de Bode da função de transferência de malha aberta. (Repetida)**

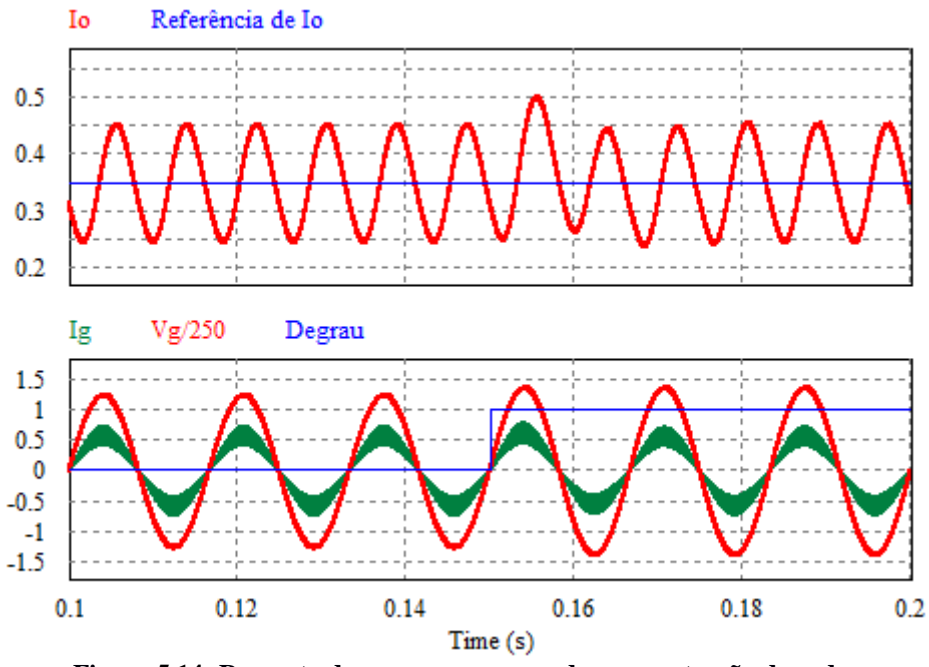

**Figura 5.14: Resposta do conversor para o degrau na tensão da rede.**

<span id="page-83-1"></span>Aplicando o mesmo degrau no protótipo, obteve-se a resposta da corrente de saída conforme apresentada na [Figura 5.15,](#page-84-0) o tempo de assentamento foi de aproximadamente 400 milissegundos.

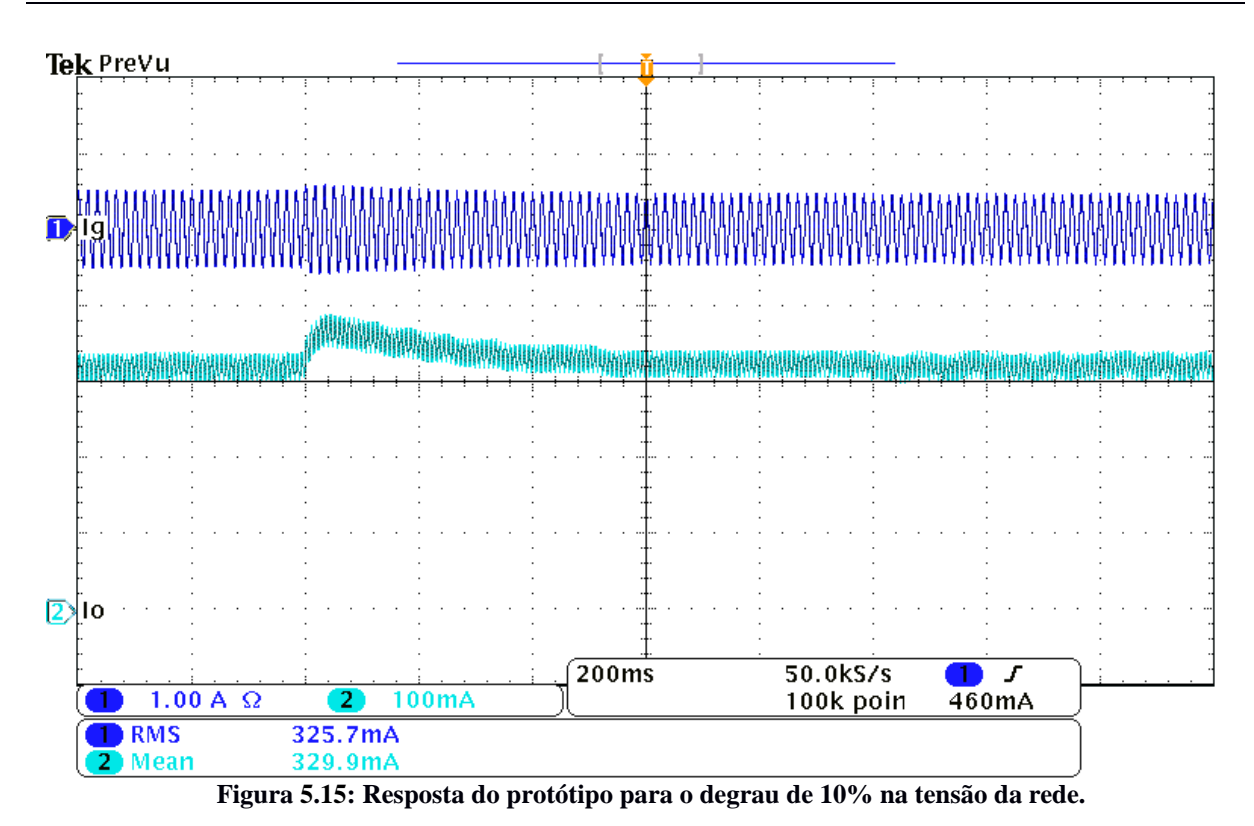

<span id="page-84-0"></span>Aplicando um degrau de -10% da tensão de entrada, a corrente de saída estabilizou com 400 milissegundos, conforme apresentado na [Figura 5.16.](#page-84-1)

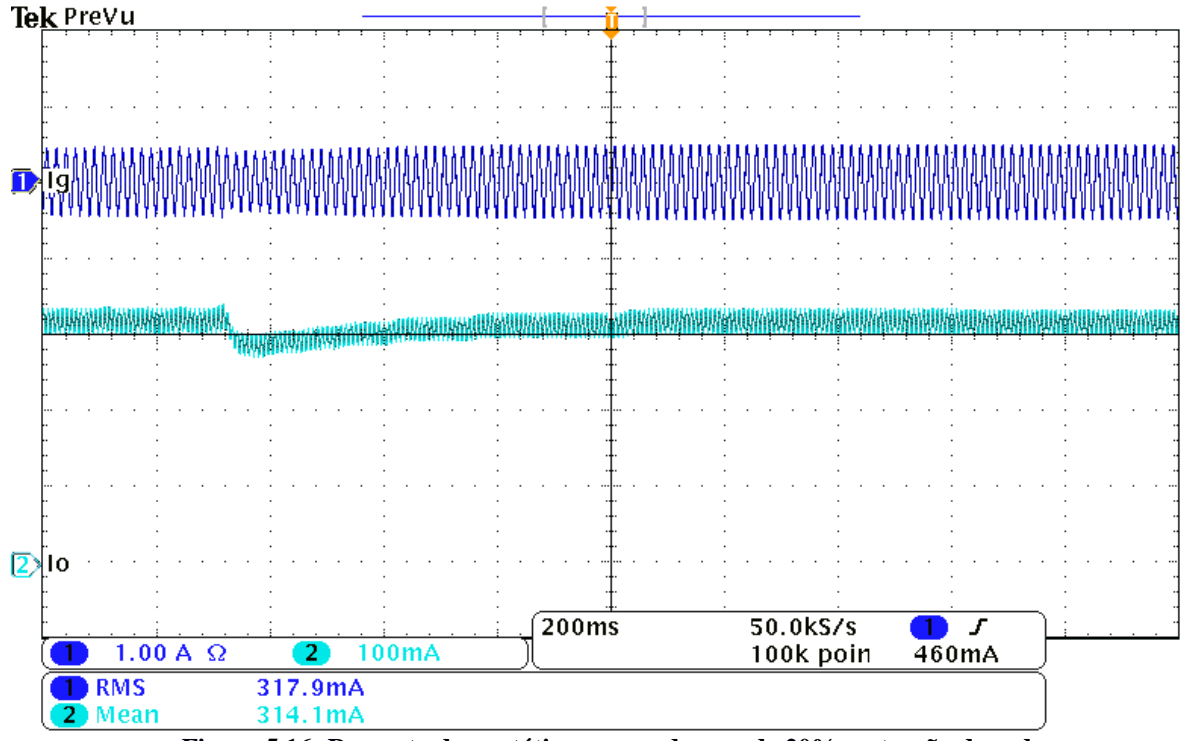

**Figura 5.16: Resposta do protótipo para o degrau de 20% na tensão da rede.**

<span id="page-84-1"></span>A resposta da malha de controle fez com que a variação do valor médio da corrente de saída fosse bem menor do que 10% do valor nominal do projeto, respeitando assim a norma *NBR 16026* que transmite que a variável de saída controlada não pode variar em mais do que 10% de seu valor nominal para 92% e 106% da tensão de entrada (Associação Brasileira de Normas Técnicas 2016).

A oscilação da corrente de saída foi menor do que o valor projetado, sendo encontrado o valor de aproximadamente 51mA de pico a pico no protótipo em malha fechada. Para a tensão de saída, a variação de pico a pico foi próxima de 22V, o equivalente a 12% do valor desejado. Tanto a corrente como a tensão de saída são apresentadas na [Figura 5.17.](#page-85-0)

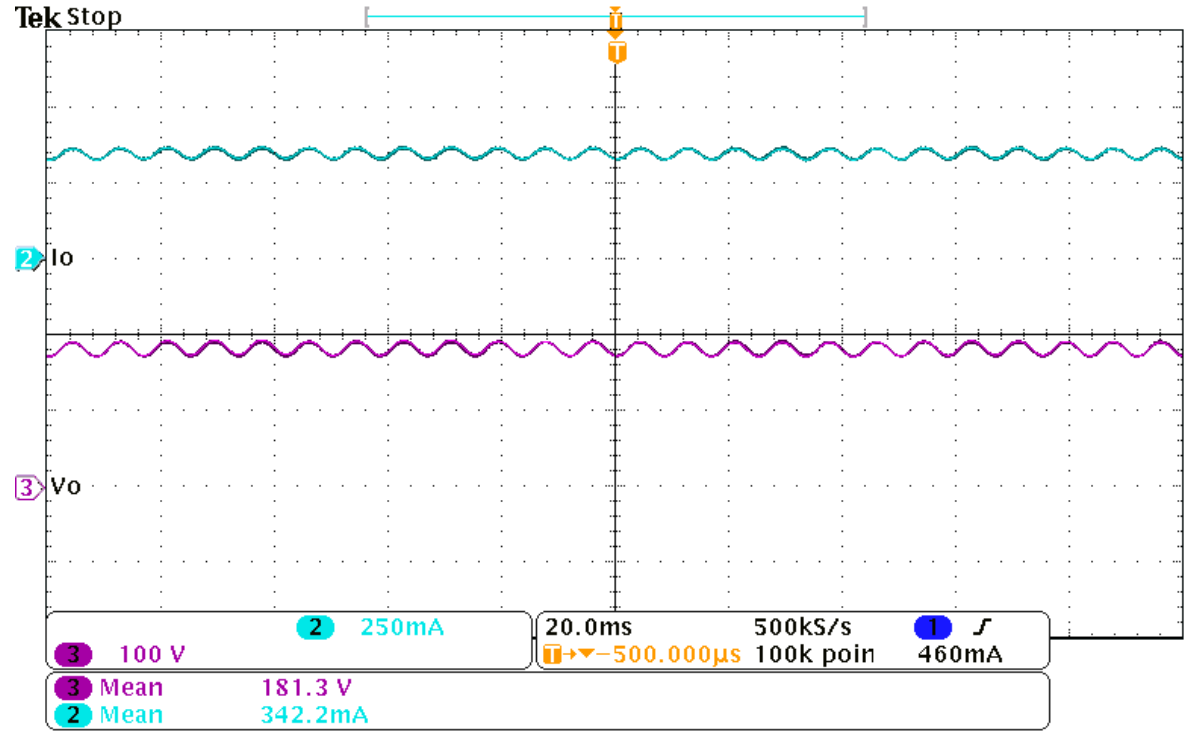

**Figura 5.17: Análise da corrente entregue a carga.**

#### <span id="page-85-0"></span>**5.4 Comparação com o protótipo sem projeto de** *L<sup>m</sup>*

Foi elaborado um segundo protótipo do driver no qual o projeto não contemplou a definição do valor da indutância de magnetização, o que remete a indutância equivalente sendo composta apenas por *L<sup>1</sup>* e *L2*. Para a relação de transformação, optou-se pelo valor que mais aproxima o conversor isolado do convencional, sendo a relação unitária. A razão cíclica, foi então definida a partir da escolha de *80%* do valor de *K<sup>a</sup>* crítico. Logo, para as mesmas condições de entrada e saída, tem-se na [Tabela 5.3](#page-86-0) os valores dos componentes do segundo modelo real e na [Figura 5.18](#page-86-1) o protótipo físico gerado.

Os resultados encontrados para o primeiro protótipo de corrente e tensão são apresentados na [Figura 5.19](#page-87-0) para a entrada e a saída do conversor. Analogamente, na [Figura 5.20](#page-87-1) tem-se os resultados para o segundo protótipo. Ambos os conversores foram analisados sem filtro na entrada.

<span id="page-86-0"></span>

| Símbolo                   | Descrição                               | <b>Valor</b> |
|---------------------------|-----------------------------------------|--------------|
| $\mathbf{V}_{\mathbf{g}}$ | Tensão de pico da rede                  | 311V         |
| $\mathbf{f}_{\rm L}$      | Frequência da rede                      | $60$ Hz      |
| $\mathbf{f}_\mathrm{S}$   | Frequência de comutação                 | 50 kHz       |
| D                         | Razão cíclica                           | 0,3145       |
| $\mathbf{V_{t}}$          | Tensão limiar da string de LEDs         | 145V         |
| $R_d$                     | Resistência série da string de LEDs     | $98,4\Omega$ |
| N                         | Relação de transformação                | 1,0          |
| $L_1$                     | Indutor de entrada                      | 6.17mH       |
| $L_2$                     | Indutor de saída                        | $871,6\mu H$ |
| C <sub>1</sub>            | Capacitor de transferência – primário   | 85nF         |
| C <sub>2</sub>            | Capacitor de transferência - secundário | 85nF         |
| C <sub>o</sub>            | Capacitor de saída                      | $50\mu F$    |
| $V_t$                     | Tensão limiar da string de LEDs         | 145V         |
| $R_{d}$                   | Resistência série da string de LEDs     | $98,4\Omega$ |

**Tabela 5.3: Valores definidos para o segundo protótipo.**

<span id="page-86-1"></span>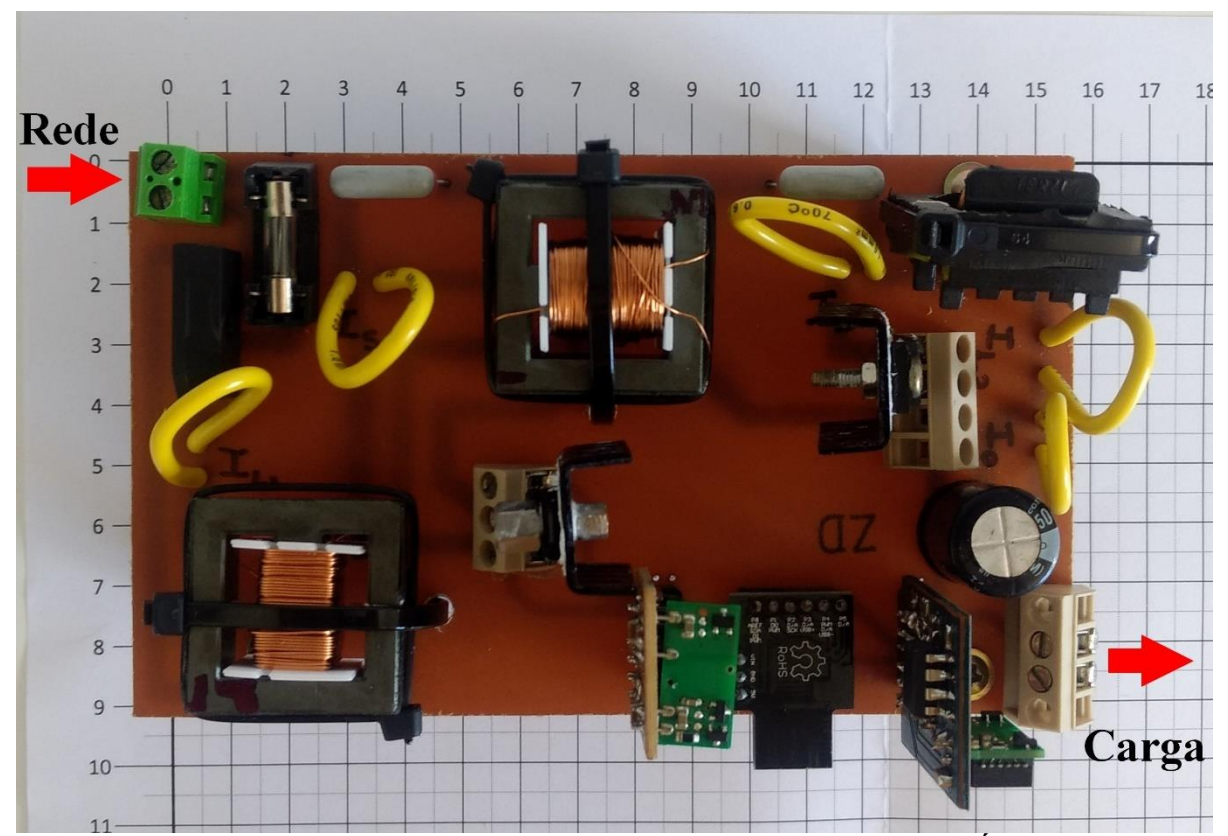

**Figura 5.18: Segundo protótipo do driver para LEDs baseado no conversor Ćuk isolado.**

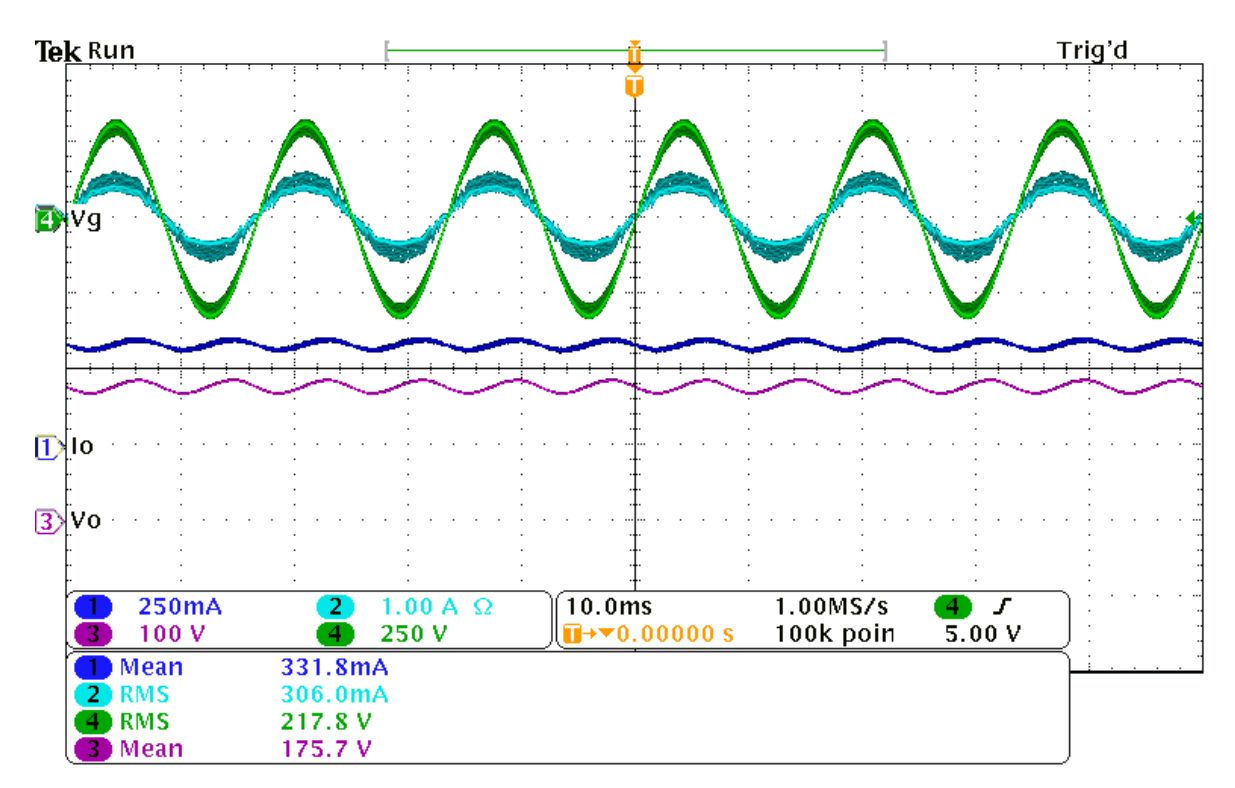

<span id="page-87-0"></span>**Figura 5.19: Corrente e tensão na entrada e na saída protótipo com projeto de** *L<sup>m</sup>* **e relação de espiras de 0,3.**

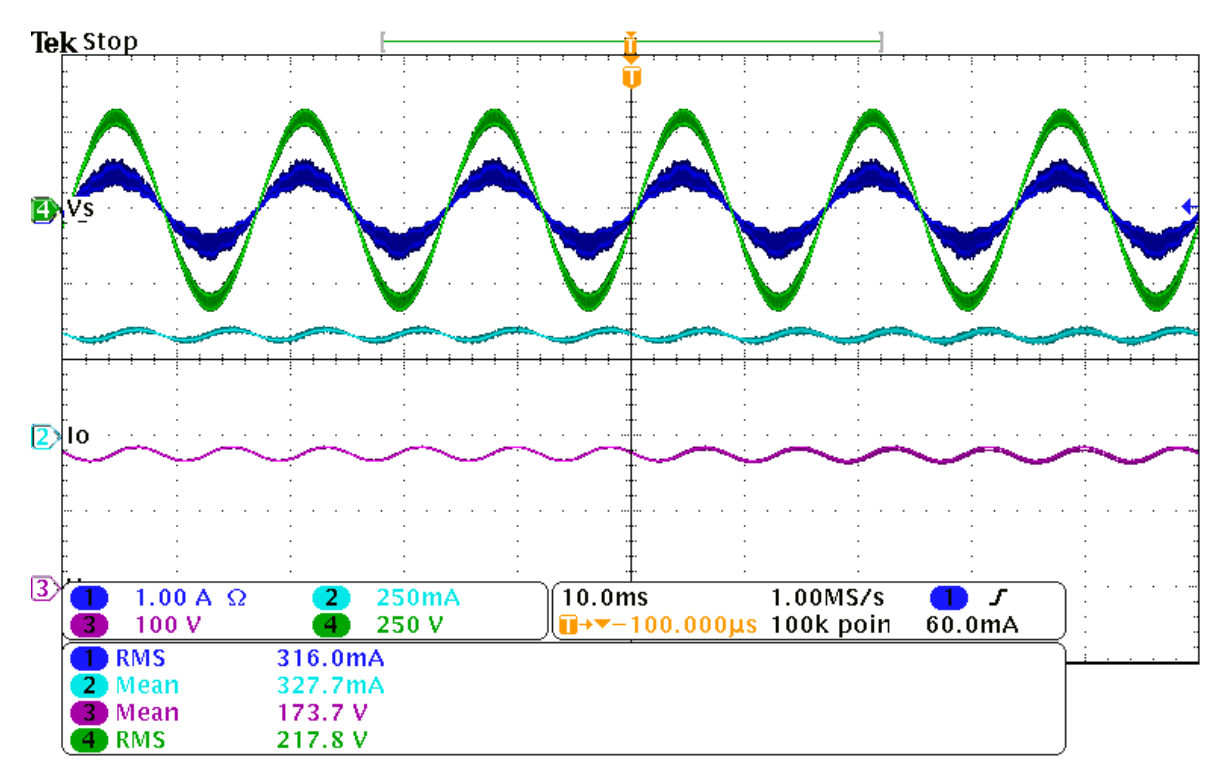

<span id="page-87-1"></span>**Figura 5.20: Corrente e tensão na entrada e na saída do protótipo sem projeto de Lm e relação de espiras unitária.**

Analisando em função da tensão e corrente de saída, ambos os conversores obtiveram o desempenho muito similar, mantendo o ripple dentro dos valores de projeto e próximos dos nominais. Vale ressaltar que o comparativo foi realizado em malha aberta com razão cíclica fixa no valor de projeto. Em relação a corrente de entrada, foi mantida a relação de fase com a tensão da rede, sendo obtido em ambos o fator de potência de 0,99. O rendimento do segundo protótipo foi inferior ao encontrado pelo primeiro, sendo de 0,886. Na [Figura 5.21](#page-88-0) são apresentadas a imagem termográfica para ambos os conversores com 30 minutos de operação.

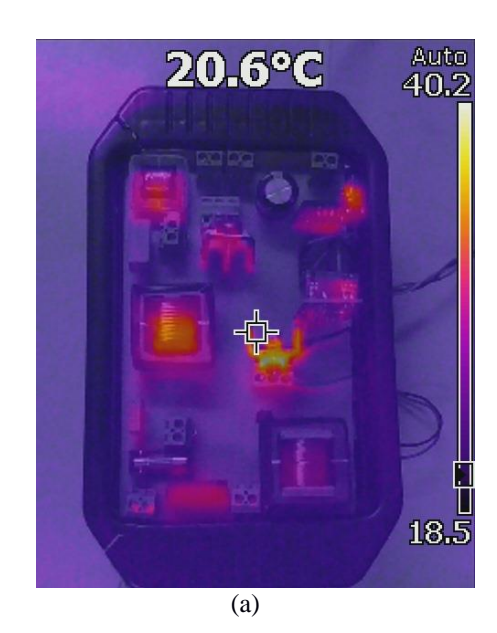

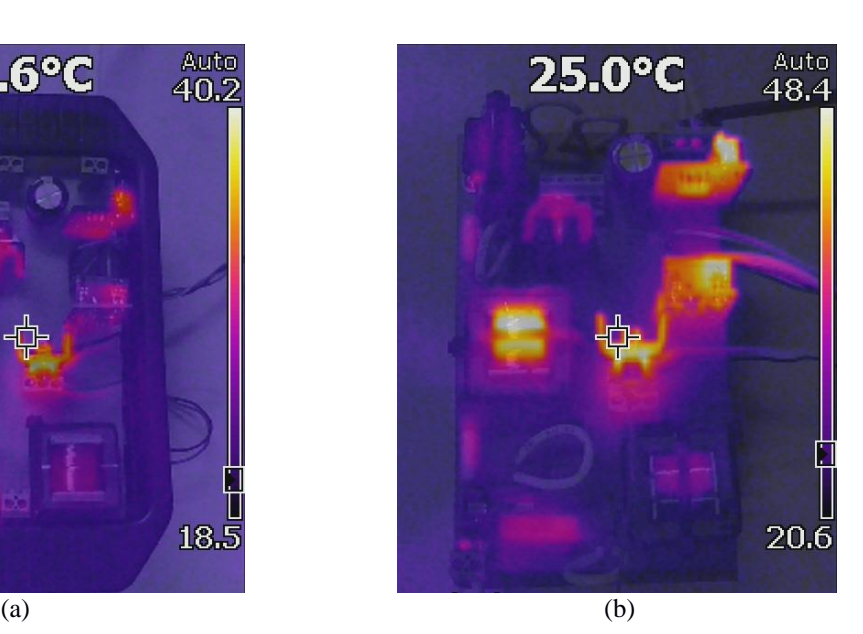

**Figura 5.21: Termografia para 30 minutos de operação: (a) protótipo considerando** *L<sup>m</sup>* **no projeto e (b) protótipo sem considerar** *L<sup>m</sup>* **no projeto.**

<span id="page-88-0"></span>Pela analise termográfica, nota-se que o principal ponto de aquecimento do primeiro protótipo era o mosfet. Já para o segundo protótipo, o transformador de isolamento passou a ter temperaturas mais elevadas.

#### **5.5 Considerações Parciais**

Ao longo do presente capítulo foi mostrado o comportamento do conversor Ćuk isolado, buscando sempre associá-lo aos resultados obtidos pela análise matemática e pelas simulações realizadas com o software *PSIM®*.

O conversor em protótipo apresentou resultados satisfatórios em relação aos parâmetros da rede elétrica, obtendo elevado fator de potência e baixa distorção harmônica total na corrente de entrada, sendo esses valores de 0,998 e de 6,78%, respectivamente.

Quando analisado em termos de eficiência, o conversor proposto teve mais perdas do que

o esperado pelas simulações: seu rendimento foi de aproximadamente 91,6% sendo o esperado de 94,8%. Como demonstrado pelas imagens termográficas, as perdas encontradas no conversor não foram associadas a aquecimentos dos componentes e sim de características elétricas do mesmo, tal como resistência ôhmica dos indutores. Vale ressaltar que por se tratar de um conversor isolado e com três elementos indutivos trabalhando em uma potência maior, sua eficiência se mostra, inicialmente, aceitável, mas com potencial de melhoria.

A proposta de controle a partir da modelagem do conversor foi comprovado ao longo do presente capítulo, demonstrando boa estabilização da corrente de saída perante a oscilações da rede elétrica.

Ao final do presente capítulo, foi proposto um segundo conversor sem que o projeto contemplasse a especificação do indutor de magnetização *Lm*. O transformador de isolamento do segundo protótipo foi projetado sem gap no seu entreferro, gerando assim uma indutância elevada que não influenciaria no conversor, logo, o valor encontrado no físico foi de 44,6mH. Ambos os conversores se comportaram dentro do esperando em relação a entrada e saída, porém, mesmo o segundo projeto adotando valores de relação de transformação e razão cíclica que favorecesse menores esforços nos componentes, a sua eficiência foi de 0,886.

Portanto, o protótipo do driver para acionamento de módulo de LEDs, empregando o Ćuk isolado como pré-regulador do fator de potência, considerando o valor de *L<sup>m</sup>* na fase de projeto, atingiu os parâmetros especificados para o projeto, conseguindo elevado fator de potência e boa regulagem da corrente de saída do driver em relação a oscilações da rede elétrica.

# **6. Conclusões e Sugestões para Trabalhos Futuros**

#### **6.1 Conclusões Gerais**

O presente trabalho teve como objeto de estudo o conversor Ćuk isolado, demonstrando o funcionamento, modelagem e comparação com resultados práticos. Para exemplificar a montagem prática do conversor foi proposto um protótipo de driver para acionamentos de LEDs com potência na faixa de 63W.

A pesquisa iniciou-se com o estudo em corrente contínua do conversor, identificando o que muda na análise do conversor quando o transformador de isolamento é representado pela sua indutância. Em sequência foi abordada a aplicação na correção do fator de potência, utilizando o circuito como conversor ca-cc em conjunto com uma ponte retificadora. Na análise de funcionamento do conversor é ainda apresentada a relação de tensão nos capacitores interligados pelo transformador de isolamento.

Da modelagem do conversor foi possível projetar um controlador para a corrente de saída do conversor, utilizando-o como exemplo para a montagem de um driver de LEDs. Efetuou-se ainda a correção do fator de potência em tal aplicação.

No Capítulo 5 foi realizado o comparativo do conversor simulado com os resultados obtidos no protótipo. Da comparação obteve-se boa relação de comportamento entre os valores de tensão e corrente de entrada e saída, ficando dentro do esperando.

O projeto de um segundo conversor sem definir o valor de Lm foi usado no comparativo, demonstrando rendimento menor, porém atendendo aos parâmetros de entrada e saída do conversor.

Com a montagem prática foram comprovados os comportamentos previstos pelas simulações, tanto para o conversor operando em malha aberta como em malha fechada. No protótipo desenvolvido obteve-se o fator de potência de 0,998 e a distorção harmônica total

(THD) da corrente de 6,78%, sendo ambos valores satisfatórios e acima dos recomendados pelas normas vigentes.

### **6.2 Trabalhos Futuros**

A partir dos resultados obtidos na presente dissertação, e da linha de pesquisa em que se encontra, são listados a seguir alguns pontos promissores para pesquisas futuras:

- Desenvolver o estudo da topologia isolada do conversor Ćuk com acoplamento dos indutores, proporcionando maior estabilização das correntes de entrada e saída;
- Novos ensaios do conversor aplicado a potências diversas, buscando identificar a faixa de trabalho com melhor rendimento;
- Análise de perdas em semicondutores, núcleos, bobinas e elementos passivos para minimizar perdas;
- Avaliar condições que otimizem o comportamento do conversor com o objetivo de alcançar um rendimento mais elevado;
- Avaliar com utilização de ponte retificadora com dois interruptores estáticos.

## **Referências Bibliográficas**

- Albuquerque, V. M., L. S. Mendes, L. P. A. Loures, e P. S. Almeida. "Development of a compact platform for power converter prototyping." *2017 Brazilian Power Electronics Conference (COBEP)*, 2017: 1-6.
- Almeida, P. S. "Síntese de Conversores Ressonantes com Alto Fator de Potência e Alta Eficiência para o Acionamento de Diodos Emissores de Luz." Juiz de Fora: Tese de doutorado, Universidade Federal de Juiz de Fora, 2014.
- Arrabaça, Devair Aparecido, e Salvador Pinillos Gimenez. *Conversores de Energia Elétrica CC/CC para Aplicações em Eletrônica de Potência: Conceitos, Metodologia de Análise e Simulação.* São Paulo: Érica, 2013.
- Associação Brasileira de Normas Técnicas. *ABNT NBR 16026:2012 - Dispositivo de controle eletrônico c.c. ou c.a. para módulos de LED — Requisitos de desempenho.* Norma Técnica, Rio de Janeiro: ABNT, 2016.
- Ayres, Carlos Augusto, e Luiz Edival Souza. *Fontes Chaveadas; fundamentos téricos.* Itajubá: FUPAI, 1993.
- Balamurugan, R., R. Nithya, e R. Senthilkumar. "Power Factor Improvement Using Single Phase Bridgeless Cuk Converter Topology Based on Fuzzy Logic Control." *International Journal of Fuzzy Systems*, Dezembro de 2013: 480-487.
- Barbi, I, e A. F. de Souza. "Retificadores de Alto Fator de Potência." *Apostila do Curso.* Florianópolis: UFSC, 1996.
- Barbi, Ivo, Carlos Henrique Illa Font, e Ricardo Luiz Alves. *Projeto físico de indutores e transformadores.* Departamento de Engenharia Elétrica, Universidade Federal de Santa Catarina, Florianópolis: Instituto de Eletrônica de Potência, 2002.
- Bona, Júlio de. *Automação e Tecnologias.* 27 de Julho de 2013. http://tecnologiautomacao.blogspot.com/2013/07/componenteseletronicoseletricos.html (acesso em 15 de Agosto de 2018).
- Brito, Moacyr Aureliano Gomes de. "Pré-Regulador Retificador Boost com Controle Digital por Valores Médios, para Sistemas de Iluminação Fluorescentes Multi-Lâmpadas, Utilizando Dispositivo FPGA e VHDL." Ilha Solteira - SP: Universidade Estadual Paulista, 2008.
- Buso, S., e P. Mattavelli. *Digital Control in Power Electronics.* 1ª ed. Morgan & Claypool, 2006.
- Chetty, P. R. K. . "Current Injected Equivalent Circuit Approach To Modeling Switching DC-DC Converters." *IEEE Transactions on Aerospace ande Electronic Systems*, Novembro de 1981, 6 ed.: 802-808.
- Dian, Songyi, Xuefeng Wen, Xiang Deng, e Shimin Zhang. "Digital control of isolated Cuk power factor correction converter under wide range of load variation." *IET Power Electronics*, 2015: 142-150.
- Ferreira, André Rosa. "Iluminação do Estado Sólido, Economia Potencial de Energia Elétrica para o País." Dissetação de Mestrado, Pós-Graduação em Engenharia Elétrica, Universidade Federal do ABC, Santo André, SP, 2014, 96.
- Gangavarapu , S., e A. K. Rathore. "Analysis and design of three phase single stage isolated Cuk based PFC converter." *2017 IEEE Industry Applications Society Annual Meeting*, 2017: 1-8.
- Hart, Daniel W. *Eletrônica de potência: análise e projetos de circuitos.* Tradução: Romeu Abdo. Porto Alegre: AMGH, 2012.
- Instruments, Texas. *LC Filter Design.* Texas Instruments Incorporated, 2016.
- Kanna, P. N., e B. Meenakshi. "Analysis and design of DC-DC/AC non isolated cuk converter using sliding mode controller." *2015 International Conference on Circuits, Power and Computing Technologies [ICCPCT-2015]*, 2015: 1-8.
- Marchesi, Mauro. *MMluz.* 15 de Dezembro de 2014. http://blog.mmluz.com.br (acesso em 29 de Setembro de 2018).
- Mehl, Ewaldo L. M. *Fontes Chaveadas.* Material didático do curso de Engenharia Elétrica UFPR, Curitiba: Universidade Federal do Paraná, Departamento de Engenharia Elétrica, s.d.
- Michels, Leandro, Fernando Botterón, Robinson F. de Camargo, e Humberto Pinheiro. "Metodologia de projeto de filtros de segunda ordem para inversores de tensão com modulação PWM digital." *Revista Controle & Automação*, Abril, Maio e Junho de 2005, no. 2 ed.: 221-242.
- Modepalli, Kumar, e Leila Parsa. "Dual-Purpose Offline LED Driver for Illumination and Visible Light Communication." *IEEE Transactions on Industry Applications*, Janeiro/Fevereiro de 2015: 406-419.
- Muricy, Leonardo Alvim. *Projeto de Conversores DC-DC e Compatibilidade Eletromagnética.* Monografia, Rio de Janeiro: Universidade Federal do Rio de Janeiro, 2013.
- Nardi, Cleidimar. *Dimensionamento de filtros passivos para conversores estáticos de energia.* Dissertação de Mestrado, Pato Branco: Universidade Tecnológica Federal do Paraná, 2016.
- Oliveira, Eduardo Augusto. *Aplicação do controle baseado em passividade em conversores estáticos operando como pré-reguladores de fator de potência.* Dissertação de Mestrado, Belo Horizonte: Programa de Pós-Graduação em Engenharia Elétrica - UFMG, 2008.
- Postiglione, Cícero da Silveira. *Estudo de estruturas para fontes de alimentação de estágio único com correção do fator de potência.* Tese de Doutorado, Florianópolis: Universidade Federal de Santa Catarina, 2011.
- Rangel, Marcelle Gusmão, Paula Barsaglini Silva, e José Ricardo Abalde Guede. "LED Iluminação de Estado Sólido." *XIII Encontro Latino Americano de Iniciação Científica e IX Encontro Latino Americano de Pós-Graduação*, 2009.
- Rodrigues, Cláudio R. B. S., Pedro S. Almeida, Guilherme M. Soares, João M. Jorge, Danilo P. Pinto, e Henrique A. C. Braga. "Um Estudo Comparativo de Sistemas de Iluminação Pública: Estado Sólido e Lâmpadas de Vapor de Sódio em Alta Pressão." *9th IEEE/IAS International Conference on Industry Applications - INDUSCON*, 2010.
- Rosemback, Ricardo Henrique. *Conversor Boost em Modo Descontínuo Aplicado a Reatores Eletrônicos com Elevado Fator de Potência.* Monografia para obtenção do título de bacharel em Engenharia Elétrica, Faculdade de Engenharia, Universidade Federal de Juiz de Fora, Juiz de Fora: UFJF, 2001.
- Sá, Helbert Ribeiro de. "Estudo, projeto e desenvolvimento de um reator eletrônico, pela técnica de injeção de correntes harmônicas, para lâmpadas de vapor de sódio de alta pressão de 70W." *Dissertação de Mestrado.* Belo Horizonte: Universidade Federal de Minas Gerais - UFMG, Novembro de 2009.
- Sá, Rafael Schreiber Mineiro. "Artigo Circuitos não isolados e isolados em luminárias: conceito e riscos." *Site da Associação Brasileira de Fabricantes e Importadores de Produtos de Iluminação - ABilumi.* Junho de 2018. http://www.abilumi.org.br/artigocircuitos-nao-isolados-e-isolados-em-luminarias-conceito-e-riscos/ (acesso em 16 de Novembro de 2018).
- Schubert, E. F. . *Light-Emitting Diodes.* Cambridge: Cambridge University Press, 2003.
- Simonetti, D. S. L., J. Sebastian, e J. Uceda. "The discontinuous conduction mode Sepic and Cuk power factor preregulators: analysis and design." *IEEE Transactions on Industrial Electronics*, 1997: 630-637.
- Simonetti, D. S. L., J. Sebastián, F. S. dos Reis, e J. Uceda. "Design Criteria for Sepic and Cuk Converters as Power Factor Preregulators in Discontinuous Conduction Mode." *Proceedings of the 1992 International Conference on Industrial Electronics, Control, Instrumentation, and Automation*, 13 de Novembro de 1992: 283-288.
- Singh, Bhim, e Mahima Agrawal. "Analysis and design of single-phase power factorcorrected AC–DC Cuk converter with high-frequency isolation." *International Journal of Energy Technology and Policy*, Janeiro de 2006: 161-178.
- Soares, Guilherme Márcio. "Sistema Inteligente de Iluminação de Estado Sólido com Controle Remoto e Análise de Parâmetros da Rede Elétrica." Dissertação (mestrado acadêmico), Faculdade de Engenharia - Programa de Pós-Graduação em Engenharia Elétrica, Universidade Federal de Juiz de Fora, Juiz de Fora, 2014, 153.
- Spiazzi, G., e P. Mattavelli. "Design criteria for power factor preregulators based on Sepic and Cuk converters in continuous conduction mode." *Proceedings of 1994 IEEE Industry Applications Society Annual Meeting*, 1994: 1084-1089.
- Wu, Tsai-Fu, e Yu-Kai Chen. "A systematic and unified approach to modeling PWM DC/DC converters based on the graft scheme." *IEEE Transactions on Industrial Electronics*, Fevereiro de 1998: 88-98.